#### Volume 44 / numéro 1 / octobre 2014

Association pour l'enseignement de la science et de la technologie au Québec

pectre **Complément Web aestq.org/revue-spectreNuméro thématique :**   $d\cdot sin\theta = m\cdot \lambda$ USER **Éducation des adultes**  $\lambda = d \cdot (y_m/L)$ E  $R_{\rm vir}$ 

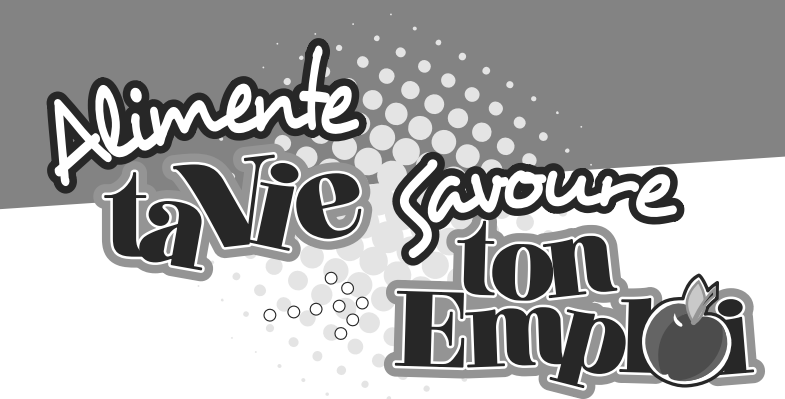

**65 000 emplois… 2 000 entreprises**

L'industrie de la transformation alimentaire… l'un des plus importants secteurs manufacturiers en termes d'emplois au Québec.

#### **NOUVEAU CONCEPT www.tabouffe.com**

#### **Ta bouffe, du début à la faim !**

Au cœur de science en jeu, grâce à une technologie de type « Google Street view », ce site interactif permet de rencontrer des personnages-travailleurs œuvrant dans le secteur bioalimentaire et de découvrir leurs métiers. Cet outil s'arrime au programme scolaire québécois pour les élèves de 2<sup>e</sup> cycle du secondaire.

#### **Alimentetavie.com**

Site Web destiné spécifiquement aux jeunes et aux enseignants du secondaire. Découvrez les ingrédients essentiels des produits alimentaires fabriqués au Québec… les travailleurs de l'industrie. Des vidéos, des témoignages de professionnels évoluant dans l'industrie, des jeux questionnaires, des fiches complètes d'informations sur les professions et plus encore.

**À ajouter à vos favoris** 3www.alimentetavie.com, le site de référence de l'industrie de la transformation alimentaire.

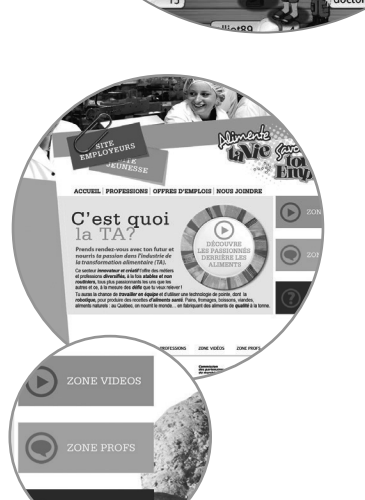

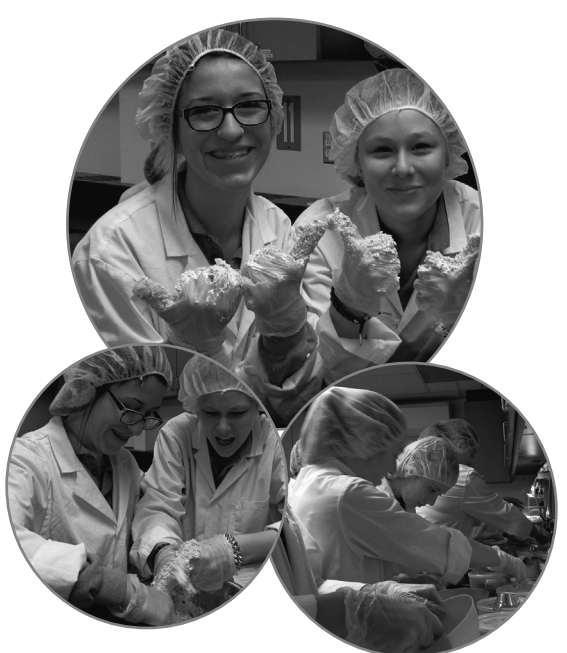

#### **Alimentaire, mon cher !**

Atelier interactif où la classe se transforme en usine de fabrication de barres tendres avec des équipes de recherche et développement, de production et de marketing. Soixante-quinze minutes de découvertes sur les professions du secteur de la transformation alimentaire.

Activité sans frais. Informez-vous à admin@csmota.qc.ca

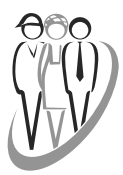

Comité sectoriel de main-d'œuvre en transformation alimentaire

Réalisé grâce à la contribution financière de la

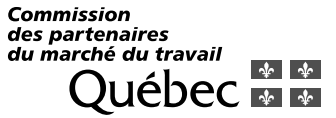

### Sommaire **Spectre/volume 44 /numéro 1 /**

**octobre 2014**

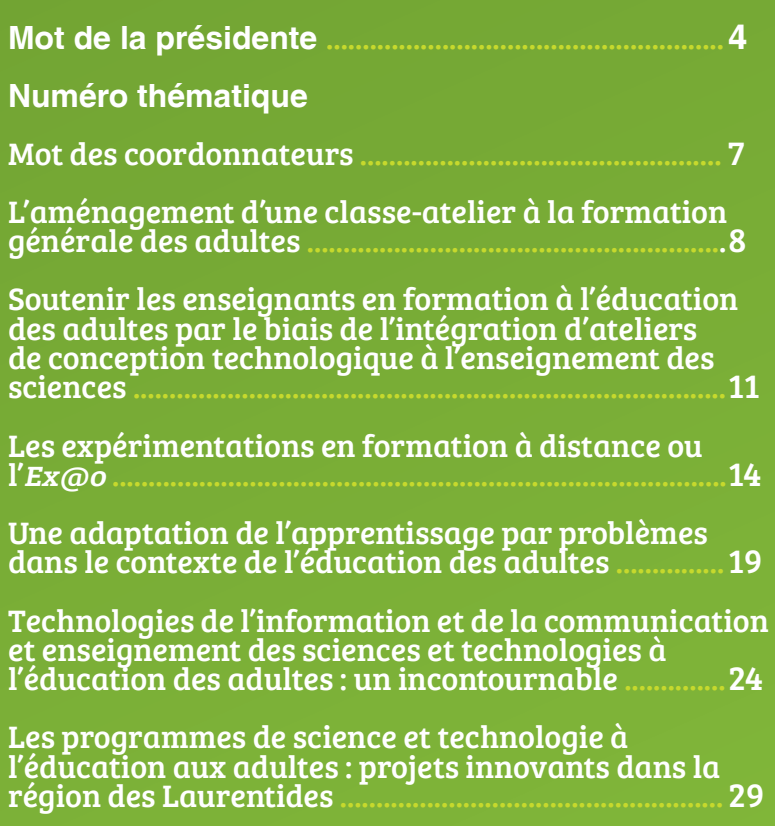

L'impression 3D et l'enseignement de la technologie : des partenaires naturels !

#### **Appel de textes**

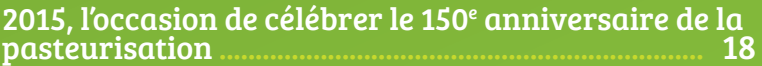

La science et la technologie au préscolaire et au primaire : un défi ................................................................ 28

Prix Gaston-St-Jacques ....................................................6

#### **Complément Web**

Une vision pour l'évaluation par compétences en science et technologie à la formation générale des adultes ...................................................................................39

Le voyage des idées... <sup>à</sup> travers une montgolfière miniature ............................................................................. <sup>39</sup>

Tarif d'abonnement (taxes incluses) : Abonnement individuel : 40 \$ Abonnement institutionnel : 75 \$

Adhésion à l'AESTQ (abonnement et taxes inclus) : Membre régulier : 70 \$ Membre étudiant ou retraité : 40 \$

### Spectre

Revue publiée par l'Association pour l'enseignement de la science et de la technologie au Québec (AESTQ)

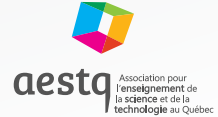

9601, rue Colbert Anjou, Québec H1J 1Z9 Téléphone : 514 948-6422 Télécopieur : 514 948-6423

Éditrice Directrice de production Caroline Guay caroline.guay@aestq.org

Publicité et markéting Camille Turcotte carmille.turcotte@aestq.org

Rédacteurs en chef Geneviève Allaire-Duquette, Jean-Philippe Ayotte-Beaudet

Comité de rédaction Geneviève Allaire-Duquette, Jean-Philippe Ayotte-Beaudet, Daniel Lytwynuk, François Thibault, Huguette Thibeault

Comité de lecture

Isabelle Arseneau, Lorie-Marlène Brault-Foisy, Caroline Côté, Audrey Groleau, Nadia Renzo et Janick Van der Beken

Coordonnateurs du numéro thématique François Guay-Fleurent, Martin Lahaie et Ghislain Samson

#### Auteurs

Sylvie Barma, Florence Cadieux-Gagnon, Carole Crevier, Christophe Gagné, Jean-Philippe Gagnon, Colette Hemlin, Valérie Jean, Martin Lacasse, Martin Lahaie, Pauline Lalancette, Daniel Lalande, Julie Massé-Morneau, Daniel Raichvarg, Louise Roy, Ghislain Samson, Denis Valiquette et Marie-Caroline Vincent

Illustrations Jacques Goldstyn

Désign graphique D communication graphique

La direction publiera volontiers les articles qui présentent un intérêt réel pour l'ensemble des lectrices et des lecteurs et qui sont conformes à l'orientation de Spectre. La reproduction des articles est autorisée à la condition de mentionner la source. Toute reproduction à des fins commerciales doit être approuvée par la direction. Les opinions émises dans cette revue n'engagent en rien l'AESTQ et sont sous l'unique responsabilité des

auteures et auteurs. Les pages publicitaires sont sous l'entière responsabilité des annonceurs.

Dépôt légal : 4<sup>e</sup> trimestre 2014, ISSN 0700-852X

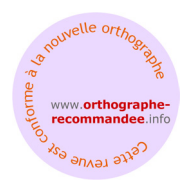

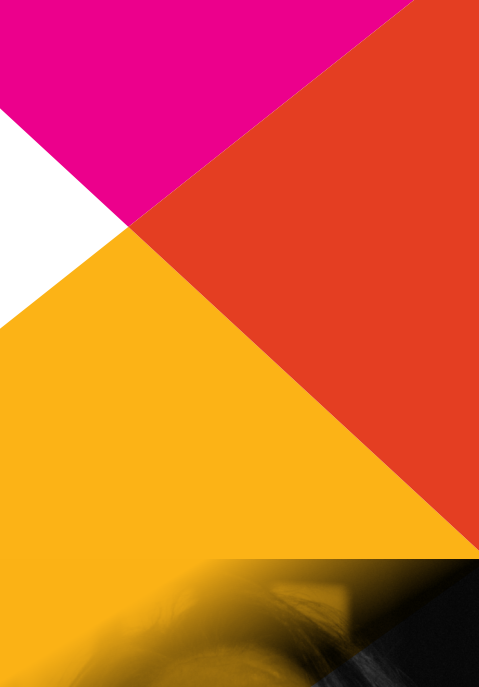

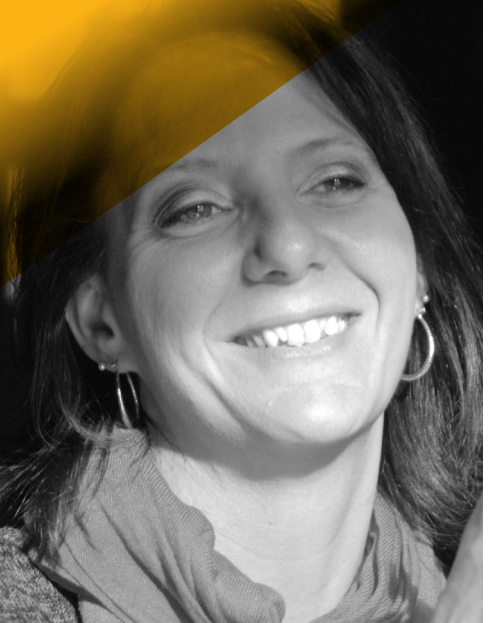

Nathalie Monette, présidente de l'AESTQ

### Mot de la présidente

Chers membres, Chères membres,

En marge de l'enseignement traditionnel du secteur jeune, où une grande partie d'entre nous pratique, plusieurs enseignants œuvrent avec une clientèle adulte et donnent ainsi une seconde chance à de nombreux raccrocheurs désirant compléter leur scolarisation et obtenir un diplôme. Bien que des différences certaines distinguent le secteur de l'éducation des adultes de celui des jeunes, de nombreux éléments les rapprochent également. Le contenu et les concepts enseignés sont les mêmes alors que les contraintes et les méthodes d'enseignement diffèrent grandement. L'enseignant à la formation des adultes, un milieu plus restreint, dispose souvent de moins de ressources. L'enseignement par modules, dans une classe multiniveaux où existe un va-et-vient constant des élèves (ceux qui terminent et ceux qui débutent), exige aussi une approche individualisée, personnalisée et adaptable aux différentes circonstances.

Malgré ces différences importantes, le renouveau pédagogique atteint aussi aujourd'hui le secteur de la formation des adultes et il nous est apparu très important de proposer aux acteurs en enseignement de la science et de la technologie de ce secteur une ressource supplémentaire afin de les accompagner dans cette implantation. Vous trouverez donc dans les pages de ce numéro des idées de situations d'apprentissage, des ressources en ligne, un exemple de mise en place d'un laboratoire-atelier, des expériences sur les technologies de l'information et de la communication (TIC), la formation à distance, de l'apprentissage par problèmes et de l'évaluation par compétences.

Bien que ce renouveau ait déjà été implanté au secteur des jeunes, je suis convaincue qu'une collaboration est souhaitable et pourrait être très profitable pour tous. C'est en ce sens que la journée thématique Éducation des adultes a été mise en place dans le cadre du congrès annuel 2014. Nous espérons que, pour les participants à cette journée comme pour les lecteurs du présent numéro de *Spectre*, l'expérience devienne source d'enrichissement, de ressourcement, de collaboration et qu'elle vous porte à aller plus loin dans votre enseignement.

L'équipe de l'AESTQ souhaite que ce lien qui se crée avec le monde de l'éducation des adultes demeure et que les acteurs du secteur des adultes se reconnaissent dans notre Association, qui est d'ailleurs la leur!

Bonne lecture!

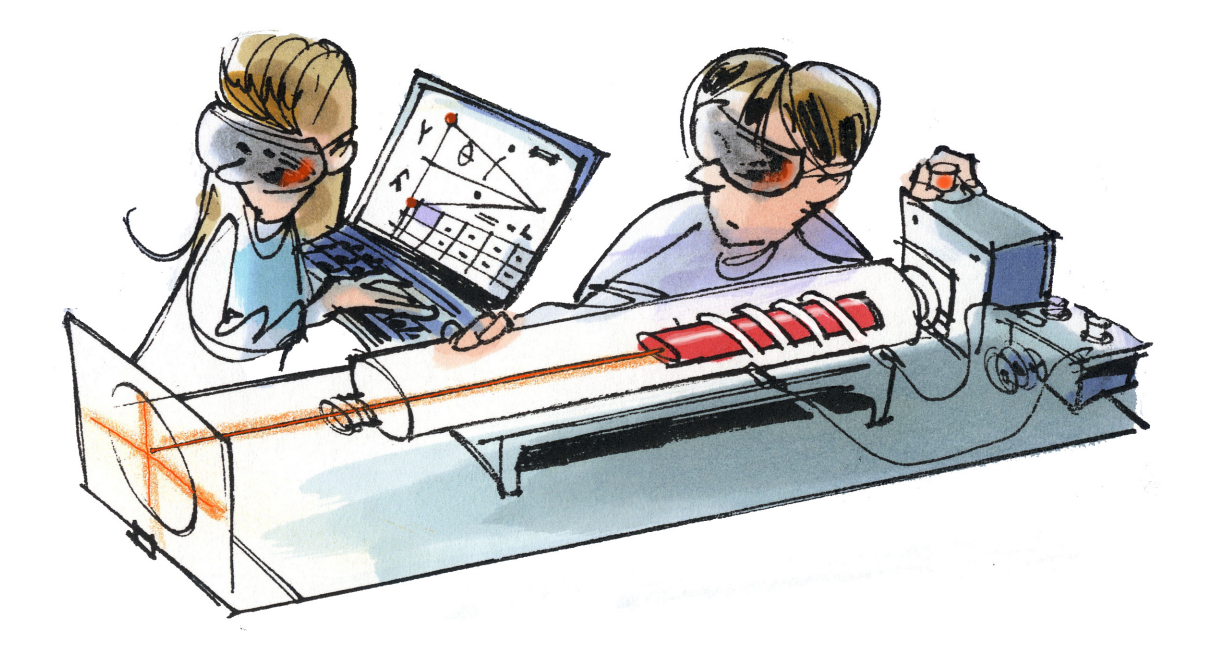

 $\begin{picture}(120,110) \put(0,0){\line(1,0){155}} \put(15,0){\line(1,0){155}} \put(15,0){\line(1,0){155}} \put(15,0){\line(1,0){155}} \put(15,0){\line(1,0){155}} \put(15,0){\line(1,0){155}} \put(15,0){\line(1,0){155}} \put(15,0){\line(1,0){155}} \put(15,0){\line(1,0){155}} \put(15,0){\line(1,0){155}} \put(15,0){\line(1,0){155$ 

GGlobisense

 $\mathbb{Q}$ 

耶

 $\begin{picture}(20,20) \put(0,0){\line(1,0){10}} \put(15,0){\line(1,0){10}} \put(15,0){\line(1,0){10}} \put(15,0){\line(1,0){10}} \put(15,0){\line(1,0){10}} \put(15,0){\line(1,0){10}} \put(15,0){\line(1,0){10}} \put(15,0){\line(1,0){10}} \put(15,0){\line(1,0){10}} \put(15,0){\line(1,0){10}} \put(15,0){\line(1,0){10}} \put(15,0){\line(1$ 

 $\bigcup$ 

# abdisc

#### LE NOUVEAU LABORATOIRE SCIENTIFIQUE PORTABLE

L'apprentissage basé sur l'expérimentation n'aura jamais été aussi facile !

- Laboratoire tout-en-un dans le creux de votre main.
- Un outil révolutionnaire en termes de commodité, de coût et de mobilité.
- À l'intérieur ou en plein air, le Labdisc rend la science facile, amusante, et correspond à toutes les étapes de l'apprentissage.
- Disponible pour les écoles primaires et secondaires.

Le spécialiste pour vos solutions interactives! T. 1 877 394-7177 | www.cylabeinteractif.com

### Un nouveau prix à l'intention des TTP !

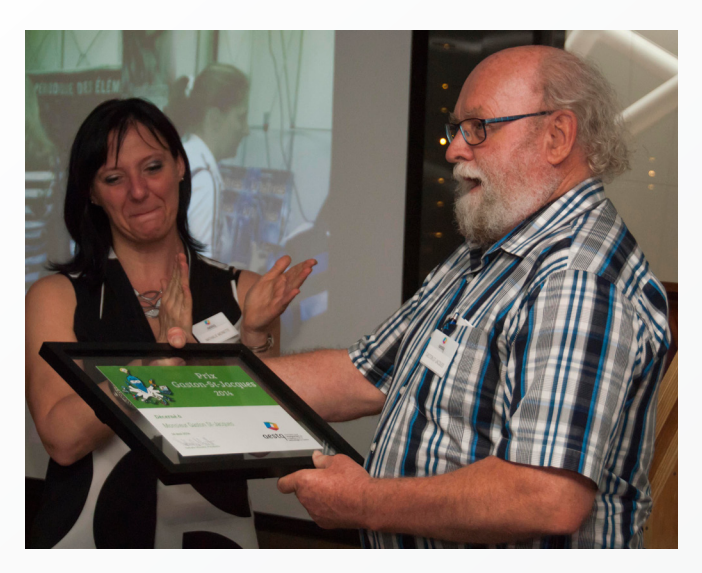

Monsieur Gaston St-Jacques a reçu son Prix des mains de notre présidente, madame Nathalie Monette, lors de la 10e journée de formation des TTP qui a eu lieu le 16 mai 2014 au Collège Regina Assumpta à Montréal.

Lors de la 10<sup>e</sup> édition de la journée de formation des TTP, se déroulant en mai dernier, l'Association a annoncé l'implantation d'un nouveau prix : le prix Gaston-St-Jacques! Cette mention spéciale permettra de souligner les qualités exceptionnelles, l'implication et la passion d'un technicien en travaux pratiques dans son milieu scolaire et face à ses pairs.

À partir de janvier, nous vous inviterons à soumettre la candidature de vos collègues techniciens par l'intermédiaire du formulaire de mise en candidature qui sera mis en ligne.

À l'image de Gaston, les techniciens dont la candidature sera soumise devront être des personnes qui par leurs réalisations particulières ont démontré une implication soutenue dans leur milieu de travail, dans le milieu des TTP, auprès de l'Association ou ailleurs et des personnes qui, par leur débrouillardise, leur polyvalence, leur passion et leurs initiatives professionnelles et personnelles ont participer d'une façon particulière à valoriser l'apport du TTP.

Au plaisir de recevoir vos candidatures en grand nombre!

Pour les détails, nous vous invitons à consulter la section Prix et Concours de notre site Internet (aestq.org), à vous abonner à notre infolettre ou nous suivre sur Facebook !

numéro THÉMATIQUE

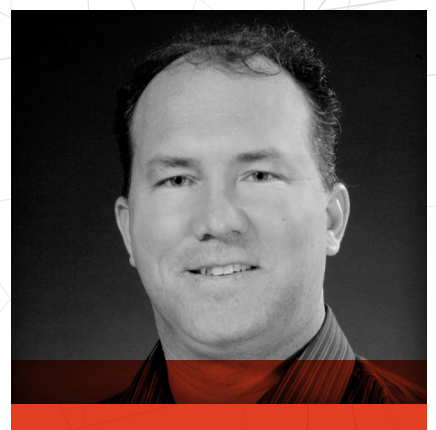

**GHISLAIN SAMSON** 

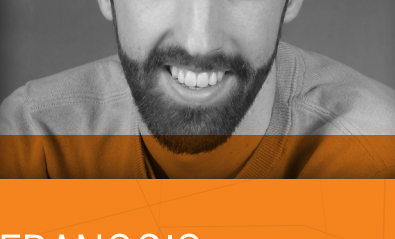

François Guay-fleurent

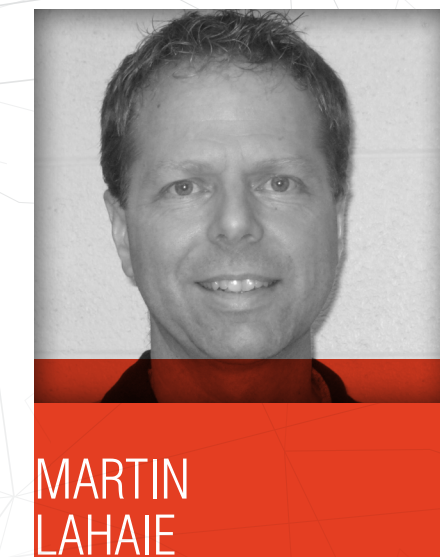

### Les sciences et la technologie à l'éducation des adultes

Vers 2006, débute un chantier à la Direction de l'éducation des adultes et de l'action communautaire (DEAAC), celui de la rédaction des programmes d'études pour la formation de base diversifiée à l'éducation des adultes et, plus particulièrement, le programme regroupant ceux de science et technologie (ST), application technologique et scientifique (ATS), science et environnement (SE) et science technologie de l'environnement (STE).

Le mandat donné à l'équipe de travail : adapter le programme de formation de l'école québécoise (PFEQ) du secteur de la formation générale des jeunes du secondaire à l'éducation des adultes. Adapter signifiait rendre l'enseignement possible dans le contexte de l'éducation des adultes, sous forme modulaire de durée de 25 ou 50 heures tout en conservant les compétences et le contenu de formation du PFEQ. Cela dans le but d'offrir aux adultes une qualification équivalente à celle du secteur jeune.

Devant l'ampleur du changement, le ministère a donné des directives aux centres d'éducation des adultes, selon lesquelles ils devaient investir dans la formation et l'accompagnement des enseignants de science afin de les préparer à l'implantation de ce nouveau programme d'études. En collaboration avec l'Université du Québec à Montréal (UQAM), une cohorte d'enseignants de science à l'éducation des adultes a suivi une formation de 2<sup>e</sup> cycle en didactique de la science et de la technologie pour devenir des formateurs-accompagnateurs dans leur région respective.

Aujourd'hui, nous sommes à la veille de l'implantation d'un programme d'études combinant le parcours général, le parcours appliqué du PFEQ ainsi que les programmes optionnels liés à ces parcours. Un tour de force que cette fusion de quatre programme en un seul qui amène un changement majeur dans nos façons de faire dans l'enseignement à l'éducation des adultes. Nous n'avons qu'à penser à l'aménagement d'ateliers de technologie et de salles machines-outils, totalement inexistantes dans les centres d'éducation des adultes. Dans le même ordre d'idée, l'univers technologique, un champ de connaissances et de compétences inexistant chez les enseignants, sauf en de très rares cas. Bref, plusieurs obstacles sont à surmonter pour mettre en œuvre ce programme d'études présentant un renouveau pédagogique.

Ce numéro thématique sur l'éducation des adultes se veut un recueil de textes présentant le mouvement initié dans les centres d'éducation des adultes à travers le Québec. Une ressource pour ceux qui devront éventuellement emboiter le pas vers ce renouveau pédagogique particulièrement en science et technologie.

Bonne lecture!

Martin Lahaie, François Guay-Fleurent et Ghislain Samson Pour l'équipe de coordination du numéro thématique,

### L'aménagement d'une classe-atelier à la formation générale des adultes

En prévision de l'implantation des nouveaux programmes de science et technologie à l'éducation des adultes, le Centre multiservice de Sainte-Thérèse a procédé à l'aménagement d'une classe-atelier. L'article présente la démarche employée par les acteurs de ce projet pour tenir compte des exigences pédagogiques, organisationnelles et financières auxquelles ils étaient soumis. Que vous soyez à entreprendre un projet semblable ou simplement intéressé par la démarche et les solutions mises de l'avant, vous y trouverez des informations qui sauront vous rejoindre.

Carole Crévier, directrice du Centre multiservice Sainte-Thérèse/C.S. de la Seigneurie-des-Mille-Iles, Colette Hemlin, enseignante/C.S. de la Seigneurie-des-Mille-Iles, Daniel Lalande, conseiller pédagogique/C.S. de la Seigneurie-des-Mille-Iles et Denis Valiquette, gestionnaire administratif du Centre multiservice de Sainte-Thérèse/C.S. de la Seigneurie-des-Mille-Iles

Au nord de Montréal, dans la région des Basses-Laurentides, le Centre Multiservice de Sainte-Thérèse a procédé à l'aménagement d'une classe-atelier destinée à accueillir les élèves inscrits dans les nouveaux programmes de formation de science et technologie à l'éducation des adultes. La réalisation de ce projet a nécessité la contribution de plusieurs personnes qui, grâce à leur expertise particulière, ont permis de concilier des exigences pédagogiques, organisationnelles et budgétaires. Nous vous proposons de résumer les différents aspects du projet et de vous livrer quelques-unes des solutions employées et qui, nous l'espérons, pourront vous être utiles si vous devez entreprendre un travail semblable. Dans un premier temps et afin de vous permettre de comparer votre réalité à la nôtre, nous vous présenterons un portrait du Centre multiservice. Par la suite, nous aborderons des sujets tels que la composition de l'équipe de travail, la définition des balises et le calendrier des travaux. Finalement, nous vous présenterons notre aménagement de même que quelques solutions pratiques qui pourront certainement vous aider dans votre projet.

#### Portrait du Centre

Le Centre accueille environ 2 800 élèves par année et offre différents services, de jour et de soir, en classe comme en formation à distance. On y retrouve principalement l'enseignement des matières de base, de l'alphabétisation à la cinquième secondaire pour des élèves se destinant généralement vers les métiers semi-spécialisés, les diplômes d'études professionnelles (DEP) ou le collégial.

#### Équipe de travail

L'organisation d'une classe-atelier constitue un investissement important et implique des choix qui devront être amortis sur de nombreuses années. Avec l'arrivée des nouveaux programmes, il faudra délaisser l'approche habituelle où l'élève *avance dans son cahier* et réclame l'aide de l'enseignant au besoin. De plus en plus, il faudra appuyer son enseignement par des expériences, des démonstrations et des travaux pratiques. Pour y arriver, il nous fallait toutefois organiser les lieux en conséquence. S'il nous fallait tenir compte de ces considérations pédagogiques, il nous fallait également tenir compte des contraintes financières et logistiques. C'est pourquoi nous avons créé un comité de travail comprenant un gestionnaire d'établissement, un conseiller pédagogique, une responsable-matière (dont la tâche est de coordonner le travail des enseignants, d'animer les rencontres-matières et de faire le pont entre l'équipe des enseignants et le conseiller pédagogique) et un enseignant.

#### Définir les premières balises

Nos premières discussions ont servi à définir les balises de notre projet. En nous appuyant sur les recommandations du MELS (MELS, 2008) et en fonction de la capacité du Centre, de la diversité des demandes de formation et de l'espace disponible, nous avons rapidement orienté nos besoins vers le compromis suivant : un local polyvalent destiné à la fois à l'enseignement des cours axés vers la science ou la technologie, un local qui conviendrait autant aux travaux pratiques qu'à l'apprentissage de contenus théoriques. Ce choix s'est imposé non seulement en raison de l'espace disponible, insuffisant pour aménager à la fois un local destiné aux sciences et un local pour la technologie, mais également en raison du bassin d'élèves, trop restreint pour offrir ces matières dans des classes séparées sur une base régulière.

Pour des raisons pratiques, il a été décidé que la classe-atelier serait adjacente au laboratoire de préparation (figure 1). De cette manière, on regrouperait tout le matériel et l'équipement destiné à l'enseignement des cours de science et technologie, les produits, le matériel, l'équipement et l'outillage, mais également tout l'équipement de sécurité tel que les extincteurs, la douche de sécurité, la douche oculaire, etc.

#### Une question de temps

Si la définition des premières balises n'a nécessité qu'une seule rencontre, en arriver au plan final fut nécessairement beaucoup plus long. De la première rencontre à la fin des travaux, il s'est écoulé deux années complètes. S'il est évidemment possible d'aller plus rapidement, il ne faut pas sousestimer le temps nécessaire à la définition des besoins, tout comme celui de la réalisation des travaux des divers professionnels impliqués dans le projet tels que les architectes, les ingénieurs et, évidemment, les ouvriers. De plus, il faut ajouter à cela les délais nécessaires aux différents appels d'offres. De plus, pour minimiser les inconvénients, il peut être judicieux de coordonner le calendrier de sorte que les travaux se fassent durant la pause estivale, écourtée toutefois par les vacances de la construction.

#### Préciser le projet

Arriver au plan final a nécessité plusieurs propositions d'aménagement. Pour élargir nos horizons et aller chercher de nouvelles idées, nous avons visité plusieurs ateliers dans des écoles de la région. De ces visites, nous avons pu dégager les solutions nous convenant le mieux et imaginer les aménagements les plus appropriés. Soutenus par le service des ressources matérielles de la commission scolaire, nous avons pu avoir une évaluation des couts engendrés par nos diverses solutions. Si les contraintes financières ont parfois pu nous apparaitre comme un frein, elles nous ont obligés à être créatifs et à imaginer des moyens de faire plus avec moins.

#### Notre aménagement

Ayant déjà un laboratoire de préparation (figure 2), avec hotte, dont l'accès donne directement sur une classe, nous avons choisi d'installer une seconde porte permettant cette fois un accès direct au local nouvellement aménagé. De cette manière, le laboratoire, central, devient accessible aux deux classes. En fonction du nombre d'élèves, il sera alors possible d'ouvrir une ou deux classes et de s'adapter à la demande. De plus, cette configuration permet d'accéder rapidement à la douche de sécurité et à la douche oculaire pour quiconque se trouvant dans le laboratoire de préparation ou même dans la classe voisine. En outre, la classe-atelier bénéficie de trois éviers reliés à un bassin de récupération, d'armoires vitrées, de tablettes pour le rangement de matériel et d'un tableau numérique interactif (TNI), devenu indispensable en animation.

Sur le mur opposé aux éviers, nous avons regroupé le matériel destiné à la technologie. Des tables robustes adossées au mur serviront à déposer matériel et outils. Elles pourront même servir d'établis pour certains projets. Au-dessus de ces tables, des panneaux troués installés sur deux tableaux rabattables et leurs portes (figure 3) pourront recevoir les outils à main. Cette solution, en plus d'être économique, permet à l'enseignant d'avoir l'œil sur ses outils, de savoir lesquels ne sont pas rangés et d'en contrôler l'accès aux moments désirés. Pour les élèves, cette solution offre l'avantage de repérer rapidement les outils dont ils pourront avoir besoin.

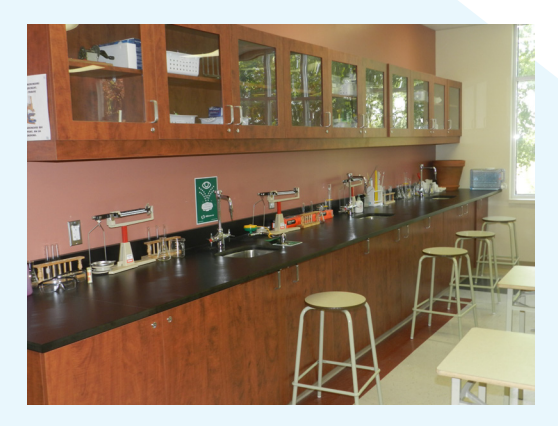

Figure 1 : L'installation d'équipements dans la classe facilite les présentations et activités de groupe. Sa localisation, adossée au laboratoire de préparation et donc à proximité de la tuyauterie, a permis de réduire les coûts de plomberie.9

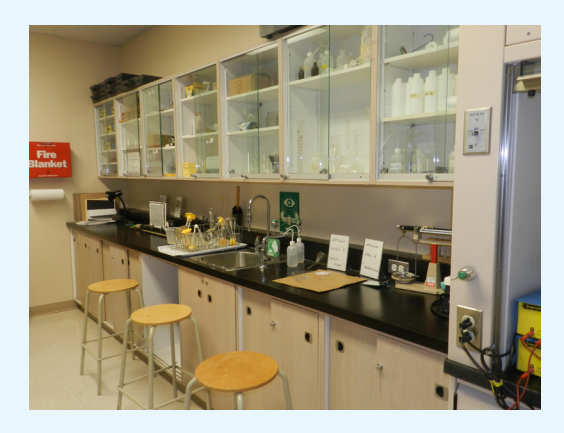

Figure 2 : Le laboratoire de préparation, déjà existant, permet la préparation de matériel ou la réalisation d'activités d'apprentissage sans perturber la classe9

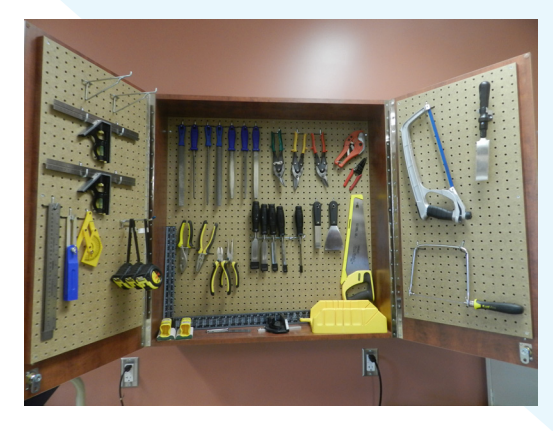

Figure 3 : Les panneaux troués, installés de cette façon permettent à l'enseignant d'avoir l'oeil sur ses outils, de savoir lesquels ne sont pas rangés et d'en contrôler l'accès aux moments désirés.

#### Quelques solutions

Pour éviter d'avoir à installer un grand nombre de prises électriques, ce qui s'avère très couteux, de même que pour éviter l'utilisation de fils encombrants et sujets à provoquer des accidents, nous avons choisi de privilégier l'utilisation d'outils électriques rechargeables.

Pour les outils, nous avons choisi de nous approvisionner dans un magasin spécialisé en outillages. En surveillant les rabais, nous avons réussi à épargner des sommes considérables. Même en choisissant des outils de bonne qualité, nous avons économisé environ 70 % du cout estimé par l'évaluation du MELS. Pour y arriver, nous avons parfois choisi de réduire les quantités de moitié, car nous croyons que nous aurons rarement une vingtaine d'élèves faisant la même activité en même temps. Cette décision nous a permis de maintenir une grande diversité d'outils à un cout très raisonnable tout en gardant à l'esprit qu'il sera toujours possible de s'ajuster et d'augmenter la quantité et la diversité de l'outillage. (Pour obtenir la liste d'outils, vous pouvez écrire à monsieur Daniel Lalande, daniel.lalande@cssmi.qc.ca)

#### Conclusion

L'ensemble du projet a révélé qu'il était possible, malgré les différentes contraintes auxquelles nous sommes tous confrontés, d'aménager une classe de 75 m<sup>2</sup> de manière à répondre aux exigences du MELS et de mettre en place un laboratoire de science et de technologie qui pourra accueillir 24 élèves dans un environnement stimulant et confortable.

Depuis que les travaux ont été réalisés, nous avons eu l'occasion d'utiliser le matériel et les installations dans le cadre d'activités diverses (en attendant l'implantation officielle des nouveaux programmes) et nous avons pu observer le grand intérêt des élèves à manipuler l'outillage pour réaliser divers projets. Ceci nous amène à croire que l'enseignement des cours de science et technologie peut être un levier important dans la lutte contre l'absentéisme et le décrochage scolaire. De ce fait, nous croyons que l'aménagement d'un local nous permettra non seulement de répondre adéquatement aux exigences des nouveaux programmes de science et technologie, mais, aussi, contribuera à augmenter la motivation de nos élèves.

#### Réflexion

Pour nous, l'enseignement individualisé n'implique pas exclusivement l'usage du cahier et du crayon. On peut faire l'analyse technologique d'un objet, individuellement, pendant que son voisin répond à des questions dans un cahier. On peut même aller jusqu'à faire cohabiter des activités d'apprentissage théorique individualisées avec des activités de conception technologique si on s'organise pour que ces dernières n'impliquent pas l'usage d'outils trop bruyants. L'idéal est probablement d'éviter toutes ces cohabitations, mais les contraintes organisationnelles ne le permettent pas toujours. En même temps, pourquoi se créer des contraintes inutiles? Visser une vis n'est pas plus bruyant que d'aiguiser un crayon.

### Soutenir les enseignants en formation à l'éducation aux adultes par le biais de l'intégration d'ateliers de conception technologique à l'enseignement des sciences

À l'instar de la formation générale des jeunes, le secteur adulte vit présentement une réforme des programmes affectant notamment la science et technologie. L'intégration de la classe-atelier est une modification majeure apportée par cette refonte et implique plusieurs ajustements qui concernent non seulement les installations matérielles qu'exige ce nouveau programme, mais aussi la manière d'évaluer et d'enseigner cette discipline. Notre proposition vise à mettre à profit l'expertise que l'équipe Chantier 7 Barma a développé au cours des années suivant la modification des programmes du secteur jeune au profit des enseignants et des étudiants du secteur adulte.

Sylvie Barma, professeure agrégée, Marie-Caroline Vincent, candidate au doctorat, Julie Massé-Morneau et Florence Cadieux-Gagnon, candidates à la maitrise/Université Laval

#### Introduction

L'éducation aux adultes est une formation peu connue et différente de l'enseignement secondaire du secteur jeune. Le terme « adulte » désigne généralement les gens qui ont dépassé l'âge de la fréquentation scolaire obligatoire. Au Québec, un jeune de seize ans n'est plus tenu d'être inscrit dans un établissement scolaire. La formation aux adultes suggère un encadrement moins rigide que celui offert au secteur jeune. Aussi, l'hétérogénéité marquante de la clientèle ne permet pas d'offrir les mêmes cours au même rythme pour tous. Ainsi, l'enseignement modulaire a été développé, proposant à l'élève, pour chaque module, des livres qu'il doit compléter avant la passation de l'examen dont il choisit la date. Cette formule privilégie l'enseignement individuel plutôt que l'enseignement magistral. L'enseignant devient un accompagnateur, une ressource et un soutien dans l'apprentissage de ces élèves. La formation aux adultes demande donc de la part des élèves un véritable engagement.

Le secteur de la formation générale des adultes (FGA) compte aujourd'hui 9 445 enseignants (MELS, 2011) répartis dans un total de 171 centres. Depuis 2004, le nombre d'enseignants exerçant dans l'une des 30 spécialités de la FGA a considérablement augmenté. Ceci a pour effet que la structure des cours à l'éducation des adultes peut s'avérer contraignante, entre autres lors de la mise en place de situations d'apprentissage par projet. En effet, si les contenus ont évolué dans le cadre du renouveau pédagogique, ils sont toujours organisés selon une structure modulaire comme l'ancien programme de formation le proposait. Les enseignants sont donc contraints d'en tenir compte lors de l'élaboration des situations d'apprentissage et d'évaluation.

Depuis les années 2000, le portrait des élèves fréquentant les centres d'éducation pour adultes (CÉA) a évolué. Le nombre d'inscrits est passé de 132 601 à 199 439 en dix ans, révélant une croissance annuelle moyenne de 5 %. En 2010-2011, les adultes de moins de 24 ans représentaient près de la moitié de la population estudiantine des CÉA. Les « gestionnaires et ressources de soutien pédagogique diront qu'ils doivent amener [ces élèves] dans "une zone d'apprentissage" puisque leur expérience scolaire est ponctuée d'échecs » (TRÉAQFP, 2013). Certains diront que l'éducation des adultes est l'école de la dernière chance pour ces jeunes. Les problèmes de motivation sont fréquents et les élèves maitrisent peu de stratégies d'apprentissage, ce qui s'avère problématique lorsqu'ils se retrouvent face à l'enseignement modulaire et individualisé.

#### Mise en place du programme à l'éducation des adultes

Le nouveau programme de FGA est divisé en deux temps : la formation de base commune (FBC) et la formation de base diversifiée (FBD). La FBC s'étend sur les huit premières années de la scolarisation et vise à pourvoir aux besoins de l'adulte en vue de ses apprentissages essentiels (MELS, 2007). Faisant progressivement son entrée dans les milieux scolaires depuis 2013, la FBD propose quant à elle plusieurs possibilités : un cheminement qui guide l'adulte vers la formation professionnelle et un autre qui le guide vers l'obtention du diplôme d'études secondaires et une préparation aux études postsecondaires (MELS, 2011). Cette deuxième étape de formation demande généralement trois années de scolarité supplémentaires.

En FBC, le domaine de la science et de la technologie inclut deux programmes d'études différents : Technologie et Relation avec l'environnement (MELS, 2007). Dans ce parcours, la place de la science et de la technologie totalise 225 heures sur deux ans. Dans la FBD, la discipline science et technologie (ST) est davantage mise de l'avant grâce aux trois programmes d'études offerts et divisés en treize cours. Le cours de science et technologie proposé en troisième et quatrième années du secondaire est basé sur une approche scientifique ou technologique selon les différents modules à l'étude. Il regroupe ainsi des éléments communs aux programmes Science et technologie et Applications technologiques et scientifiques du secteur jeune. En troisième année du secondaire, le cours de ST regroupe cinq modules. Quatre d'entre eux s'articulent principalement autour des concepts liés au corps humain alors que le cinquième traite des concepts liés à l'univers technologique. Pour la quatrième année du secondaire, le cours de ST regroupe quatre modules dont deux adoptant une approche technologique et deux s'inscrivant dans une approche scientifique. Enfin, en cinquième année du secondaire, le cours de ST regroupe deux modules en chimie et deux modules en physique qui doivent être réalisés dans un ordre prédéterminé.

#### Deux cas contrastés qui reflètent de la réalité sur le terrain

Une rencontre récente avec des enseignantes d'un centre de formation des adultes a permis d'établir les bases de notre compréhension des modifications apportées aux programmes de la formation des adultes. Les enseignantes présentent des parcours professionnels différents. L'une d'entre elles détient un baccalauréat en biologie de l'environnement avec une spécialité en géographie physique et en andragogie. Elle cumule près de vingt ans d'expérience à l'éducation des adultes et ces années lui ont permis de vivre deux réformes éducatives. Elle témoigne d'ailleurs que celle à venir présente un changement de taille. L'autre enseignante a complété un baccalauréat en enseignement au secondaire, profil science et technologie, un baccalauréat en biochimie et une maitrise en science pour les ressources renouvelables et la chimie des produits naturels. Faisant son entrée dans la profession, elle a dû adapter plusieurs situations d'apprentissage destinées au secteur jeune à la réalité du secteur adulte tel que relaté précédemment. Cet exemple nous démontre la diversité possible des profils des enseignants en éducation aux adultes.

Ainsi, même avec des projets clé en main pour des enseignants de ST, plusieurs adaptations sont nécessaires afin que les élèves puissent les réaliser de manière autonome à l'instar des élèves du secteur jeune qui collaborent avec leurs camarades de classe puisqu'ils réalisent le même projet. Outre l'hétérogénéité des classes, les installations matérielles représentent une contrainte supplémentaire à la mise en place de ce renouveau. En effet, selon les enseignantes rencontrées, certains centres ont du mal à trouver l'espace nécessaire pour la construction d'ateliers adéquats alors que d'autres peuvent récupérer des laboratoires et des locaux inoccupés. Ainsi, chaque centre doit s'ajuster afin d'offrir les cours de science et technologie. Une autre modification apportée par ce nouveau programme a trait à l'évaluation. Anciennement, l'évaluation des apprentissages au secteur adulte se faisait selon des objectifs alors qu'éventuellement, en FBD, elle se fera par compétences comme pour le secteur jeune. Pour l'enseignante d'expérience, ce type d'évaluation est encore étranger et peu de formations ont été offertes à ce jour pour permettre aux enseignants de s'approprier cette nouvelle forme d'évaluation. La plus jeune enseignante peut toutefois se référer à sa formation universitaire où elle a été initiée à ce type d'évaluation.

#### Notre proposition : des ressources pour favoriser un enseignement individualisé par module

Force est de constater qu'à l'éducation des adultes, l'enseignement est individualisé ou magistral dans des groupes fermés. Notre intention est de fournir aux enseignants des centres d'éducation des adultes des projets que les élèves pourront aisément s'approprier et qui répondent aux visées du nouveau programme. Les ressources que nous proposons sont en réponse à une forte demande du milieu scolaire quant aux formations concernant l'utilisation des machines-outils, dans le but d'offrir un encadrement sécuritaire et de donner sens aux apprentissages en science et technologie. En trois ans, l'équipe Chantier 7 Barma a développé des ressources pédagogiques accessibles gratuitement. Une de ces ressources vise l'électronique. Elle répond à un besoin manifesté par les enseignants du secteur adulte puisqu'ils constatent que les élèves montrent un intérêt pour ce sujet. Une autre formation, quant à elle, consistait en la fabrication d'un microscope.

En consultant la version provisoire du programme de la FBD, nous avons ciblé des cours dans lesquels ces projets peuvent s'insérer. Les projets d'électronique que nous avons développés sont pertinents pour le module SCT-4061-2 Le défi énergétique qui aborde les concepts liés à l'électricité et à l'électronique. Les douze ateliers proposés en électronique permettent de construire les connaissances issues de ce module (exploration de composantes électriques, des circuits, de fonctionnement d'appareils électriques). La figure 1 illustre un des nombreux documents de travail disponibles pour les enseignants et les élèves.

Une autre formation consiste à fabriquer un microscope en bois offrant un grossissement significatif et permettant l'observation de microorganismes. Le prototype fait également appel à la conception d'un circuit électrique. L'activité, Le microscope, rejoint à la fois les cours SCT-3065- 1, Fabrique-moi ça!, et SCT-3061-1, Le corps humain et la technologie. En effet, cette fabrication permet à l'élève de mobiliser plusieurs techniques en atelier. En concevant ce microscope, l'élève réinvestit les concepts généraux relatifs au langage des lignes, aux matériaux, à l'ingénierie mécanique et électrique. Le grossissement de cet objet technique est tel qu'il peut facilement être utilisé pour faire l'observation de plusieurs types de tissus. Par exemple, il peut servir d'outil d'observation pour étudier le système musculosquelettique, un concept abordé dans le cours SCT3061-1. Le microscope se révèle une application technologique réinvestie dans l'étude du corps humain. Afin de permettre à l'élève un tel réinvestissement tout au long de son cheminement en science et technologie de troisième année du secondaire, nous proposons la séquence de cours suivante : Le corps humain et la technologie, Fabrique-moi ça!, Le cours humain transforme la matière et Le corps humain en relation avec son milieu. Ainsi, l'élève peut réutiliser son microscope tout en concrétisant les apprentissages réalisés dans les cours précédents.

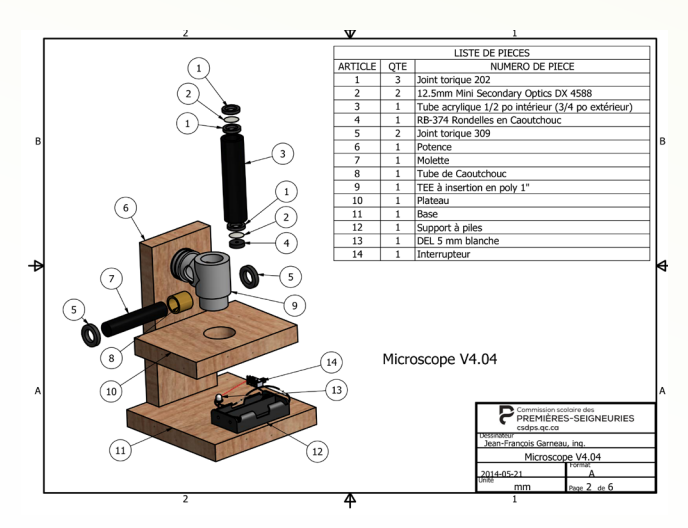

Figure 2 : Vue éclatée du projet microscope (www.bit.ly/microscope\_c7)

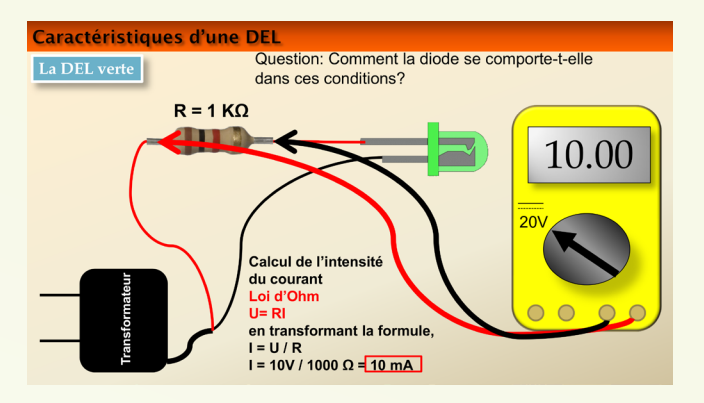

Figure 1 : Exemple d'atelier sur l'électronique (http://bit.ly/electronique\_c7)

La figure 2 est un exemple de document de travail produit pour les enseignants et les élèves.

#### **Conclusion**

La démarche technologique et le travail sur les machinesoutils semblent une voie intéressante pour l'enseignement des sciences et de la technologie en FGA. En plus de donner du sens aux apprentissages, ces activités offrent la possibilité de les mettre en pratique. Ainsi, un cours de science et technologie proposant plusieurs travaux pratiques constitue un postulat intéressant pour la formation continue des enseignants à l'éducation des adultes au secondaire. Il ne faut pas oublier que les ressources proposées sont gratuites et libres d'accès à condition de ne pas en faire l'objet d'une utilisation commerciale. Nous demandons simplement aux utilisateurs d'en indiquer la provenance.

#### **Références**

- Ministère de l'Éducation, du Loisir et du Sport (MELS). (2011). *Programme de la formation de base diversifiée : Version provisoire, direction de l'éducation des adultes et de l'action communautaire*. Ministère de l'Éducation, du Loisir et du Sport, Gouvernement du Québec.
- Ministère de l'Éducation, du Loisir et du Sport (MELS) (2007). *Programme de la formation de base commune, direction de la formation générale des adultes.* Ministère de l'Éducation, du Loisir et du Sport, Gouvernement du Québec.
- Récit formation générale aux adultes : www3.recitfga.qc.ca/CPCSSMI/ spip.php?article104, page consultée le 18 juin 2014.
- Table des responsables de l'éducation des adultes et de la formation professionnelle des commissions scolaires du Québec (TRÉAQFP). (2013), *Un état de situation de la réforme en formation générale des adultes.*

#### **Suggestions de lecture**

- Lacasse, M., & Barma, S. (2012). Intégrer l'éducation technologique à l'éducation scientifique : pertinence pour les élèves et impacts sur les pratiques d'enseignants. *Revue canadienne de l'éducation/Canadian Journal of Education*. 35(2), p.155-191.
- Lederman, N. G., Abd El Khalick, F., Bell, R. L., & Schwartz, R. S. (2002). Views of nature of science questionnaire : Toward valid and meaningful assessment of learners' conceptions of nature of science. *Journal of Research in Science Teaching*, 39(6), 497-521.

### Les expérimentations en formation à distance ou l'Ex@o

Cet article relate, de façon succincte, la conception et le développement d'un environnement informatisé d'apprentissage (EIA) permettant d'effectuer des expérimentations en formation à distance. L'environnement Ex@O est constitué du logiciel et de l'interface Ex@O, d'une plateforme de visioconférence avec contrôle à distance et de divers matériels de laboratoire. Apprenants et enseignants utilisent l'environnement Ex@O afin de réaliser des expériences à distance selon un modèle d'investigation scientifique et technologique.

Pauline Lalancette, doctorante en didactique des sciences/Université de Montréal

En tant qu'ancienne enseignante de science et conseillère pédagogique en mathématique, science et technologie (MST), il m'apparaissait essentiel de développer un outil concret et actuel pouvant être utilisé par les enseignants de science et de technologie à l'éducation des adultes. J'ai donc pensé mener une recherche dans le but de concevoir et de construire un objet technologique et pédagogique pouvant être accessible facilement et rapidement, même en dehors des laboratoires institutionnels. Un environnement informatisé d'apprentissage qui offre la possibilité, aux apprenants inscrits en formation à distance, de s'exercer aux expériences de laboratoire à la maison, à la bibliothèque ou à tout autre endroit de leur choix, accompagné d'un enseignant à distance.

#### Contexte de la recherche et idée de développement

Au regard des nouveaux programmes de science et technologie de la formation de base diversifiée (FBD) à l'éducation des adultes, l'équivalent des troisième, quatrième et cinquième années du secondaire chez les jeunes, et considérant le temps souvent limité des périodes en laboratoire ou en atelier, je considère que généralement, à l'adulte en formation, on offre trop peu de temps pour assurer le développement optimal de la compétence disciplinaire en laboratoire, *Chercher des réponses ou des solutions à des problèmes d'ordre scientifique ou technologique* (CD1). Celle-ci nécessite le développement de savoir-faire qui ne se développent qu'avec de nombreuses séances en laboratoire-atelier.

Comme le disait Gaston Bachelard (1934), la preuve scientifique s'affirme dans l'expérience aussi bien que dans le raisonnement. Les activités scientifiques, et plus particulièrement celles en laboratoire, sont indispensables pour acquérir des savoir-faire en science et technologie. De Vecchi (2006), quant à lui, considère que la démarche expérimentale est un moteur essentiel au développement de compétences et à l'acquisition d'une attitude scientifique. Il apparait donc nécessaire que tout apprenant, jeune ou adulte, puisse effectuer de nombreuses activités d'apprentissage en laboratoire-atelier. D'autant plus qu'à l'éducation des adultes, la compétence CD1 sera bientôt évaluée, presque exclusivement, en laboratoire ou en atelier.

Mon idée de développement est donc de concevoir et de mettre à l'essai un microlaboratoire d'expérimentation à distance (Ex@O). Ce microlaboratoire original d'*Ex@O* sera composé de :

Un ordinateur avec écran et caméra Web;

Le matériel du microlaboratoire *Ex@O* (interface, capteurs et senseurs électroniques);

Le matériel de laboratoire-atelier de base (bécher/bocal, plaque chauffante/ briquet, etc.);

Le logiciel d'acquisition de données *MicrolabEx@O*;

Le logiciel de communication *Teamviewer* (visioconférence et prise en main à distance);

#### Un accès Internet.

Il s'agit donc d'un véritable environnement de laboratoire de science, portable, que les apprenants peuvent utiliser aussi bien dans un laboratoire institutionnel, en classe d'informatique, devant un ordinateur, que ce soit à la bibliothèque ou même à la maison. Afin que ces activités de laboratoire soient efficientes, même à distance, le matériel de laboratoire *Ex@O* sera donc muni d'un dispositif technologique donnant accès au contrôle à distance de l'ordinateur. C'est ce dispositif qui offrira à l'enseignant la possibilité d'intervenir et d'assister l'apprenant à distance, de lui donner les mêmes avantages que dans un laboratoire traditionnel soit assistance, démonstration, prise en main, correction, etc.

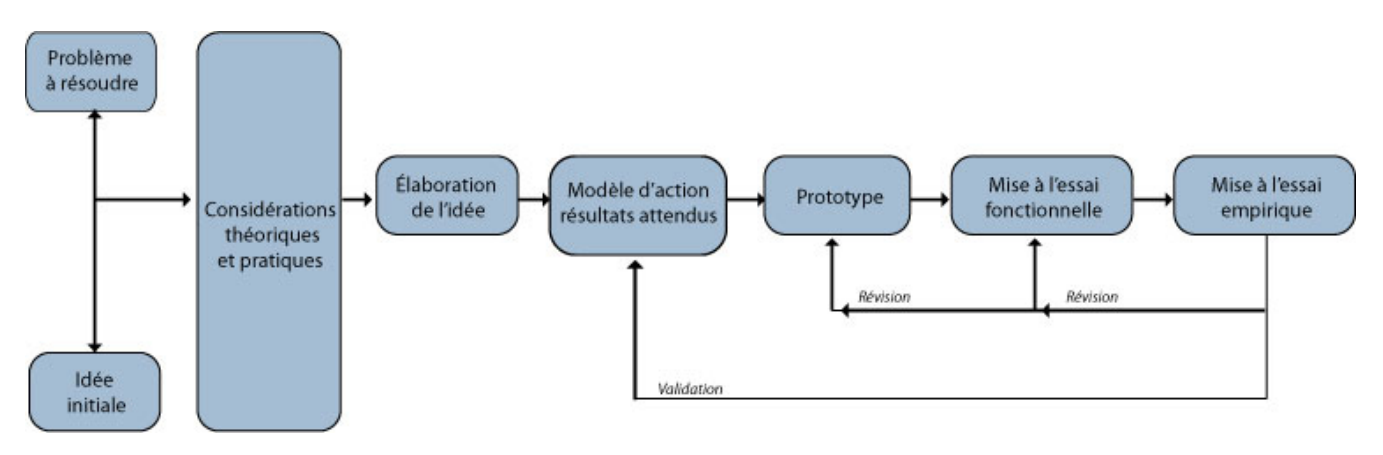

Figure 1. Modèle de recherche-développement technologique en éducation adpaté de Nonnon (1993)

#### Méthodologie de recherche

La finalité de cette recherche étant de concevoir et de développer un environnement de laboratoire informatisé d'apprentissage pour la formation à distance (*Ex@O*), le modèle de recherche et de développement technologique en éducation de Pierre Nonnon (1993) de l'Université de Montréal (UdeM), présenté à la figure suivante, semblait tout indiqué.

Plusieurs aspects de ce modèle de recherche me semblent intéressants. En premier lieu, l'aspect pragmatique de celuici, puisque cette recherche démarre par un problème à la fois d'ordre didactique et technologique à résoudre ou d'une idée à soumettre à l'épreuve, tel que la démarche de conception d'un environnement informatisé d'apprentissage (EIA). Ensuite, j'apprécie particulièrement les deux types de mises à l'essai qui serviront à la validation de l'EIA. Enfin, le modèle de recherche de développement technologique de Nonnon s'avère *prudent* en terme de validation de la recherche, puisqu'il est constitué de boucles de rétroaction (révision/validation) provenant des différentes mises à l'essai en fin de démarche. Ces boucles donnent la possibilité, à la fois, d'affiner le modèle d'action et de corriger le prototype d'*Ex@O*, ce qui devrait insuffler une certaine validation autant théorique que pratique à la recherche.

Une mise à l'essai fonctionnelle a été effectuée, au cours de l'automne 2011, par des experts, enseignants en exercice ou membres du Laboratoire de robotique pédagogique (LRP). Lors de la mise à l'essai empirique, trois types de participants nous ont apporté leur soutien : un groupe de douze étudiants en formation initiale des maitres, un groupe de seize enseignants en formation continue et deux enseignants en exercice à l'éducation des adultes accompagnés de leurs élèves.

#### Un modèle d'investigation scientifique et technologique adapté pour l'environnement Ex@O

« Un savoir, ce n'est pas ce que l'on observe, ce que l'on découvre, mais les notions, les concepts, règles, théorèmes, théories… que ces observations, ces découvertes et leurs mises en relation nous permettent de construire. Il s'agit donc de dépasser le réel pour élaborer un modèle explicatif abstrait (une abstraction modélisante pourrait-on dire). »

(De Vecchi, G. & Carmona-Magnaldi, N., 2002, p. 42)

C'est à partir de cet énoncé, qui a servi d'assise au modèle, que les participants réalisent une expérimentation *Ex@O* où, dans un premier temps, ils s'approprient les langages graphique et algébrique afin de concevoir un modèle mathématique et, dans un second temps, une validation par le biais d'un objet technologique utilisera ce même modèle et le validera en le confrontant à des mesures réelles.

La démarche traditionnelle, utilisée dans la plupart des laboratoires de science, est essentiellement axée sur une approche déductive. Pour cette recherche, nous voulons imposer des protocoles expérimentaux qui procèdent, à la fois, par une démarche inductive pour l'élaboration d'une loi ou d'un modèle explicatif et par une démarche déductive pour valider ou réfuter cette loi ou ce modèle proposé, comme présenté à la figure 2.

Pour bien saisir le fonctionnement de notre modèle d'investigation, prenons l'exemple de l'étude de l'élongation d'un ressort en fonction de la force appliquée. Une fois que l'apprenant, après expérimentation, a observé de manière inductive une relation linéaire sur le graphique, il peut, en superposant une courbe théorique aux données empiriques de l'expérimentation, modéliser cette relation par une équation mathématique du type  $y = ax + b$  comme dans la loi de Hooke ( $F = k * 1$ ), où

- y représente F : la force appliquée au ressort;
- k est la constante de rappel du ressort;
- et x identifie l : l'élongation que le ressort subit.

L'apprenant est alors amené à valider son modèle en posant comme valeur de x (ou l), une valeur se situant entre ou au-delà des valeurs mesurées pour définir le modèle (interpolation/extrapolation). Ainsi, si la relation du premier degré est valable entre certaines limites (l'enseignant organise son activité d'apprentissage afin que la limite élastique du ressort ne soit pas dépassée), la valeur mesurée de y (force appliquée au ressort) devrait correspondre, à une erreur près, à celle calculée à partir du modèle et égale à k \* l.

Ainsi, si l'apprenant se réfère à notre modèle d'investigation scientifique et technologique, il pourra non seulement s'approprier une démarche expérimentale, mais en plus, il pourra valider son modèle construit en le soumettant à des tests comparatifs avec un modèle de référence. Par exemple, si nous prenons la relation entre la mesure de la pression dans un fluide et sa profondeur (ou hauteur), l'apprenant est amené à observer cette relation de manière graphique pour constater qu'il existe une relation de causalité entre la hauteur, variable indépendante et la pression, variable dépendante avant d'en établir un modèle explicatif, soit p = f (h), dans un premier temps. Par la suite, il utilisera ce modèle inversé, soit h = f (p), pour construire un profondimètre qui mesurera la hauteur d'un liquide à partir d'une mesure de pression. Enfin, l'apprenant pourra tester et valider son nouvel appareil de mesure en comparant les valeurs obtenues avec une profondeur réelle mesurée, par exemple, dans un cylindre gradué.

Le modèle d'investigation scientifique de l'environnement *Ex@O* proposé (figure 2) possède deux avantages. Premièrement, il rend possible la pratique, de manière constructive et cyclique, de l'induction et de la déduction et deuxièmement, il utilise et intègre les graphiques et les équations mathématiques comme soutien ou langage de codage pour exprimer et interpréter une relation de causalité en sciences expérimentales.

#### Conception et mise à l'essai d'un laboratoire d'Ex@O

L'apprentissage en laboratoire a des exigences didactiques spécifiques. Il faut non seulement répondre aux questions de l'apprenant sur le plan théorique, mais aussi, ce qui est plus délicat, l'aider, au besoin, dans la mise en œuvre de son expérimentation. En corrigeant, par exemple, son schème expérimental ou en lui montrant concrètement comment il devrait agencer et paramétrer son expérimentation. Par exemple, il pourrait arriver qu'un apprenant ne pense pas à utiliser l'amplificateur intégré afin de mieux cerner les mesures des variables étudiées, ce que l'enseignant pourrait visualiser et corriger à distance. Comme dans un laboratoire réel

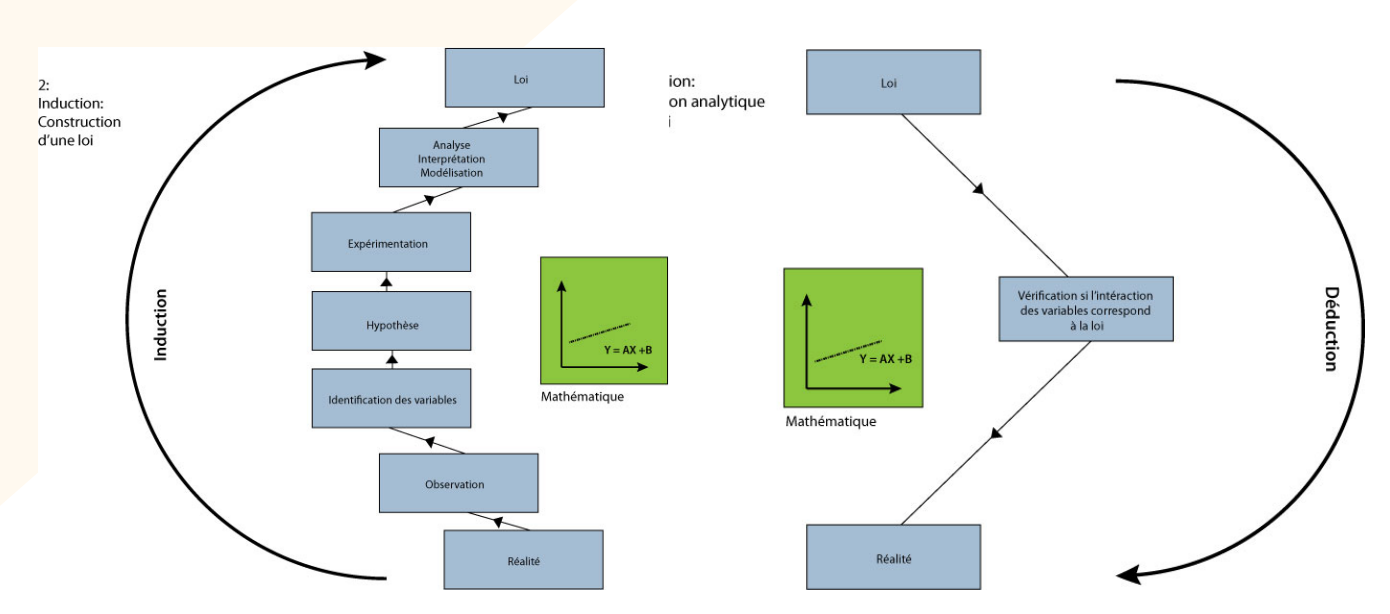

Figure 2. La démarche de l'apprenant dans le modèle d'investigation scientifique et technologique de l'environnement Ex@a en 2 temps : Construction et validation d'une loi

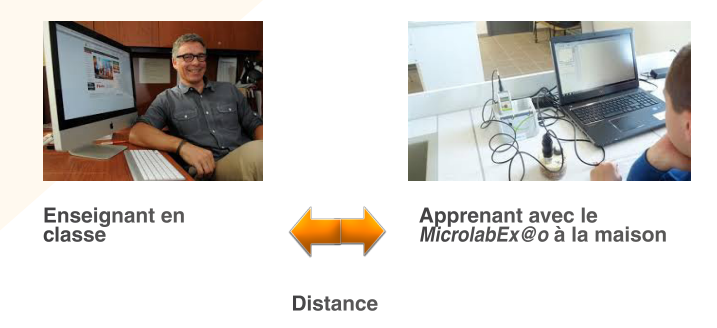

Figure 3 — Schéma de l'apprenant avec Ex@O et de l'enseignant à distance

en *Ex@O*, l'enseignant ou le technicien, en ayant un accès direct au montage expérimental, peut prendre le contrôle physique de l'expérimentation pour montrer immédiatement à l'apprenant comment paramétrer son amplificateur à décalage pour corriger le problème et vérifier avec lui que cet ajustement améliore la précision de son capteur. Dans la figure 3, vous pouvez observer que l'apprenant effectue une expérimentation dans une classe alors que l'enseignant demeure à son bureau et peut l'assister, à tout moment, à la suite d'une simple demande de l'apprenant.

Cette étude est différente des approches à distance précédentes, plus proche du laboratoire traditionnel, plus signifiante en ce sens que l'apprenant peut faire de l'investigation scientifique en étant en contact direct avec une expérimentation réelle. Celui-ci peut même effectuer le montage de son expérimentation, en fonction de ses propres hypothèses; l'enseignant visualise la démarche de l'apprenant en mode visioconférence et intervient, au besoin, en mode « application partagée » pour corriger le protocole de l'apprenant en paramétrant l'expérimentation à distance (mode « contrôle de procédés à distance »). En plus de fournir une aide à la planification, l'enseignant peut, comme dans un laboratoire traditionnel, exécuter et visualiser l'expérimentation à distance pour valider ses corrections avec l'apprenant sur ce microlaboratoire réel.

Pour contrôler l'interface *MicrolabEx@O*, j'ai retenu le logiciel de prise en main à distance *Teamviewer* qui permet à l'enseignant d'exercer un contrôle à distance sur l'expérimentation de l'apprenant. De plus, grâce à l'outil de visioconférence intégré, ce logiciel rend possible un dialogue intéressant entre l'enseignant et l'apprenant.

#### Résultats

Dans cette recherche, les apprenants ont été soutenus à distance par le biais de l'environnement *Ex@O*. Les difficultés ont donc été surmontées avec l'aide de l'enseignantexpérimentateur afin que tous les apprenants complètent l'expérimentation demandée. De plus, après chaque mise à l'essai, j'ai révisé, au besoin, l'environnement *Ex@O* de manière à le rendre plus performant, plus ergonomique. De la même manière, j'ai également révisé les protocoles d'expérimentation et les grilles d'observation.

Durant la mise à l'essai fonctionnelle, au cours de l'automne 2011, six rencontres avec les enseignants en exercice ont eu lieu. Une appropriation de l'environnement *Ex@O* fut d'abord nécessaire pour qu'ils puissent, par la suite, examiner et critiquer l'environnement, les protocoles et les rapports de laboratoire proposés.

Le protocole soumis suivait la démarche d'investigation telle que décrite à la figure 2. Malgré les difficultés rencontrées par certains, tous nos apprenants sujets ont complété les expérimentations et les rapports, comme prévu. Bien sûr, pour plusieurs apprenants, cette démarche assistée et contrôlée à distance était nouvelle. Une éventuelle étude longitudinale devrait montrer que les problèmes qui ont été corrigés au cours de l'activité devraient s'estomper après plusieurs expérimentations et que l'apprenant devrait être de plus en plus autonome face à la démarche d'investigation.

#### Conclusion

Je crois que l'environnement *Ex@O* répond aux exigences des nouveaux programmes qui intègrent science et technologie en donnant une finalité concrète aux expérimentations scientifiques par la conception et la construction d'un objet technologique. Ainsi, à l'aide des quatre protocoles expérimentaux, les apprenants ont pratiqué successivement la démarche expérimentale, la modélisation mathématique et la validation du modèle par le biais de la conception et la construction d'un objet technologique. Cette dernière étape se substituant, par une activité signifiante et concrète, à l'étape de validation analytique couramment utilisée en sciences expérimentales. De telles expérimentations sont tout à fait envisageables pour les cours de science et technologie de troisième et quatrième années du secondaire, ainsi que pour les cours de chimie et de physique.

Cette recherche a démontré que l'*Ex@O* pouvait s'acquérir à distance. En effet, chacun des apprenants participant à la recherche a pu s'engager et réaliser progressivement toutes les étapes constituant la démarche d'investigation scientifique et technologique, comme lors d'un apprentissage *in situ*.

#### **Références**

- Bachelard, G. (1934). *Le Nouvel Esprit scientifique*. rééd. 1975, Paris, PUF.
- . De Vecchi, G. (2006). *Enseigner l'expérimental en classe*. Paris, Hachette éducation.
- De Vecchi, G. & N. Carmona-Magnaldi (2002). *Faire vivre de véritables situations problèmes*. Paris, Hachette éducation.
- Nonnon, P. (1993). *Proposition d'un modèle de recherche-développement technologique en éducation. Regard sur la robotique pédagogique*, Liège, Université de Liège.

### 2015, l'occasion de célébrer le 150E anniversaire de la pasteurisation

Le 11 avril 1865, Louis Pasteur déposait un brevet sur une méthode de chauffage des vins. En 1878, le chirurgien Charles-Emmanuel Sédillot et le lexicographe Émile Littré inventent le mot « microbe ». En 1886, le microbiologiste allemand, Franz von Soxhlet, construit un appareil pour la stérilisation du lait destiné aux nourrissons. En 1887, un autre microbiologiste allemand, Julius Petri, met au point la boite qui porte son nom. Depuis, la pasteurisation — nom donné à cette méthode par des vignerons dans les années 1890 — allait se transformer, à l'image de Pasteur lui-même, en *bienfaiteur* du genre humain. La génération spontanée, la fermentation, la pasteurisation, la putréfaction et la vaccination deviennent alors l'expression de la vie des microbes et de ses essais de maitrise par les hommes.

Mots, techniques, concepts, impacts sociétaux, cet anniversaire est l'occasion de s'interroger sur la place d'une histoire, tant sociale que scientifique, dans les activités pédagogiques comme dans la formation des enseignants et des élèves. Une vision historique des sciences permet, de fait, le développement d'une culture scientifique conduisant à des représentations des sciences plus diverses qu'une culture scientifique qui resterait centrée sur les connaissances. Elle permet aussi d'envisager des formes pédagogiques innovantes, variées et plutôt originales.

C'est dans cette visée d'innovations s'appuyant sur l'histoire que des chercheurs et praticiens franco-québécois sont invités à proposer leurs travaux et leurs expériences *didactico pédagogiques* dans un dossier thématique de la revue *Spectre*. Pour ce faire, les questions suivantes sont soulevées :

- Quelles réflexions sur la « nature des sciences » doivent constituer l'axe central des activités, tant de formation des enseignants que dans l'éducation des élèves ?
- Quels dispositifs pédagogiques nouveaux peuvent être mis en place? Pourquoi et comment ?
- Quelle est la place d'une expérimentation s'appuyant sur les outils du scientifique et sur leurs manières de s'en servir?
- Comment concilier le passé des sciences et leur futur ?
- Quelle place occupent Pasteur et ses découvertes dans les manuels scolaires et dans le curriculum au Québec ? En France?

Des textes d'au plus 2 000 mots traitant de ces questions ou présentant des innovations pédagogiques en provenance des écoles ou des musées sont attendus, au plus tard le 20 décembre 2014, en vue d'une publication au printemps 2015.

Les textes doivent respecter la politique éditoriale de la revue qui est disponible ici : aestq.org/revue-spectre

Pour soumettre votre article ou pour des questions : caroline.guay@aestq.org

Pour l'équipe de coordination du dossier thématique

Ghislain Samson. Ph. D, Université du Québec à Trois-Rivières et Daniel Raichvarg, Ph. D., Université de Bourgogne

\* Ce dossier thématique est réalisé en partenariat avec la Fondation Terre de Louis Pasteur (Académie des Sciences, Paris).

### Une adaptation de l'apprentissage par problèmes dans le contexte de l'éducation des adultes

Mettre en œuvre l'apprentissage par problèmes dans sa classe avec une organisation scolaire qui privilégie les groupes multiniveaux, multisigles et à entrées et sorties variables présente tout un défi. Les récents changements suggérés par le renouveau pédagogique à l'éducation des adultes offrent une occasion de revoir nos pratiques pédagogiques aux plans structurel et organisationnel. Cet article présente une forme adaptée de l'apprentissage par problèmes pour l'éducation des adultes pour le cours de sciences physiques de quatrième secondaire ayant pour titre Le nucléaire : l'énergie dans la matière, incluant l'organisation scolaire qui en découle. Des exemples de situations problèmes utilisées sont aussi présentés.

Martin Lahaie, enseignant/C.S. du Chemin-du-Roy

#### Succincte présentation de l'apprentissage par problèmes

L'apprentissage par problèmes (APP) est une approche pédagogique élaborée au milieu des années 60 à l'Université McMaster en Ontario (Larue et Cossette, 2006). Depuis, elle s'est répandue dans différents programmes de formation offerts dans les établissements scolaires québécois, notamment en génie informatique et génie électrique à l'Université de Sherbrooke, en biologie à l'Université du Québec à Montréal (UQAM), en soins infirmiers au Cégep du Vieux-Montréal ou encore en technique de réadaptation physique au Cégep de Sainte-Foy. La motivation de ces établissements dans la mise en place de l'APP comme approche pédagogique viendrait du fait qu'elle favorise le développement des compétences et qu'elle place l'apprenant au cœur de l'action. Selon Laurent Poliquin, professeur au département des sciences biologiques de l'UQAM, une fois sur le marché du travail, les finissants en biologie sont dits plus efficaces dans la résolution de problèmes par rapport à ceux qui ont vécu une formule pédagogique plus traditionnelle.

Dans sa mise en pratique, cette approche présente plusieurs avantages. Comme on peut le constater dans certains établissements d'enseignement, elle peut être utilisée pour un programme de formation tout entier, mais elle peut aussi l'être pour un cours, ou simplement pour une leçon. Il est également possible de l'adapter selon nos besoins, nos objectifs ou encore selon le contexte d'enseignement. En effet, cette approche offre une grande flexibilité, mais elle demande de l'entrainement pour être efficiente. Il faut, d'une part, créer des situations problèmes riches et stimulantes, et, d'autre part, agir comme tuteur en étant patient et habile à guider les échanges sans en être le moteur.

#### **Le déroulement d'une situation d'APP en classe**

Généralement dans la situation d'APP, les élèves s'attribuent des rôles. L'animateur s'assure que le groupe suit les étapes. Le secrétaire note au tableau les éléments ressortant de la discussion. Le scribe retranscrit les éléments notés au tableau. Le gestionnaire s'occupe de la gestion du temps. Les autres élèves sont des participants et l'enseignant, le tuteur. La démarche commence par la phase d'analyse qui se déroule comme suit. Après la lecture de la situation problème, les élèves accomplissent les tâches suivantes :

- 1. Explorer et clarifier les termes inconnus,
- 2. Définir le problème,
- 3. Formuler et organiser des hypothèses,
- 4. Planifier la recherche d'information.

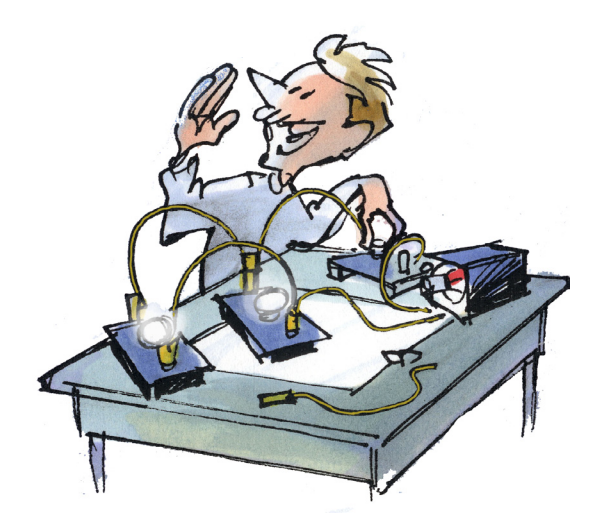

Lors de ces différentes tâches, l'enseignant agit à titre de tuteur, le plus discrètement possible, en écoutant et en relançant au besoin la discussion par des questions. Ensuite, c'est la phase de recherche individuelle, durant laquelle les élèves recueillent l'information nécessaire pour expliquer le problème. Finalement, il y a une phase de mise en commun qui consiste en un partage, entre les élèves, des résultats de recherche. Pendant cette phase, le tuteur valide l'information et tente de pousser plus loin la réflexion, par des questions de relance. Toute cette démarche vise généralement l'acquisition de nouvelles connaissances et le développement des compétences disciplinaires par l'élève. De plus, pour y arriver, l'élève doit mettre en œuvre plusieurs des compétences transversales inscrites dans les programmes d'études, telles que se donner des méthodes de travail efficaces et exploiter l'information (Ministère de l'Éducation, du Loisir et du Sport, 2012), faisant de cette approche pédagogique un atout considérable dans le cadre du renouveau pédagogique. Maintenant, le défi consiste à trouver une façon de l'intégrer au cheminement scolaire de l'élève, à la structure pédagogique des cours et à l'organisation scolaire de l'éducation des adultes.

Dans les prochaines sections, je présente ma façon d'utiliser l'APP avec les élèves du cours de sciences physiques de quatrième secondaire ayant pour titre Le nucléaire : l'énergie dans la matière (SCP4010-2), dans le contexte particulier de l'éducation des adultes.

#### L'organisation scolaire et pédagogique

Le cours en APP est organisé sur une base de deux heures par semaine. Tous les adultes sont inscrits au cours SCP4010 selon un horaire de dix ou vingt heures par semaine, en enseignement individualisé, auquel s'ajoute le cours en APP. Cet horaire se poursuit tant et aussi longtemps que l'adulte n'a pas terminé le cours SCP4010. Pour y arriver, nous faisons face à des contraintes d'organisation scolaire, telles que l'horaire maitre, l'équilibrage du nombre d'élèves par groupe, le profil de l'élève, le nombre d'enseignants d'une même matière pour un élève, etc. De plus, chaque semaine des élèves terminent ou quittent le cours alors que d'autres le débutent. C'est une réalité de l'éducation des adultes que l'on nomme aussi, entrées et sorties variables. Cela implique des conséquences sur l'organisation pédagogique, telles qu'un changement régulier d'individus dans le groupe, un nombre irrégulier d'élèves présents chaque semaine, etc.

À la suite du démarrage du cours, je me suis vite aperçu qu'appliquer l'APP dans son intégralité était peu réaliste, car le changement fréquent d'individus dans le groupe et les absences régulières désorganisent le fonctionnement de la phase d'analyse et de la phase de retour. Cela se traduit en classe par le fait que ceux qui doivent mener une recherche ne sont plus nécessairement inscrits au cours au moment de la présentation en classe. De plus, les nouveaux arrivants ont de la difficulté à comprendre le fonctionnement, en particulier les rôles, ainsi que le contenu du cours n'ayant pas assisté aux séances précédentes. D'ailleurs, je dois intervenir régulièrement pour soutenir l'animateur et le secrétaire et lors de l'analyse de la situation problème suivante, dans un cours subséquent, c'est à recommencer, puisque les individus changent de rôle. De plus, peu d'élèves à l'éducation des adultes ont suffisamment confiance en eux pour accepter d'animer un groupe ou de prendre des notes au tableau sous le regard de leurs pairs. Les possibles échecs répétés, tout au long de leur parcours scolaire (Rousseau, Théberge, Bergevin, Samson, Dumont, Myre-Bisaillon, 2010), sont peut-être à l'origine de leur insécurité dans des situations d'interactions ; dans certains cas, j'ai même observé un effet paralysant. J'ai tenté de passer au-delà de cette difficulté en débutant progressivement, une fois par semaine, et en entreprenant de former les étudiants par l'exemple des pairs. Ce fut sans succès.

Après quelques essais, j'ai donc adapté la structure de l'APP au contexte. Ce changement se résume à retenir seulement les trois premières étapes de la phase d'analyse et de m'attribuer les rôles d'animateur, de secrétaire et de tuteur. Je vous présente les résultats de cette mise à l'essai dans la prochaine section.

#### Mise en œuvre

En guise d'accueil pour les nouveaux arrivants du cours, je débute toujours par une courte présentation de l'APP. Je leur en explique le fonctionnement et nous analysons une situation problème, laquelle est toujours tirée des choix de sujets d'un travail de recherche exigé plus tard dans le cours. Il faut savoir que l'évaluation de ce cours (SCP4010) se fait en deux parties. La première porte sur les concepts théoriques du cours et se fait en salle d'examen. La deuxième porte sur un travail de recherche. Pour réaliser ce travail, l'élève choisit un sujet portant sur une utilisation du nucléaire. Ensuite, il recherche des articles lui permettant de se documenter sur le sujet en question, puis, il rédige un texte présentant son sujet, des avantages et des inconvénients à l'utilisation choisie du nucléaire afin d'arriver à une prise de position et de justifier cette dernière.

C'est dans cet objet d'évaluation que se trouve le point d'ancrage pour la mise en place de cette approche pédagogique. Le travail de recherche que les élèves doivent réaliser m'a permis de déterminer l'objectif à atteindre par l'APP. Lors de mes premiers essais, la situation problème proposée devenait le sujet de recherche, les élèves ayant une semaine pour faire la recherche bibliographique et une autre pour remettre le travail. Malheureusement, après quelques semaines d'essais, je réalise que ça ne fonctionne toujours pas pour les raisons décrites dans la section précédente à savoir, les changements fréquents d'individus dans le groupe, les absences régulières ou encore la difficulté à assumer les différents rôles.

# Complément WEB

#### Sommaire

**Spectre / volume 44 / numéro 1 / octobre 2014**

**Le voyage des idées à travers une montgolfière miniature** C2

**Une vision pour l'évaluation par compétences en science et technologie à la formation générale des adultes** C5

Tarif d'abonnement (taxes incluses) : Abonnement individuel : 40 \$ Abonnement institutionnel : 75 \$

Adhésion à l'AESTQ (abonnement et taxes inclus) : Membre régulier : 70 \$ Membre étudiant ou retraité : 40 \$

### Spectre

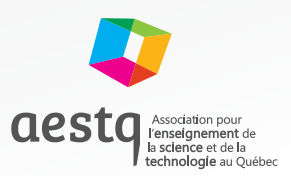

Revue publiée par l'Association pour l'enseignement de la science et de la technologie au Québec (AESTQ)

Éditrice Directrice de production Caroline Guay caroline.guay@aestq.org

Publicité et markéting Camille Turcotte carmille.turcotte@aestq.org

Rédacteurs en chef Geneviève Allaire-Duquette, Jean-Philippe Ayotte-Beaudet

Comité de rédaction Geneviève Allaire-Duquette, Jean-Philippe Ayotte-Beaudet, Daniel Lytwynuk, François Thibault, Huguette Thibeault

#### Comité de lecture

Isabelle Arseneau, Lorie-Marlène Brault-Foisy, Caroline Côté, Audrey Groleau, Nadia Renzo et Janick Van der Beken

Coordonnateurs du numéro thématique François Guay-Fleurent, Martin Lahaie et Ghislain Samson

Auteurs Martin Lacasse, Daniel Lalande, Pauline Lalancette et Guy Mathieu

Illustrations Jacques Goldstyn

Désign graphique D communication graphique

La direction publiera volontiers les articles qui présentent un intérêt réel pour l'ensemble des lectrices et des lecteurs et qui sont conformes à l'orientation de Spectre. La reproduction des articles est autorisée à la condition de mentionner la source. Toute reproduction à des fins commerciales doit être approuvée par la direction. Les opinions émises dans cette revue n'engagent en

rien l'AESTQ et sont sous l'unique responsabilité des auteures et auteurs. Les pages publicitaires sont sous l'entière responsabilité des annonceurs.

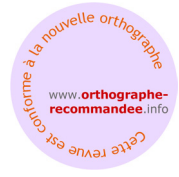

Dépôt légal : 4e trimestre 2014, ISSN 0700-852X

### Le voyage des idées... à travers une montgolfière miniature!

Un atelier, présenté en 2013 au congrès de l'Association pour l'enseignement de la science et de la technologie au Québec (AESTQ), se voulait un clin d'œil historique au premier vol humain et une occasion d'introduire concrètement les repères culturels dans une activité mariant conception technologique et laboratoire et destinée à des élèves de quatrième secondaire, au secteur des jeunes comme à celui des adultes. Ce fut également une occasion de rappeler que les découvertes scientifiques sont habituellement l'aboutissement d'une longue série d'essais et d'erreurs. Pourtant, il arrive trop souvent que l'enseignant sous-estime l'importance de ce processus pour se concentrer uniquement sur le résultat. Au moyen d'une expérience ouverte, nous avons voulu mettre en valeur son rôle de guide plutôt que celui de transmetteur de savoirs.

Martin Lacasse, conseiller pédagogique/C.S. de Laval et Daniel Lalande, conseiller pédagogique/C.S. de la Seigneurie-des-Mille-Îles

Le thème du congrès de 2013 de l'Association pour l'enseignement de la science et de la technologie au Québec (AESTQ), À travers vents et marées, nous gardons le cap, était un rendez-vous historique, merveilleusement à propos pour présenter un atelier portant sur les montgolfières miniatures. Nous voulions ainsi rendre hommage, presque 230 années jour pour jour plus tard, au premier vol d'un équipage humain, le 19 octobre 1783. Ce jour-là, les frères Joseph et Étienne Montgolfier entrèrent dans l'histoire des sciences grâce à l'invention réussie d'un immense ballon rempli d'air chaud et à deux passagers. Même le génial Leonard De Vinci n'avait pas imaginé pareil stratagème pour voler!

Nous voulions profiter de notre présence au congrès de l'AESTQ pour faire le pont entre ce moment historique dans l'évolution des vols habités, l'importance de la persévérance dans la réussite d'un projet et la mise en valeur de l'expérimentation dans le processus de l'apprentissage. Cette invention est loin d'être un accident de parcours. Contrairement à la légende, elle ne fut pas le fruit du hasard, mais plutôt le résultat d'une observation minutieuse du comportement de la fumée dans un foyer, d'une bonne dose d'imagination, de rigueur et de méthode. Par-dessus tout, elle est la consécration d'un travail de coopération entre un rêveur, doté d'une grande imagination, de mains habiles (Joseph) et d'un esprit scientifique, calme et méthodique (Étienne). Tous deux s'intéressaient depuis longtemps à la navigation aérienne, aux gaz et avaient lu plusieurs ouvrages sur le sujet.

À l'instar des frères Montgolfier qui ont confronté les idées reçues de l'époque concernant le vol d'un humain, nous avons voulu emprunter la même voie pour l'enseignement des sciences. Lorsque tout le monde regardait du côté de l'oiseau pour l'imiter; eux songeaient à s'élever dans les airs en emprisonnant de la fumée!

#### Notre approche : une formule hybride entre la démarche expérientielle et la démarche inductive

Le cadre théorique de notre atelier reposait sur certains aspects de la démarche expérientielle et sur certains autres de la démarche inductive. Nous avons emprunté à la première l'aspect « se mettre en action dans un contexte réel » et à la deuxième, l'aspect « essais et erreurs » de même que les exemples et contrexemples offerts par les résultats des expérimentations.

Nous avons voulu montrer l'intérêt d'effectuer une expérience scientifique formatrice sans recourir à un protocole prédéfini. Dans certains cas, nous croyons que ce dernier a pour effet de déresponsabiliser l'apprenant face à sa démarche d'apprentissage et réduit la valeur de l'expérience à celle d'une validation des notions théoriques enseignées. En laissant l'apprenant définir luimême les termes de son expérimentation, nous lui redonnons la pleine responsabilité de sa réussite.

Le fait de donner davantage de contrôle à l'élève, en tablant sur son intérêt (de voir voler son ballon) à s'investir dans un projet intéressant et accessible, nous rejoignons les principaux facteurs de la dynamique motivationnelle (Viau, 1992). Par notre atelier, nous voulions encourager les enseignants à abandonner la peur de l'erreur ou celle de ne pas en faire assez. Nous voulions ainsi qu'ils prennent conscience qu'il n'est pas toujours utile de surcharger l'apprenant de notions théoriques avant de le placer en contexte expérimental. Trop de théorie, trop de règles dans le cadre d'une expérience de niveau secondaire peuvent parfois annihiler l'excitation provoquée par la découverte d'une nouveauté. Privés d'ancrages appropriés, les explications théoriques sont rapidement oubliées et font rarement l'objet d'un transfert. Résultat : au moment d'entreprendre l'expérience, plusieurs élèves sont encore hésitants face aux savoirs qui devraient être maitrisés.

Pour corriger le tir, nous croyons qu'il faut plutôt exploiter l'essai et l'erreur, dans le cadre d'expériences signifiantes, afin d'en faire un puissant levier pour effectuer un apprentissage durable dans le temps. Raymond Gervais le résumait ainsi : « on retient bien et pour toujours ce que l'on a découvert par soi-même. »

L'histoire derrière les grandes découvertes scientifiques est riche de ce contexte d'essais et d'erreurs. Évidemment, ce n'est qu'appuyé par sa minutie, son sens de l'observation et sa capacité à tisser des liens avec ses connaissances théoriques que le scientifique arrive à son but. Inspirés par ce constat, nous croyons que ce sont les expériences menant aux grandes découvertes qui furent le moteur de nouvelles explications théoriques et non le contraire. Rappelons-nous comment le modèle atomique de Thomson fut remis en question par l'expérience de la feuille d'or de Rutherford!

Pour faire vivre notre expérience, nous avons demandé aux participants de former des équipes de trois ou quatre personnes et de créer une minimontgolfière à partir des matériaux à leur portée (des sacs de plastique, du papier de soie, de la colle, de la broche, du fil à pêche, etc.) et d'une source de chaleur (chandelles d'anniversaire ou gel à fondue). Temps accordé : environ 45 minutes! Pas de plan, pas de protocole, seulement la consigne d'attendre les animateurs qui jugeront de l'aspect sécuritaire du dispositif avant le décollage sur une aire spécialement aménagée à cet effet. Pour les participants, la surprise était de taille! Habitués à suivre des protocoles précis, ils étaient décontenancés face à une tâche aussi ouverte! Pourtant, sauf exception, toutes les équipes ont réussi leur mission de faire voler un ballon à air chaud, même si parfois il fallait attendre la deuxième ou la troisième tentative pour y arriver.

Pour nous, ce qui parfois pouvait être vu comme un échec était en fait une merveilleuse opportunité pédagogique. Le travail d'analyse qui accompagne chaque tentative ratée permet de mieux comprendre comment s'intègrent et se matérialisent les paramètres qui empêchent le ballon de voler; trop lourd, ballon trop petit, manque de chaleur, manque d'étanchéité, etc. Poussé par l'esprit de compétition et par le désir de réussir, chacun était en « mode solution ». Au lieu de s'en remettre à un protocole défini et de lui attribuer la réussite ou l'échec de l'expérience, chacun prenait la responsabilité des résultats obtenus. Motivés par le but à atteindre, poursuivant la recherche de solutions, tous mirent à profit leurs connaissances et d'enrichissantes discussions eurent lieu entre les membres des équipes. Si, pour les participants, le résultat était crucial; pour nous, il n'importait guère! En effet, autant la réussite que l'échec étaient prétextes à l'enseignement de connaissances théoriques. À nos yeux, le chemin parcouru était beaucoup plus intéressant que la destination.

#### Le renouveau pédagogique, une occasion pour changer!

L'arrivée du renouveau pédagogique apporte son contingent de défis pour les enseignants de science et technologie du secteur des adultes. En plus de l'apprentissage des savoirs prescrits, il faut désormais penser à développer les compétences disciplinaires et transversales de même que les techniques propres à la manipulation, à la fabrication ou au langage graphique. Pour ce faire, il devient nécessaire de mettre les élèves dans des situations tirées des différents domaines généraux de formation (DGF) qui nécessitent la mobilisation des ressources acquises et provoquent l'acquisition des nouvelles.

Cette multiplication d'intentions, à l'intérieur de cours de 25 ou 50 heures, rend illusoire l'approche linéaire où les savoirs prescrits sont abordés à la queue leu leu. Pour s'en sortir, l'enseignant doit se tourner vers une approche intégrée où l'apprentissage des savoirs se fait en concomitance avec le développement des compétences et des techniques visées par la formation.

Le changement de paradigme du renouveau pédagogique nous invite à délaisser une pédagogie prônant l'acquisition de connaissances par la démonstration pour nous orienter vers l'accompagnement des élèves. Ce dernier doit encourager l'apprenant à se questionner, à faire des liens entre ses observations et ses connaissances antérieures. En misant sur des activités qu'il juge significatives et motivantes, l'élève cherchera par lui-même à construire ses connaissances et développer ses compétences. Ce que nous pouvons percevoir comme étant une innovation de l'enseignement n'est en fait que le retour aux méthodes d'enseignement privilégiées jadis par nos ancêtres avant l'avènement de la révolution industrielle. Celle-ci a provoqué le déclin du compagnonnage (accompagnement) et façonné les systèmes scolaires à son image. La cloche pour le début et la fin des classes, la création de classes homogènes selon le critère de l'âge, les regroupements par locaux fermés, etc. À nos yeux, il semble fort possible que l'émergence de la révolution technologique provoque le retour du compagnonnage comme moyen privilégié pour développer les compétences transversales. Ces dernières sont considérées comme essentielles pour s'adapter dans ce monde en constante mutation. Il nous semble aussi de plus en plus évident que leur élaboration se fera difficilement par démonstration et passera davantage par le questionnement, le soutien, l'encouragement et la rétroaction au travers de situations d'apprentissage des plus réalistes.

#### Quel est notre rôle et quels buts poursuivons-nous?

Il importe de se questionner comme professionnel de l'éducation sur notre rôle auprès des apprenants et sur les buts poursuivis par notre enseignement des sciences et de la technologie. Que désirons-nous? Faire reproduire des expériences pour prouver nos démonstrations théoriques ou se servir de l'expérimentation comme moyen pour amener l'apprenant à tisser des liens entre ses connaissances préalables pour, ensuite, en développer de nouvelles? Nous pensons qu'il serait souhaitable d'orienter l'enseignement vers la seconde réflexion, tant pour le secteur des jeunes que pour celui des adultes.

Trop souvent, dans nos classes de la formation générale des adultes (FGA), nous rencontrons des projets uniques pour tout le monde, basés sur le même protocole et le même contexte de réalisation. Notre atelier sur les montgolfières visait à montrer qu'il est possible de faire autrement. Tous avaient l'objectif commun de construire une montgolfière. Cependant, personne n'a reçu de protocole ou de cahier des charges trop précis. Cette dernière partie était sous la responsabilité des participants. Nous croyons que la structure habituelle de l'éducation des adultes (classes multiniveaux et apprentissage individualisé) se prête particulièrement bien à cette approche. Au lieu d'accompagner simultanément huit équipes de quatre personnes, l'enseignant peut se consacrer davantage sur une ou deux équipes alors que les autres élèves peuvent s'adonner à des activités où ils peuvent évoluer de manière un peu plus autonome.

Au cours de notre atelier, nous avons voulu mettre à l'avantplan le rôle de guide suscitant la réflexion chez l'apprenant. Par exemple, nous avons questionné les participants sur les raisons motivant leurs résultats. À votre avis, pourquoi votre montgolfière vole? Pourquoi celle-ci ne vole pas? À tous d'expliquer le résultat et, advenant un échec de l'envol, de trouver des pistes de solution pour corriger la situation. Par ce questionnement issu de l'enseignement stratégique, nous poursuivons l'objectif d'encourager la persévérance et la métacognition (Tardif, 1992).

#### En conclusion

D'une part, notre atelier a permis à des enseignants d'expérimenter une expérience de laboratoire orchestrée différemment. Ils ont pu constater qu'en plus des résultats auxquels on pouvait s'attendre du point de vue des cours théoriques, ils ont exploité pleinement la dimension des compétences transversales. Tout cela, avec comme point de départ seulement un bagage de connaissances antérieures et une bonne dose de motivation, dans un environnement propice aux échanges et aux conseils pédagogiques.

D'autre part, l'expérience de création de notre atelier a été une occasion, pour nous, de prendre conscience des possibilités offertes par les technologies de l'information. Aujourd'hui, elles font disparaitre les frontières et permettent aux idées de se rencontrer beaucoup plus facilement. Pourquoi ne pas imaginer des projets régionaux et exploiter un outil comme Facebook pour partager questionnements et opinions? Nous espérons que les enseignants seront encouragés à travailler en collaboration en dehors de leurs frontières institutionnelles.

Nous ne prétendons pas détenir, avec cette approche, la clé qui résoudra tous les problèmes liés à l'enseignement des sciences. Nous ne croyons pas davantage qu'il faille toujours enseigner ainsi. Par contre, la pédagogie étant l'art d'utiliser les bonnes stratégies au bon moment, nous pensons que cette approche peut s'avérer pertinente pour certains élèves plus sensibles aux réalités concrètes de l'expérience ou motivés par les enjeux d'une compétition amicale. De plus, nous croyons détenir un levier pour encourager la persévérance scolaire chez les apprenants démotivés et les responsabiliser davantage face à leurs apprentissages.

Finalement, nous invitons les enseignants à tenter l'expérience et, à l'instar des frères Montgolfier, de ne pas abandonner au premier essai. Nous sommes convaincus qu'avec le temps, il sera plus facile de diversifier les approches à l'intérieur d'un même cours. Nous sommes tout aussi surs qu'ils sauront en apprécier les avantages. C'est un germe de changement que nous avons tenté de semer avec cet atelier et cet article.

#### **Références**

Tardif, J.(1992) — Pour un enseignement stratégique. Les Éditions Logiques.

Viau, R. (2005) — La motivation en contexte scolaire. De Boeck.

#### **Suggestions pour alimenter la réflexion :**

http://www.dailymotion.com/video/xej7h3\_construisez-votre-mini-montgolfiere\_webcam

http://www.ted.com/talks/ken\_robinson\_says\_schools\_kill\_creativity.html

http://www.mairie-annonay.fr/Les-freres-Montgolfier-et-la.html

http://www.patrickjjdaganaud.com/4.5-EHDAA/x-MOTIVATION/SYNTH%C8SE/MOD%C8LE%20MOTIVATIONNEL%20%C0%203%20VARIABLES-CJE25-1-viau.pdf (Validation d'un modèle de dynamique motivationnelle de Viau)

http://jupiter.uqo.ca/math/docs/doc1/bOuellet1997EnsStrat.pdf

Masson, S., Potvin P., Riopel, M. (2007). Regards multiples sur l'enseignement des sciences. Éditions Multimondes 266-281 et 443-458.

Pruneau, D. et Lapointe, C. (2002). L'apprentissage expérientiel et ses applications en éducation relatives à l'environnement. Éducation et francophonie, 30(2).

### Une vision pour l'évaluation par compétences en science et technologie à la formation générale des adultes

Cet article expose les grandes lignes de la rédaction d'une première version d'épreuves en évaluation par compétences en science et technologie à l'éducation des adultes. On y retrouve, entre autres, les fondements ou assises que nous avons privilégiés, la démarche de rédaction proposée, les outils d'évaluation offerts au correcteur et une première validation faite auprès des formateurs accompagnateurs régionaux. Le but de cet article est d'outiller les futurs enseignants de science et technologie à l'éducation des adultes.

Guy Mathieu, réviseur d'épreuves/Direction de l'éducation des adultes et de l'action communautaire (DEAAC) et Pauline Lalancette, responsable des programmes d'études et de l'évaluation en science et technologie/ Direction de l'éducation des adultes et de l'action communautaire (DEAAC)

Dès mon arrivée, à l'automne 2012, à la Direction de l'éducation des adultes et de l'action communautaire (DEAAC) du Ministère de l'Éducation du Loisir et du Sport (MELS) qui est l'équivalent de la Direction de la formation générale des jeunes (DFGJ) pour le secteur adultes, j'ai dû me pencher sur les épreuves de science et technologie de quatrième secondaire afin de savoir quelles étaient les assises ou fondements qui soutiendraient notre vision de l'évaluation par compétences. Monsieur Mathieu, enseignant et rédacteur pour le ministère, ainsi que d'autres rédacteurs y travaillaient depuis quelque temps déjà, mais il restait tout de même certaines zones grises à préciser. Donc, Monsieur Mathieu et moi avons mis au point une vision de l'évaluation par compétences en S&T. Il nous semblait crucial que les épreuves qui se retrouveront dans les centres soient le reflet d'une pensée juste et en cohérence avec la philosophie du nouveau programme.

#### Les fondements

Pour arrimer notre vision, nous avons établi des fondements qui reflètent non seulement ceux du chapitre 6, relatif à la formation générale des adultes, de la Politique de l'évaluation des apprentissages (MELS, 2003), mais également les valeurs qui nous semblaient importantes à véhiculer comme pédagogues en science et technologie.

Ces fondements sont les suivants :

- Une approche qui favorise une réelle démarche d'investigation en laboratoire ou atelier afin de vérifier la recherche de solutions à des problèmes pratiques;
- Une approche qui favorise le traitement de situations comportant des problématiques scientifiques, technologiques et sociales afin de vérifier la capacité d'analyse;
- La recherche d'un équilibre entre l'évaluation des connaissances construites et l'évaluation des compétences lors du traitement de situations;
- Une transparence dans l'évaluation des compétences disciplinaires avec la diffusion de la grille d'évaluation à interprétation critérielle;
- Des outils d'évaluation, telle que la liste de vérification, afin de faciliter le jugement de l'enseignant en lui donnant des repères;
- Des exigences organisationnelles pour les parties d'épreuves pratiques qui tiennent compte de la réalité des centres d'éducation des adultes.
- La démarche proposée aux rédacteurs d'épreuves

Pour guider les rédacteurs et les accompagner dans la création d'épreuves visant les mêmes standards pour tous, nous avons mis au point une démarche qui tienne compte des possibles écueils rencontrés lors de la rédaction. Par exemple, une épreuve est divisée en deux sections : l'une portant sur les connaissances et l'autre portant sur les compétences disciplinaires. Afin d'éviter toute confusion, les rédacteurs ont employé le terme question dans la section pour l'évaluation explicite des connaissances et le terme tâche pour la section qui porte sur l'évaluation des compétences disciplinaires.

La démarche de rédaction s'est généralement déroulée en trois temps, soit les questions, les tâches de compétences de la partie pratique et enfin, les tâches de compétences pour la partie théorique.

#### Les questions (partie théorique d'une épreuve)

Dans le but premier de s'approprier le programme et le contenu spécifique à un cours, les rédacteurs ont d'abord produit une banque de questions de connaissances qui couvrent la majeure partie des concepts prescrits.

Afin de discerner une question d'une tâche, on pourrait simplifier en se disant que si un item d'évaluation ne mobilise qu'une connaissance, il s'agit d'une question, alors que s'il mobilise plusieurs connaissances, c'est une tâche. Malheureusement, ce n'est pas aussi simple. Un item d'évaluation peut mobiliser deux ou trois connaissances prescrites de base sans pour autant être de l'ordre d'une compétence, particulièrement lorsqu'il ne demande aucun raisonnement nouveau ni aucun jugement de la part de l'adulte. Ce dernier ne faisant que reproduire ce qu'il a déjà appris. D'un autre côté, un item d'évaluation pourrait mobiliser une seule connaissance plus élaborée et exiger un raisonnement ou un jugement de la part de l'adulte et ainsi être considéré de l'ordre d'une compétence.

Afin de minimiser ce problème dans les épreuves et pour respecter la progression des apprentissages exigée par le programme, les rédacteurs doivent avoir le souci de produire des questions relevant seulement des trois premiers niveaux de la taxonomie de Bloom, soit : la mémorisation (connaissance), la compréhension et l'application, en mettant l'accent sur les deux premiers niveaux pour bien délimiter les questions de connaissances. Les trois plus hauts niveaux de Bloom sont traités dans la section portant sur l'évaluation des compétences disciplinaires.

Les questions forment la section de l'épreuve intitulée Évaluation explicite des connaissances et compte pour 20 % de l'épreuve. Un des intérêts de cette section est qu'elle permet de valider l'acquisition de connaissances qui sont difficilement mobilisables dans le traitement de situations.

En résumé, pour bien discerner une tâche de compétences d'une question de connaissances dans un item d'évaluation à l'éducation des adultes, on doit évaluer :

- si l'adulte doit mobiliser plus d'une connaissance et faire part de raisonnement ou de jugement, c'est qu'il s'agit d'une tâche de compétence;
- si l'adulte mobilise une seule connaissance et qu'il n'a pas à raisonner ou à porter un jugement, il s'agit alors d'une question qui valide la construction de la connaissance chez l'adulte.

#### Les tâches de compétence pour la partie Pratique de l'épreuve (en laboratoire ou atelier)

Les rédacteurs ont d'abord trouvé quelques situations qui nécessitent une expérimentation (ou une conception selon le cours) afin de résoudre un problème ou de combler un besoin et d'amener l'adulte à exprimer sa compétence disciplinaire (CD1).

#### L'expérimentation

L'expérimentation permet de recueillir une ou plusieurs données qui permettront, par la suite, de formuler une réponse au problème initial. Elle a pour but d'apporter un élément de réponse à ce problème. Ce faisant, l'adulte pourrait accomplir d'autres tâches afin de compléter sa réponse au problème. L'expérimentation constitue donc une étape cruciale dans la résolution du problème sans pour autant en être une finalité. En somme, à la suite de l'analyse des résultats, l'adulte devra se servir de ses nouvelles données, mais aussi de ses autres connaissances afin d'apporter une réponse complète au problème initial.

#### La conception

Dans le cas de la conception, l'objet conçu et fabriqué, en tout ou en partie, constitue la plupart du temps la réponse au problème ou au besoin à combler. Une validation du prototype est nécessaire avant de procéder à sa fabrication. Le prototype doit constituer la réponse au besoin à combler. S'il ne comble pas le besoin ou ne respecte pas le cahier des charges, l'adulte doit proposer des modifications et expliquer en quoi celles-ci permettront de remédier à la situation.

#### Les techniques

Les techniques prescrites dans un cours ne peuvent être mobilisées que dans la partie Pratique d'une épreuve, c'està-dire en laboratoire ou en atelier. Les tâches produites par les rédacteurs visent à mobiliser la plupart de ces techniques dans chacune des versions d'une épreuve. Cependant, si une technique n'est pas mobilisée dans une version d'épreuve d'un cours, elle devra l'être nécessairement dans une autre version.

Il est donc important que les rédacteurs s'assurent que la conception ou l'expérimentation contribue à résoudre un problème pratique ou à combler un besoin. Le problème ne doit pas seulement être un prétexte pour faire une expérience quelconque ou pour fabriquer un objet sans utilité déterminée.

#### Les tâches de compétence pour la partie Théorique (en salle de test ou d'examen)

Il existe trois catégories de situations pour l'évaluation de la compétence disciplinaire CD2 sont : le traitement d'une problématique environnementale, l'analyse d'un phénomène et l'analyse d'une technologie. Il est important de noter que les problématiques abordées ou technologies analysées sont, dans tous les cas, différentes et sans véritable lien avec la partie Pratique de l'épreuve. En effet, il ne faut pas oublier qu'une épreuve doit vérifier la compétence de l'adulte en partie Pratique (CD1) et en partie Théorique (CD2). L'épreuve doit recourir à la mobilisation d'une grande partie des connaissances portant les concepts généraux. Elle ne doit pas être biaisée par la méconnaissance d'un contexte, d'une technologie ou d'une situation particulière par l'adulte. Toutes ces raisons favorisent une variété de contextes et de situations dans une même épreuve et donc, une variété de technologies ou de problématiques plutôt qu'une surexploitation d'un contexte particulier. D'ailleurs, il s'est avéré plus facile pour les rédacteurs de trouver de petites situations ou des technologies relativement simples que d'essayer de tout insérer dans un même contexte. Dans cet esprit, après avoir produit toutes les versions d'épreuves d'un même cours, il est pertinent de s'assurer que les épreuves soient les plus diversifiées possible et qu'elles touchent à une grande variété de concepts. Ce même travail doit être fait à la toute fin de la production d'une version d'une épreuve avec les questions de connaissances afin de vérifier qu'elle respecte les balises données dans la définition du domaine d'évaluation (DDE), soit le nombre de concepts généraux et prescrits retenus ainsi que le nombre de techniques devant être évaluées.

#### Vers la mise en place d'une épreuve

En résumé, on a vu précédemment que les rédacteurs rédigent d'abord la partie Pratique qui comprend une seule mise en situation proposant un problème à résoudre à l'aide d'une expérimentation ou un besoin à combler à l'aide d'une conception d'un objet technologique. Ensuite, ils rédigent la section Compétence de la partie Théorique, avec de une à trois mises en situation, qui porte sur l'analyse de technologies, l'analyse de phénomènes scientifiques ou sur des problématiques environnementales. Après avoir complété ces deux sections sur les compétences disciplinaires, le rédacteur fait un bilan des concepts et des connaissances qui ont été mobilisés pour traiter ces deux sections avant de compléter l'épreuve avec la section portant sur les questions et nommée Évaluation explicite des connaissances. En effet, ces questions doivent être sélectionnées afin de vérifier les connaissances prescrites qui n'auraient pas été mobilisées en compétence, soit dans les deux sections rédigées préalablement.

Puisqu'il y a deux parties pour l'évaluation des compétences, une partie Pratique qui aborde un contexte et une partie Théorique qui en aborde possiblement deux, on se retrouve avec environ trois contextes différents pour une même version d'épreuve.

Il devient donc important, pour bien préparer l'adulte, de lui offrir plusieurs situations d'apprentissage en classe, comportant des contextes variés, avant qu'il ne se présente à l'épreuve aux fins de sanction.

#### Les outils d'évaluation

Un corrigé est fourni pour chaque épreuve, dans le guide de correction. Il présente un ou deux exemples de réponses valables pour chacune des tâches. Les exemples proposés sont représentatifs de ce qui est attendu par l'adulte afin d'obtenir la cote excellent dans la grille d'évaluation à interprétation critérielle. Celle-ci est composée de cinq niveaux passant de très faibles à excellents.

Une liste de vérification est aussi fournie dans le but d'outiller le correcteur qui doit remplir la grille d'évaluation à interprétation critérielle. Cette liste de vérification énumère les comportements observables que devrait déployer un adulte compétent lors de l'accomplissement des tâches reliées au traitement de situations. La liste de vérification a été ordonnée selon les tâches. Elle permet de faire le pont entre le corrigé d'une épreuve qui est évidemment propre à chaque tâche et la grille d'évaluation à interprétation critérielle qui est la même pour toutes les versions d'une épreuve d'un cours donné. Donc, pour chaque tâche, le rédacteur doit répertorier les comportements observables qu'un adulte compétent devrait déployer. Ensuite, il associe chacun de ces comportements au critère d'évaluation des compétences visées dans la grille d'évaluation à interprétation critérielle.

Lors de son utilisation, le correcteur pourra vite différencier les comportements que l'adulte a bien déployés de ceux qu'il aura moins bien déployés ou qu'il n'aura pas du tout déployés. En faisant le bilan des comportements déployés associés à un critère, il lui sera beaucoup plus facile de porter un jugement sur le niveau atteint par l'adulte pour ce critère, à l'aide de la grille d'évaluation à interprétation critérielle.

Une fois les épreuves terminées, nous les avons soumises à l'équipe de formateurs-accompagnateurs régionaux en science et technologie lors de deux journées de validation au cours du mois de mai 2013. Par équipe de deux, ceux-ci devaient s'attaquer à une épreuve complète (parties Théorique et Pratique) au cours de la première journée et renouveler l'expérience avec une nouvelle épreuve déjà analysée par une autre dyade, lors de la journée précédente.

#### En guise de conclusion

Il reste de nombreux défis à relever quant à la production d'épreuves d'évaluation par compétences en science et technologie. Dans cette première édition, nous pensons avoir réussi à préparer des épreuves basées sur une évaluation par compétences. Les premières utilisations de ces épreuves à la formation générale des adultes nous permettront de valider cette affirmation et de faire des ajustements lorsque cela s'avèrera nécessaire.

#### **Références**

Ministère de l'Éducation, du Loisir et du Sport, 2013. Politique de l'évaluation des apprentissages. http://www.mels.gouv.qc.ca/fileadmin/site\_web/ documents/dpse/evaluation/13-

#### Lecteur Correcteurs Auteurs Lecteurs **Correcteurs** Rédacteurs **Ecleteurs** Rédacteurs Correcteurs Rédacteurs LecteursCorrect Lecteurs, Lecteurs Lecteurs **Auteurs** Auteurs Auteurs **Auteurs Correcteurs Correcteurs Correcteurs Correcteurs L'équipe de Spectre est toujours à la recherche de bénévoles pour travailler à la préparation de la revue. N'hésitez pas à nous faire part de votre intérêt! 514 948-6422 ou caroline.guay@aestq.org** Auteurs Correcteurs Rédacteurs Auteurs **Correcteurs** Auteurs

D'un autre côté, les situations problèmes intéressent les élèves, ils échangent, se posent des questions entre eux. Cela a pour effet d'approfondir les concepts théoriques vus dans leur guide d'apprentissage. Plus encore, ils prolongent leur questionnement jusqu'à la maison et, à la séance suivante, ils me racontent les discussions qu'ils ont eues avec des amis ou de la famille sur la situation problème. Bref, il y a là un signe de motivation et d'intérêt pour les sciences. Cela est un aspect plutôt encourageant pour l'enseignant que je suis.

À la lumière de ces observations, la séance d'APP est devenue le lieu d'éveil de l'intérêt des élèves pour les sciences. Dorénavant, l'objectif du cours s'articule autour de l'analyse d'une situation problème de façon à donner plus de sens aux concepts prescrits et à amorcer le travail de recherche, tout en laissant l'élève choisir son sujet.

Maintenant, voyons comment cela se déroule dans ma classe. Comme mentionné précédemment, je suis à la fois tuteur, animateur et secrétaire. Les rôles de scribe et gestionnaire sont abandonnés puisqu'ils ne sont plus nécessaires. Dans les faits, je tente de mettre l'accent sur le rôle de tuteur en relançant ou réorientant la discussion avec des questions si, et seulement si, cela est vraiment nécessaire, puisqu'il est important que les élèves demeurent maitres de la démarche et cela, même si elle devait diverger pendant un moment de l'objectif déterminé. Ensuite, comme animateur, je les aide à respecter les étapes et je distribue les droits de parole, puis comme secrétaire, je consigne au tableau l'information que les élèves produisent. En suivant ces étapes, les élèves ont donc identifié et défini des termes, précisé le problème et formulé plusieurs hypothèses ou objectifs d'apprentissage pour le résoudre. Ensuite, selon les éléments ressortis dans l'analyse, j'explique les notions théoriques répondant à leur questionnement et à ce qu'ils veulent apprendre. Je profite de ce moment pour corriger leurs conceptions erronées.

Pour terminer, la phase de recherche individuelle se fait en dehors de la séance d'APP, lorsque chaque élève réalise son travail de recherche. Il n'y a plus de phase de retour dans ces circonstances. En somme, il s'agit d'une version abrégée de l'apprentissage par problèmes qui, pour le contexte, porte ses fruits. Voyons maintenant, à quoi ressemblent les situations problèmes utilisées dans le cours.

#### Exemples de situations problèmes testées

Je présente ici quelques situations problèmes que j'ai développées et expérimentées avec les élèves. Elles ne sont pas parfaites, mais représentent un bon début. Pour ce faire, je me suis inspiré des critères essentiels définissant une situation problème (De Vecchi et Carmona-Magnaldi, 2002). Pour commencer, une situation problème devrait avoir du sens, être liée à un obstacle repéré, précis, considéré comme franchissable et dont les apprenants doivent prendre conscience à travers l'émergence de leurs conceptions. Elle devrait aussi faire naitre un questionnement chez les élèves, créer une ou des ruptures amenant à déconstruire le ou les modèles explicatifs initiaux s'ils sont inadaptés ou erronés. De plus, elle devrait correspondre à une situation complexe, si possible liée au réel, pouvant ouvrir sur différentes réponses acceptables et sur différentes stratégies utilisables, déboucher sur un savoir d'ordre général, puis, finalement, faire l'objet d'un ou de plusieurs moments de métacognition. Je pense que les situations problèmes décrites dans cet article respectent assez bien la définition de ces auteurs, sauf, peut-être, pour la question qui apparait à la fin de chaque situation problèmes. Contrairement à ce que ces mêmes auteurs suggèrent, « […]… éviter de poser des questions trop fermées… […] Choisissons des questions ouvertes comme "Qu'en pensez-vous ?", "Qui a raison?", "Comment en être sûr ?" […]» (De Vecchi et Carmona-Magnaldi, 2002, p. 162) ladite question peut se répondre par oui ou par non. Le but de mon choix est de faire un lien avec le travail de recherche où l'élève doit justifier sa position (pour ou contre) sur une utilisation du nucléaire. Les questions qui demandent d'expliquer et de dire pourquoi sont soulevées par le groupe lors de la phase d'analyse de l'APP. Et si le groupe ne le fait pas, je le fais en tant que tuteur, chose que je n'ai pas eu à faire souvent.

La première situation problème traite d'une question d'actualité, soit l'avenir de la centrale nucléaire de Gentilly-II. La seconde aborde les questions des déchets radioactifs au Canada. La troisième porte plus spécifiquement sur les investissements dans le nucléaire et la quatrième traite des éléments irradiés à consommer. En voici un bref descriptif.

#### **Situation problème n° 1**

Avenir de la centrale nucléaire Gentilly-2

Mise en service en 1983, la fin de la vie utile de la centrale nucléaire Gentilly-2 approche. Un projet de réfection a été déposé et appuyé par le gouvernement libéral de Jean Charest.

Cependant, comme promis lors des élections 2012, le gouvernement du Parti Québécois de Pauline Marois a pris la décision de fermer la centrale nucléaire Gentilly-2 le 31 décembre 2012.

Des environnementalistes crient victoire!

Des travailleurs de la centrale et des défenseurs de l'économie locale clament une décision précipitée!

Selon vous, le gouvernement a-t-il fait le bon choix?

#### **Situation problème n° 2**

Extrait de RADIO-CANADA.CA :

« 21 villes prêtes à accepter des déchets radioactifs

Une vingtaine de municipalités canadiennes se disent prêtes à prendre le risque d'enterrer sur leur territoire l'ensemble des déchets les plus radioactifs jamais produits au pays.

Ces communautés se sont inscrites au processus de sélection piloté par la Société de gestion des déchets nucléaires, un consortium de tous les propriétaires de centrales au Canada dont fait partie Hydro-Québec.

Qui accepterait que l'on enterre dans son jardin l'ensemble des déchets hautement radioactifs produits au Canada? Il s'agit d'une décision souvent motivée par une économie ravagée et un avenir incertain.

Parmi les 21 villes intéressées par le projet figure la localité de Hornepayne, en Ontario, que plusieurs considèrent comme la favorite. »

Et vous ! Accepteriez-vous que ce soit dans votre municipalité?

#### **Situation problème n° 3**

Investir en nucléaire (recherche et développement)

Le gouvernement du Canada investit depuis plus de 60 ans en recherche et développement nucléaires. Le bénéficiaire de cet investissement est Énergie atomique du Canada limitée (EACL), créateur des réacteurs CANDU. La Division du réacteur CANDU est en restructuration et pourrait bien être abandonnée.

Lire l'article suivant :

ASSOCIATION NUCLÉAIRE CANADIENNE. Ce qu'il faut savoir sur le nucléaire, [En ligne], 2013, [http://www.cna. ca/fr/nuclear\_facts/nuclear\_r-d/] (10 septembre 2013)

En investissant dans EACL, le gouvernement a-t-il fait le bon choix? Devrait-il continuer?

#### **Situation problème n° 4**

#### Des aliments irradiés dans mon assiette

En 1960, le gouvernement du Canada a approuvé l'irradiation des pommes de terre. Depuis, plusieurs autres aliments ont été étudiés et leur irradiation approuvée. En voici la liste : les ognons, le blé, la farine, la farine à blé entier, les épices entières et moulues et les mélanges d'assaisonnement déshydratés.

Un supermarché d'alimentation veut se démarquer de ses concurrents en offrant tous les produits alimentaires irradiés disponibles. Il pense même aller jusqu'à remplacer les produits actuels par ces derniers. Par exemple, les seules pommes de terre offertes seraient les pommes de terre portant le symbole suivant :

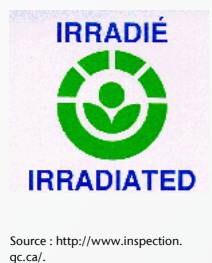

Achèteriez-vous ces pommes de terre pour les cuisiner et les manger?

#### Conclusion

Avec ses groupes multisigles, multiniveaux et ses entrées et ses sorties variables d'élèves, l'éducation des adultes est un milieu qui privilégie l'enseignement individualisé pour dispenser le programme de formation. Or, dans ce contexte, l'innovation pédagogique constitue un défi et il faut alors faire preuve de créativité et d'audace. Bien qu'il y ait toujours place à l'amélioration, je crois que nous avons fait une percée très intéressante dans notre centre avec cette expérimentation. J'espère un jour, mettre en place l'apprentissage par problèmes de façon à respecter davantage l'intégralité du processus de l'APP. En attendant, parmi les avantages générés par cette adaptation, on peut nommer : l'intérêt pour les sciences, le développement des compétences transversales et la différenciation dans le mode d'apprentissage.

De plus, ce mode d'apprentissage interactif permet de tisser des liens particuliers entre les étudiants. Ce lien devient un élément de persévérance dans les cours de science et technologie, puisque, pour la majorité, c'est l'un des premiers contacts avec cette discipline académique qui fait peur. J'espère que mon partage vous aura donné le gout et des outils pour vous lancer dans cette aventure de l'apprentissage par problèmes, une approche pédagogique visant à rendre l'apprentissage plus significatif aux yeux des adultes-apprenants.

#### **Références**

De Vecchi, G. et Carmona-Magnaldi, N. (2002). *Faire vivre de véritables situations problèmes*. Paris, Hachette Éducation.

- Larue, C. et Cossette, R. (2006) (Page consultée le 24 juin 2014). *Apprendre en apprentissage par problèmes : un lent processus de maturation.* Adresse URL : uquebec.ca/capres/fichiers/art\_UDM\_oct.06.shtml.
- Ministère de l'Éducation, du Loisir et du Sport (2012). P*rogramme d'études. Science et technologie. Formation de base diversifiée. Direction de l'éducation des adultes et de l'action communautaire*. Québec, Gouvernement du Québec.
- Radio-Canada. *21 villes prêtes à accepter des déchets radioactifs.* Adresse URL : radio-canada.ca/nouvelles/National/2012/10/17/001-dechetsradioactifs-21-villes-selection-enterrer-territoire.shtml.
- Rousseau, N., Théberge, N., Bergevin, S., Tétreault, K., Samson, G., Dumont, M. et Myre-Bisaillon, J. (2010). L'éducation des adultes chez les 16 à 18 ans — La volonté de réussir l'école… et la vie! *Éducation et francophonie*, volume XXXVIII, no 1, p. 154-177.

#### **Suggestions de lecture**

- Agence canadienne d'inspection des aliments. (Page consultée le 24 juin 2014). *Irradiation des aliments.* Adresse URL : inspection.gc.ca/ aliments/information-pour-les-consommateurs/fiches-de-renseignements/irradiation/fra/1332358607968/1332358680017.
- Association canadienne de la distribution de fruits et légumes. (Page consultée le 20 septembre 2013). *Faits Frais pour le secteur : L'irradiation*. Adresse URL : cpma.ca/pdf/HealthNutrition/CPMA\_Fresh\_Facts\_Irradiation\_fr.pdf.
- Cégep de Sainte-Foy. *Guide d'appropriation de l'apprentissage par problème*s. Adresse URL : app.cegep-ste-foy.qc.ca/.

Giroux, S. *Apprentissage par problèmes*. Adresse URL : aestq.org/sautquantique/doss/d-app.html.

- Ressources naturelles Canada. *L'industrie nucléaire du Canada : positionnement pour l'avenir*. Adresse URL : rncan.gc.ca/salle-medias/ discours/2013/1882.
- Université de Montréal. *Apprentissage par problèmes*. Adresse URL : cefes.umontreal.ca/pafeu/parcours\_formation/enseigner/apprentissages\_ problemes.html.

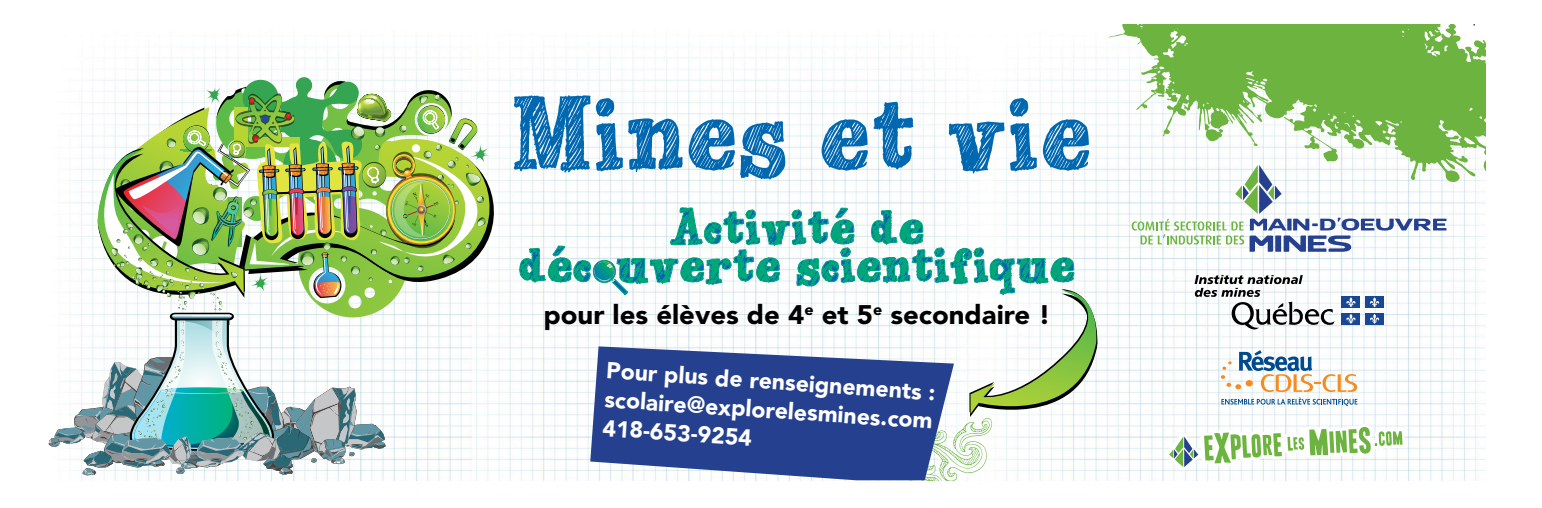

### Technologies de l'information et de la communication et enseignement des sciences et technologies à l'éducation des adultes : un incontournable

L'enseignement de la science et de la technologie à l'éducation des adultes vit actuellement un virage sans précédent. Nouveau programme, nouveaux concepts à l'étude, nouvelles approches et nouveaux modes d'évaluation font en sorte que le déploiement demande de l'investissement de la part de chacun. Ce texte permettra de comprendre que les technologies de l'information et des communications sont un allié pour l'apprentissage de cette discipline.

Jean-Philippe Gagnon, conseiller pédagogique/C.S. des Monts-et-Marées

#### L'école, reflet de la société

Quelques encadrements légaux nous incitent à intégrer les technologies de l'information et de la communication (TIC) dans notre enseignement. On peut citer comme exemples la compétence transversale *Exploiter les technologies de l'information et de la communication* ou la compétence 8 de la profession enseignante *Intégrer les technologies de l'information et des communications aux fins de préparation et de pilotage d'activités d'enseignement-apprentissage, de gestion de l'enseignement et de développement professionnel*. Il y a également, et c'est ce qui assurément influence le plus nos façons d'agir et notre prise de conscience, l'encadrement qu'apporte les changements dans la société comme le développement et la démocratisation des technologies de l'information, la mobilité et le Web 2.0 font en sorte que le traditionnel trio *feuille, crayon, efface* perd de son lustre.

Autres temps, autres mœurs. Bien loin d'une mode, il ne s'agit plus de se poser la question de la pertinence des technologies en classe, mais bien du comment les utiliser. Comme l'écrivait Michel Serres dans *Petite Poucette* (2011), texte qui décrit les jeunes de la nouvelle génération, le monde a changé et les façons d'apprendre également :

« Les sciences cognitives montrent que l'usage de la toile, lecture ou écriture au pouce des messages, consultation de Wikipédia ou de Facebook, n'excitent pas les mêmes neurones ni les mêmes zones corticales que l'usage du livre, de l'ardoise ou du cahier. Ils [les jeunes] peuvent manipuler plusieurs informations à la fois. Ils ne connaissent, ni n'intègrent, ni ne synthétisent comme leurs ascendants. »

Posons-nous la question : il y a 5 000 ans lors de l'invention de l'écriture, aurions-nous résisté longtemps à l'attrait de cette nouvelle technique? Poser cette question c'est y répondre. Pour bien préparer les élèves à la vie dans cette société en continuel changement, l'école a encore des pratiques à améliorer. Comme le disait Nancy Brousseau (2013), coordonnatrice à l'enseignement de la Fédération des établissements d'enseignement privé du Québec, lors de la conférence *L'école de demain : le virage nécessaire pour répondre aux réels besoins d'un élève du 21<sup>e</sup> siècle* donnée lors du congrès de l'Association québécoise des utilisateurs de l'ordinateur au primaire et au secondaire (AQUOPS) 2013 : « Ces jeunes n'ont pas connu un monde sans Internet, leur demander d'en faire fi ne fait aucun sens pour eux. » L'utilisation des TIC débute assurément dans chacune des disciplines telles la science et technologie.

#### Des exemples d'utilisation des TIC en science et technologie

Au-delà du besoin de préparation de nos élèves à la société, l'utilisation des technologies a-t-elle un réel avantage du point de vue pédagogique? Permettent-elles des apprentissages plus durables ?

Les réponses dépendent de l'utilisation que l'on fait des TIC. Peu importe la technologie, elle favorisera les apprentissages si les élèves sont à même de l'utiliser. Ainsi, se rendre au tableau interactif pour faire le balancement d'une réaction chimique permettra à l'élève de confronter sa méthode avec celles de ses pairs en plus de conserver des traces numériques ou un enregistrement de son explication ou de celles des autres. Ceci lui permettra, au besoin, de consulter de nouveau les explications pour consolider ses apprentissages. Dans un autre ordre d'idée, il comprendra davantage les mécanismes et les changements de vitesse s'il est en mesure de construire une chaine d'engrenage actionnée par un moteur LEGO EV3 qui doit soulever une masse déterminée.

Un outil qui permet de bien cibler et diversifier les activités proposées ainsi que les outils technologiques utilisés, selon notre intention pédagogique, est la taxonomie révisée de Bloom. Celle-ci comprend six processus cognitifs ordonnés du plus simple au plus complexe : *mémoriser, comprendre, appliquer, analyser, évaluer, créer*. Peu importe le processus utilisé, il est possible d'y associer des TIC. À cet effet, je vous invite à consulter la page recit.org/bloom/Processus.

Toutefois, lorsque l'on arrive aux processus cognitifs complexes que sont *analyser, évaluer et créer*, le potentiel des technologies prend tout son sens. Elles nous permettent alors de dépasser ce qu'il aurait été possible de faire autrement. Par exemple, avec l'expérimentation assistée par ordinateur (*Ex@O*), il est possible d'analyser en temps réel l'effet du voltage sur l'intensité du courant dans un circuit électrique ou la variation du pH lors d'une neutralisation acido-basique à l'aide de capteurs. Ces derniers permettent de mesurer une panoplie de phénomènes : température, pH, voltage, intensité du courant, décibel, luminosité, etc. Dans les exemples cités plus haut, un support visuel (graphique) est créé en direct sur l'écran. Selon Pierre Nonnon (2009 : 3), « (…) la possibilité de conserver ces informations sur un support externe tel un écran d'ordinateur devrait soulager la mémoire puisqu'il permet à l'apprenant de visualiser en même temps que l'action la représentation symbolique de celle-ci. » Cognitivement, l'élève peut ainsi se concentrer pleinement sur l'analyse du graphique pour en dégager une conclusion et non sur le traçage manuel de celui-ci.

Un autre exemple concerne l'utilisation du potentiel des blocs LEGO NXT, ou de la nouvelle version EV3, lorsqu'ils sont associés aux capteurs de mesure de VERNIER. Il est alors possible pour l'élève de proposer des solutions à des problèmes qui permettent le développement de la compétence 1, comme de concevoir un système de régulation de la température dans une serre (figure 1) ou de contrôle de la luminosité dans

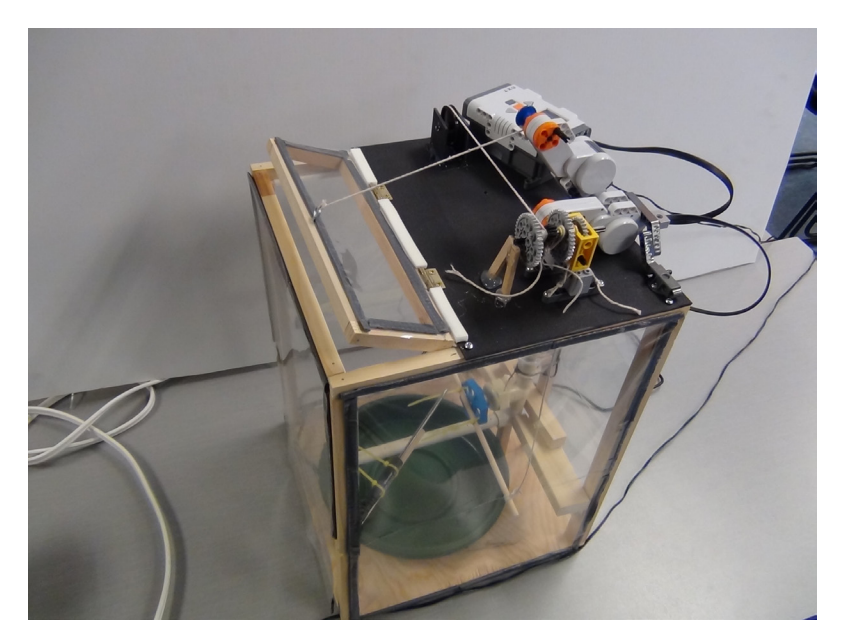

Figure 1. Système de régulation de la température d'un prototype de serre<br>Source : François Guay-Fleurent et Martin Lahaie, formateur-accompagnateur pour la science et t ur pour la science et technologie pour la Mauricie et Centredu-Québec

une maison. L'élève crée un robot obéissant au programme selon des paramètres précis : si la température dépasse 28°C, le moteur LEGO ouvre une porte, ce qui fait aérer la pièce.

Les exemples précédents relèvent davantage de l'expérimentation ou de la conception. Toutefois, pour l'analyse technologique, relevant de la compétence 2, une multitude de possibilités s'offrent pour l'utilisation des TIC. Le dessin technique, par exemple, peut se faire à l'aide des outils de dessin d'un traitement de texte. Il n'est pas nécessaire de se procurer les logiciels de dessins industriels qui ont souvent le désavantage d'être onéreux et complexes à s'approprier. De même, il est possible d'aller plus loin et de demander aux élèves de réaliser le dessin de détails de certaines pièces en 3D à l'aide de *Sketchup*, logiciel de dessin en 3D gratuit téléchargeable. Également, à partir d'une pièce brisée sur un objet, dessiner le plan de la pièce de remplacement et utiliser une imprimante 3D pour la produire. Les élèves peuvent également faire un montage photo ou vidéo expliquant le démontage d'un objet ou la fonction de certaines pièces.

Une autre façon d'intégrer les TIC dans l'enseignement de la science et de la technologie se trouve dans une nouvelle tendance du monde de l'éducation, soit la ludification des apprentissages qui consiste à proposer un environnement de jeu « sérieux ». Madame Véronique Lavergne (2013), s'appuyant sur des propos du spécialiste des technologies Ray Wang, nous indique que la ludification, du point de vue pédagogique, permet de « piquer la curiosité, motiver, collaborer entre pairs, favoriser la rétroaction et faire de la différenciation. » On retrouve, au Québec, un site de qualité qui propose de tels jeux sérieux. Il s'agit de scienceenjeu.com. En plus de couvrir la physique avec *Mécanika*, le site propose des jeux sur la génomique, la biologie, l'environnement, l'écologie, la foresterie. À l'aide d'un personnage virtuel, les élèves sont appelés à progresser à travers le jeu et à relever des défis tout en apprenant de façon informelle.

Une autre catégorie d'application à utiliser en science et technologie regroupe les simulateurs. Un des plus importants sites de simulateurs est celui de l'université du Colorado (phet.colorado.edu/fr). Véritable mine d'or, ce site permet aux élèves d'apprécier l'effet de différents paramètres sur une situation donnée, par exemple, constater les effets de la rigidité d'un ressort sur l'énergie totale, cinétique et potentielle lorsque l'on utilise différentes masses. La majorité des concepts prévus au programme y sont présents et il est idéal pour amener l'aspect visuel à des notions théoriques plus abstraites. Un autre simulateur fort intéressant est *Algoodo*. Spécialisé pour la physique mécanique, il permettra à l'enseignant ou aux élèves de créer eux-mêmes leur système et de vérifier l'effet de différents paramètres sur celui-ci. Masses, roues, ressorts, charnières, moteurs, liquides et plus encore sont au rendez-vous. Je vous invite à consulter cette page pour avoir de bons exemples de ce qu'il est possible de faire avec *Algodoo* (recitmst.qc.ca/algodoo).

#### Par où commencer ?

Bien sûr, les nouvelles technologies se multiplient et changent rapidement. Une liste non exhaustive nous confirme les choix possibles : site Web, classe inversée, *Ex@O*, LEGO NXT ou EV3, capteurs de mesures, tableau ou projecteur interactifs, tablette iPad, téléphone mobile, logiciel de présentation, caméra vidéo, applications Web, simulateurs, jeux sérieux. Alors, par où commencer ?

Quelques étapes peuvent permettre de cheminer vers la réussite de l'intégration des TIC :

- Bonne identification son intention pédagogique
- Choix des outils technologiques les plus pertinents : seul, avec les pairs, le conseiller pédagogique ou le conseiller du Réseau pour le développement des compétences des élèves par l'intégration des TIC (RÉCIT)
- Appropriation et expérimentation
- Mise en place en classe
- Rétroaction et ajustement.

Surtout, il importe de se donner du temps et le droit à l'erreur.

Que l'on intègre depuis longtemps ou que l'on désire commencer, il faut y aller par petits pas et accepter que tout ne soit pas parfait. En effet, le modèle ASPID, de monsieur Thierry Karsenti, titulaire de la Chaire de recherche du Canada sur les technologies en éducation, le montre très bien.

Ainsi, il est possible que, malgré le meilleur engagement possible, il y ait détérioration de l'enseignement. Faut-il arrêter ou tenter de comprendre où ça n'a pas fonctionné? Que ce soit une activité *papier* ou numérique, il y a un risque que ça ne donne pas ce que l'on veut pour plusieurs raisons. Voilà pourquoi la réflexion avant et pendant l'implantation est importante.

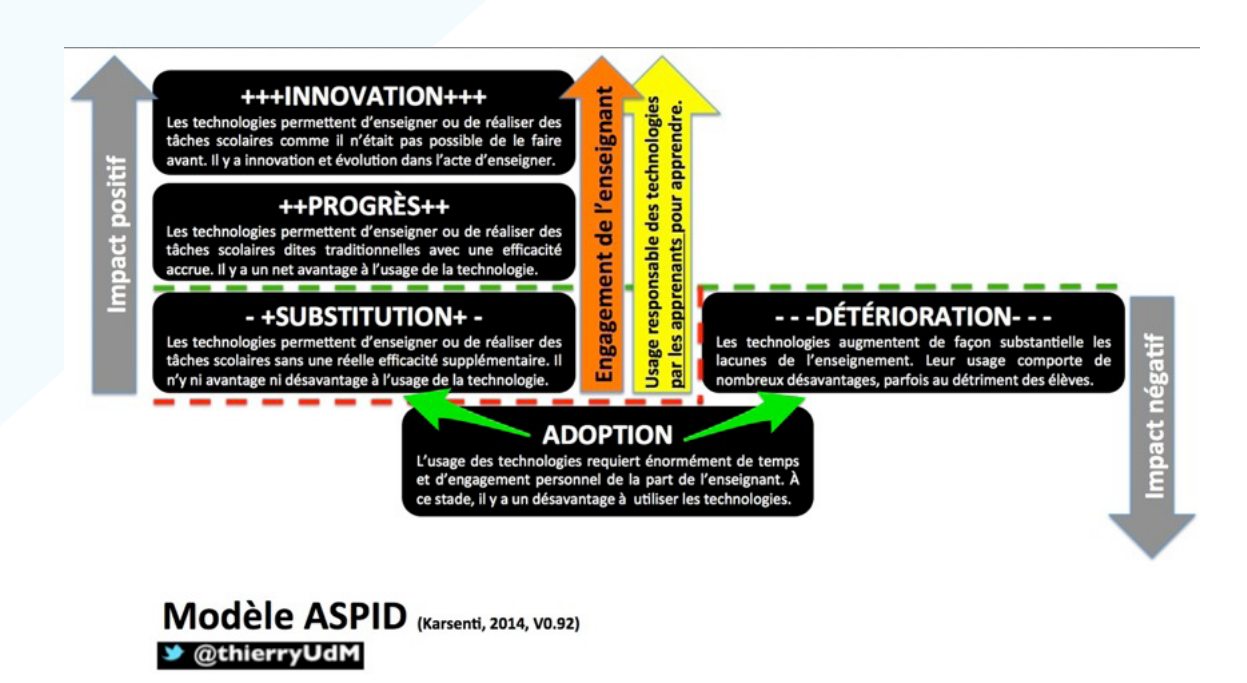

Figure 2. Image du modèle ASPID (karsenti.ca/aspid)

Il faut aussi du matériel pour réaliser une intégration réussie. Le nombre d'élèves que nous avons est assurément une force, car elle nécessite de moins grands investissements. Par exemple, il n'est pas nécessaire d'avoir quinze ensembles de LEGO dans le laboratoire ou dix sondes de température. Un ensemble de base pour la majorité des centres d'éducation des adultes est envisageable et permettra de réaliser des activités enrichissantes utilisant les technologies. Également, il est primordial d'avoir un soutien adéquat de la part des services des technologies de votre commission scolaire. Ne vous gênez pas également pour demander conseil à votre conseiller TIC qui se fera un plaisir de vous soutenir dans votre projet.

#### Conclusion

Cet article vous proposait un tour d'horizon de différentes avenues possibles pour l'intégration des technologies dans l'enseignement de la science et de la technologie à l'éducation des adultes. Que ce soit en atelier, en laboratoire ou en classe, le nombre de ressources à utiliser est grand et augmente rapidement. L'important est assurément de bien définir son intention pédagogique, ce qui guidera le choix éventuel d'une technologie. Le rôle de guide pédagogique, et non de technicien, est à accepter d'emblée, car connaitre toutes les applications possibles d'un logiciel, d'une application ou d'un site est utopique. Ce *monde* est trop vaste. Comme mentionné en introduction, les élèves dans nos classes en connaissent relativement beaucoup sur cet environnement technologique, car ils sont nés pour la plupart après l'arrivée d'Internet et de la démocratisation des technologies. Ils ne les utilisent pas toujours bien, mais ils sont en mesure de se les approprier facilement. Faites-leur confiance en ce qui concerne la technique. Concentrez-vous sur l'aspect pédagogique et didactique. Si votre intention est claire, ils trouveront le moyen de vous rendre ce que vous attendez d'eux. Ils pourraient même vous surprendre!

#### **Références**

- Brousseau, N. (2013). *L'école de demain : le virage nécessaire pour répondre aux réels besoins d'un élève du 21e siècle*. Site YouTube : youtube.com/ watch?v=Z-Y5D8G5itw#t=1259.
- Lavergne, V. (2013). Ne me dérangez pas, je joue! *École branchée : Guide* 2013-2014. P.3 à 7.
- Nonnon, P. (2009). *Enseigner les sciences avec des expérimentations assistées par ordinateur (ExAO).* Site de l'Université de Montréal : mapageweb. umontreal.ca/nonnonp/.
- Serres, M. (2011). *Petite Poucette. Les nouveaux défis de l'éducation*. Ste de l'Académie française : academie-francaise.fr/petite-poucette-les-nouveauxdefis-de-leducation.

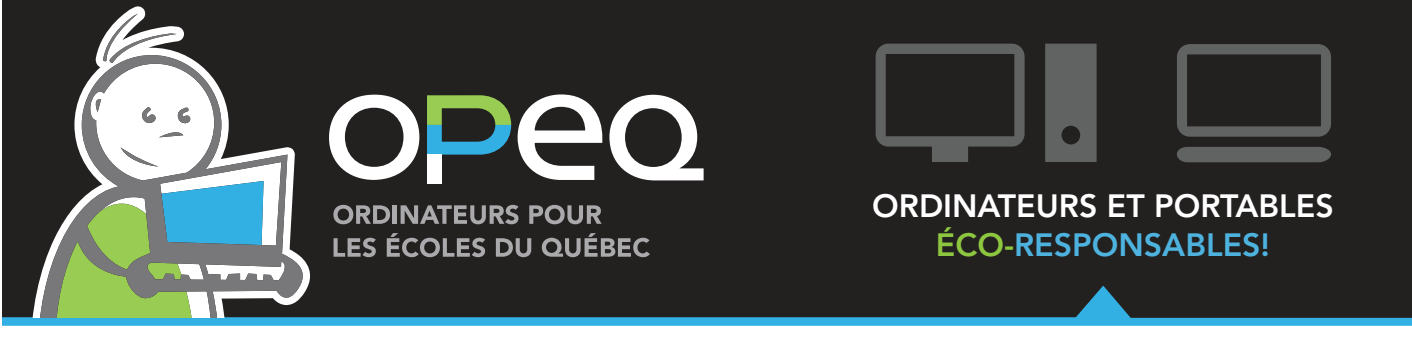

#### *Cet ensemble dans votre classe pour7\$\** (autres ensembles disponibles sur notre site Internet)

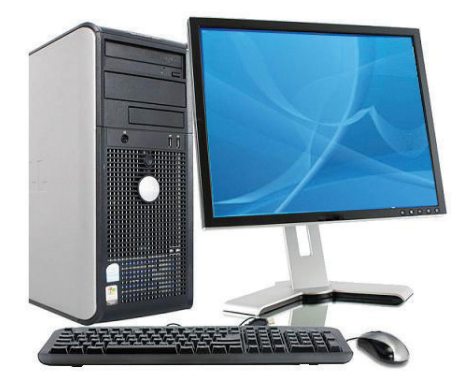

Modèle de base, un clavier et une souris (remis à neuf), Windows 7 et un moniteur 15 po\* (37 \$ avec option moniteur 17 po ou 57 \$ avec option moniteur 19 po)\*

**OPEQ** est un organisme qui encourage l'insertion sociale, le réemploi et le recyclage éco-responsable. Nous offrons des équipements informatiques remis à neuf, **GRATUITEMENT** ou à **FAIBLE COÛT**, aux écoles, aux CPE, aux organismes à but non lucratif et aux bibliothèques du Québec.

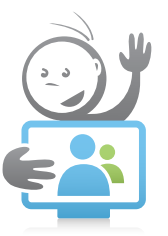

#### **OPEQ est fier de fournir des ordinateurs à l'AESTQ pour l'événement.**

Venez nous rencontrer à notre kiosque.

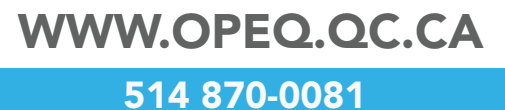

### LA SCIENCE ET LA TECHNOLGIE AU PRÉSCOLAIRE ET AU PRIMAIRE : UN DÉFI

Au Québec, l'enseignement préscolaire et primaire est le premier de quatre niveaux d'enseignement. En première ligne, on y retrouve des enseignants et enseignantes qui font preuve de passion et d'ingéniosité pour susciter l'intérêt des élèves, toutes matières confondues. À l'automne 2015, la revue *Spectre* proposera à ses membres et abonnés une édition spéciale afin de mettre de l'avant ce qui se vit en science et en technologie dans les écoles primaires du Québec. Ce numéro thématique vise à mettre l'accent sur l'enseignement de la science et de la technologie au préscolaire et au primaire en donnant la parole aux acteurs concernés dans le but de mettre de l'avant des méthodes, des modèles, des expériences, des activités et des projets vécus en classe, etc.

Alors, si l'expérience d'écriture d'un article sur le sujet de la science et de la technologie au préscolaire et au primaire vous tente, n'hésitez pas à communiquer avec nous. Les textes qui seront considérés pour ce numéro thématique seront des textes qui répondront aux caractéristiques suivantes :

- D'un ou des niveaux du préscolaire ou du primaire, soit jusqu'à la sixième année.
- Des textes d'au plus 2 000 mots.

Pour connaitre la politique éditoriale de la revue : aestq.org/revue-spectre

Pour toute question et pour soumettre vos textes : caroline.guay@aestq.org

L'équipe est impatiente de vous lire!

Valérie Jean Enseignante à la quatrième année du primaire à la Commission scolaire de Montréal Coordonnatrice du numéro thématique

### LES PROGRAMMES DE SCIENCE ET TECHNOLOGIE À L'ÉDUCATION AUX ADULTES

Projets innovants pour le deuxième cycle du secondaire dans la région des Laurentides

Afin de se préparer à l'implantation du programme de science et de technologie, des enseignants, conseillers pédagogiques ainsi qu'un technicien de laboratoire se sont engagés dans des projets concrets de formation et de développement d'activités d'apprentissage. Les projets mettent l'accent sur le développement de contextes destinés à soutenir l'apprentissage. Cet article présente le déploiement d'activités de robotique, la réalisation de situations d'apprentissage originales et l'organisation des nouveaux savoirs par la rédaction d'un blogue collaboratif. Ces projets constituent des exemples permettant de répondre aux diverses caractéristiques de l'enseignement dans les centres de la formation générale des adultes (FGA) et de se préparer à l'implantation du programme de science et de technologie.

Louise Roy, conseillère pédagogique, Service régional (15) RÉCIT FGA

#### Formateurs-accompagnateurs1

En raison de la grandeur du territoire et du fait qu'aucune personne n'ait pu être libérée à temps plein pour la durée du mandat dans la région des Laurentides, le montant de la mesure (30 020) attribuée pour la libération de cette ressource a été réparti dans chacune des quatre commissions scolaires. Ces dernières ont choisi de libérer des enseignants ou des conseillers pédagogiques selon le montant alloué et les ressources humaines disponibles.

Afin de mettre en commun leurs compétences, les enseignants et les conseillers pédagogiques des quatre commissions scolaires de la région des Laurentides collaborent et partagent leurs réalisations. Un site Web, [sites.google.com/site/sciencetechnofga](https://sites.google.com/site/sciencetechnofga/), des journées de travail en présence et la tenue d'une journée régionale portant sur les sciences et la technologie ont grandement favorisé les échanges.

#### Particularités des commissions scolaires

Dans la région des Laurentides, quelques centres reçoivent suffisamment d'élèves pour avoir une classe de science alors que d'autres regroupent les élèves de science et de mathématiques dans une même classe. Ce qui fonctionne bien dans un centre n'est pas nécessairement exportable dans un autre. Par contre, les choix sont susceptibles d'inspirer et de faire surgir des idées plus adaptées à d'autres contextes. Dans la région, on compte également plusieurs écoles en milieu carcéral. Dans ce cas, les élèves n'ont pas accès à Internet et des mesures de sécurité importantes entourent l'utilisation de divers outils.

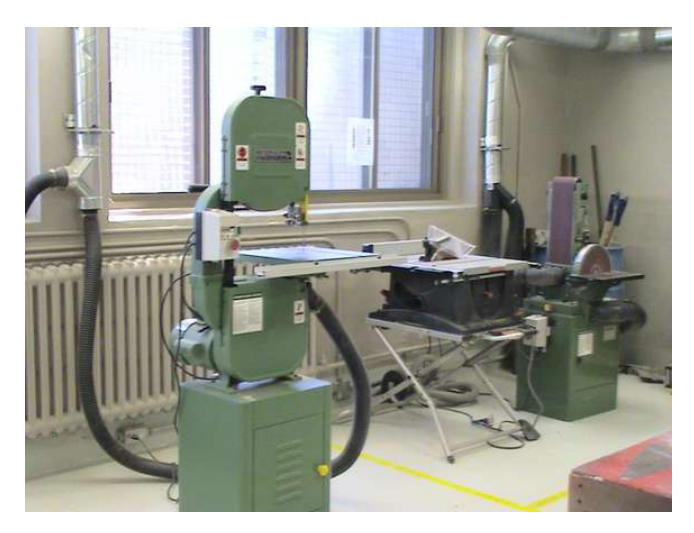

Figure 1. Salle des machines à l'édifice Le Parallèle à Lachute (C.S. de la Rivièredu-Nord)

Voici quelques atouts des centres de formation générale des adultes (FGA) dans les Laurentides :

- Présence d'un atelier de menuiserie fonctionnel dans un centre (figure 1);
- Présence d'un technicien de laboratoire dans un centre;
- Présence d'un conseiller pédagogique spécialisé en mathématique et en science pour deux commissions scolaires ;
- Proximité de milieux naturels pour quelques centres;
- Collaboration soutenue avec le secteur des jeunes ou avec les centres de formation professionnelle;
- Culture de collaboration et d'échanges, concrétisée par un solide réseau d'entraide entre les commissions scolaires des Laurentides, mais également avec les commissions scolaires de Laval et de Lanaudière.

Afin de relever les défis de l'implantation du nouveau programme de science et de technologie malgré les contraintes de la FGA, l'utilisation de technologies numériques s'est avérée une solution pertinente. Les enseignants et les élèves disposent, dans plusieurs établissements, d'ordinateurs portables, de tablettes numériques, de matériel de robotique et d'un réseau sans-fil satisfaisant.

Pour favoriser l'implantation du programme de science et de technologie, les formateurs-accompagnateurs, des enseignants et un technicien de laboratoire des quatre commissions scolaires ont organisé des activités de formation et d'apprentissage. Voici quelques réalisations particulièrement inspirantes.2

#### Commission scolaire Pierre-Neveu

Un enseignant, Sébastien Filion, est libéré une demi-journée par semaine pour préparer du matériel et offrir un plan de formation à ses collègues. Cet enseignant privilégie l'approche par problèmes pour l'appropriation de nouveaux savoirs et le développement de compétences en analyse et en recherche. Le technicien de laboratoire, Jean-François Ouellette, innove également en introduisant des activités plus concrètes pour les cours de physique de secondaire cinq. Sébastien et Jean-François collaborent étroitement.

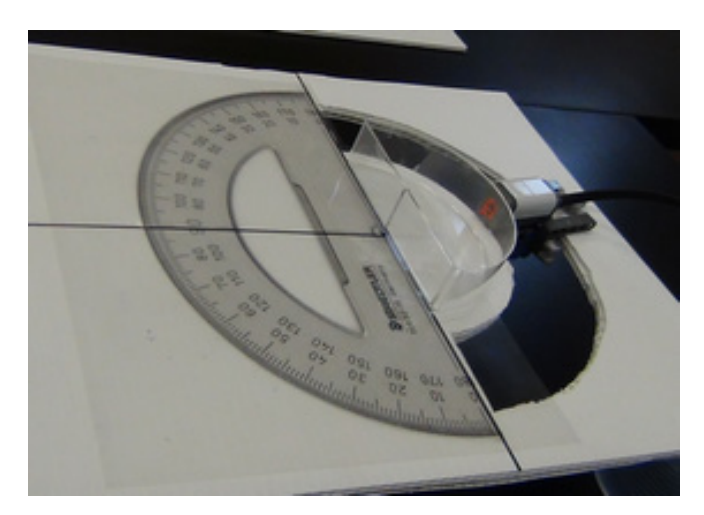

Figure 2. Expérience en optique qu Centre Christ-Roi de Mont-Laurier (C.S. Pierre-Neveu)

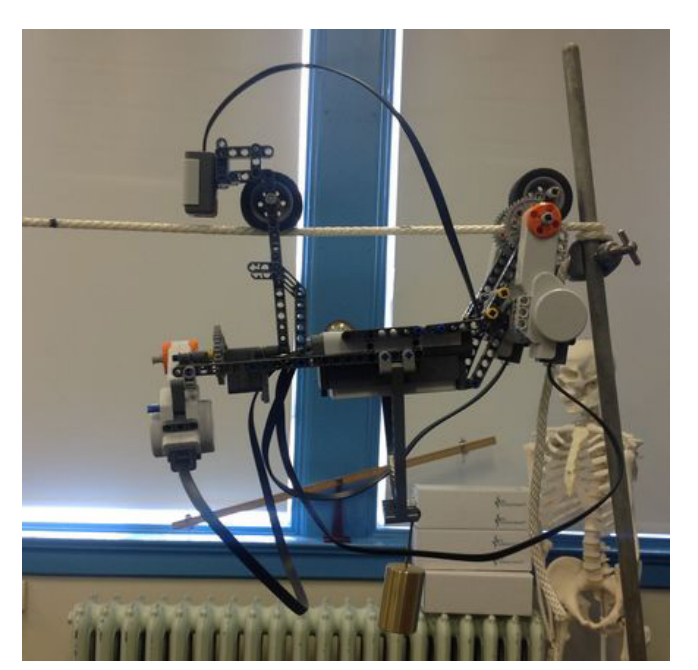

Figure 3. Expérience de balistique au Centre Christ-Roi de Mont-Laurier (C.S. Pierre-Neveu)

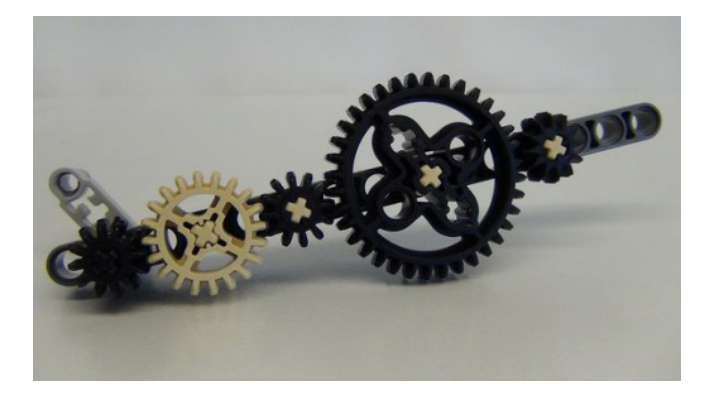

Figure 4. Engrenage pour la situation d'apprentissage de la C.S. Rivière-du-Nord

#### **Un écosystème à préserver**

En 2012-2013, Sébastien a rédigé et diffusé sur la bibliothèque de ressources en ligne *Alexandrie (*[www3.recitfga.qc.ca/](http://www3.recitfga.qc.ca/alexandrie/) [alexandrie](http://www3.recitfga.qc.ca/alexandrie/)), quatre situations d'apprentissage. Les situations portent sur les cours SCT-4062-2, Les changements climatiques, et SCT-4064-2, Les matières résiduelles. Au printemps 2014, une situation a été expérimentée avec un groupe de dix-huit élèves. L'activité consiste à réaliser une étude d'impact sur un écosystème. Elle implique une sortie sur le terrain. En attendant l'implantation du programme de science et de technologie, les élèves sont inscrits dans un sigle d'écologie de secondaire cinq. L'activité leur permet donc d'obtenir un crédit optionnel complétant leur profil de formation.

#### **Organisation du cours :**

- Mi-avril : présentation des objectifs, organisation des équipes
- Fin avril : préparation du protocole par équipe
- Début mai : collecte des données sur le terrain
- Semaines suivantes : analyse des résultats en laboratoire (culture bactérienne, identification des espèces, organisation des données) et rédaction du rapport.

La situation d'apprentissage et d'évaluation (SAÉ) est disponible en ligne [\(www3.recitfga.qc.ca/alexandrie/](http://www3.recitfga.qc.ca/alexandrie/ressource_detail.php?idRessource=1941) [ressource\\_detail.php?idRessource=1941\)](http://www3.recitfga.qc.ca/alexandrie/ressource_detail.php?idRessource=1941). Un compte-rendu de l'expérience sera présenté au cours de l'année 2014-2015.

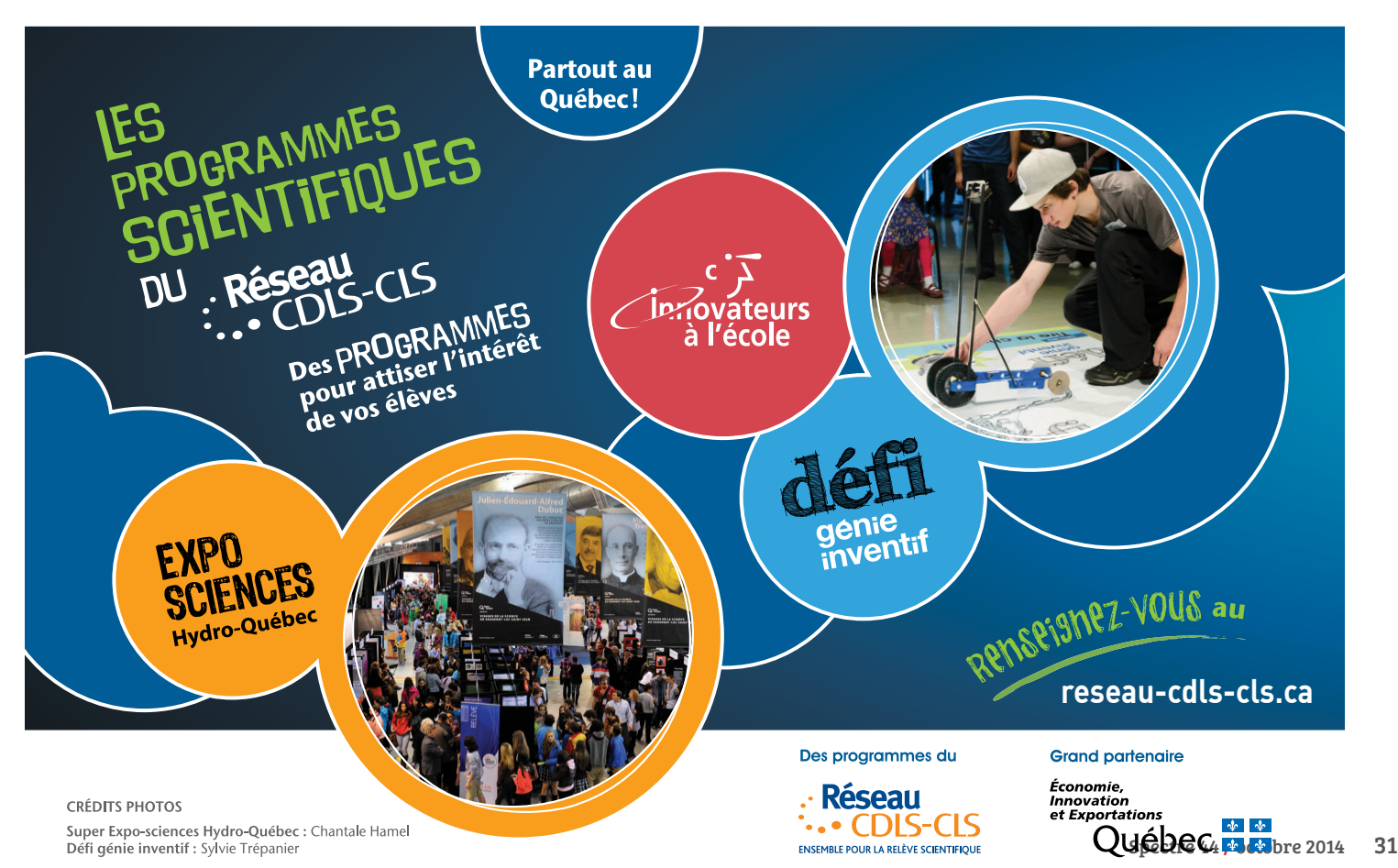

#### **Laboratoires de physique**

L'observation et la prise de mesures d'objets en mouvement peuvent être difficiles à réaliser avec une bonne précision. Pour résoudre ce problème, JeanFrançois a utilisé le matériel de robotique (NXT) pour les expériences en optique (figure 2) et en cinématique. Les expériences de cinématique mises en route en 2013-2014 sont l'analyse du mouvement rectiligne uniforme, du mouvement uniformément accéléré et de la balistique (figure 3). D'autres activités telles, la deuxième loi de Newton, sont également en préparation. Le traitement de données se fait avec un tableur. Depuis l'automne 2013, tous les élèves inscrits en physique ont réalisé ces expériences. L'utilisation du matériel de robotique donne beaucoup de crédibilité aux expériences par sa précision, mais surtout par le rapprochement que les élèves font avec le déplacement d'un véhicule. Pour eux, voir le robot en action et faire le lien entre le déplacement et le graphique améliore la compréhension du phénomène et cela se reflète à l'évaluation.

Le technicien, Jean-François, réalise les montages, car le fait de construire les robots n'apporte pas d'avantages pédagogiques pour le cours de physique. Les élèves, quant à eux, planifient, programment, expérimentent et traitent les données. Ayant trois ensembles de robotique à sa disposition, Jean-François n'a pas à désinstaller et réinstaller les montages entre chaque expérience.

Les plans des montages et des vidéos explicatives ont été produits par Jacques Lapointe, enseignant, et Joey Marcotte, technicien en travaux pratiques, à l'École secondaire La Ruche à Magog. Ces expériences conviennent parfaitement aux petits centres où on a souvent moins de dix élèves par année inscrits en physique, aux centres n'ayant pas de technicien en travaux pratiques ainsi qu'au milieu carcéral. L'investissement est faible, le matériel polyvalent et les montages exigent peu d'habiletés techniques.

Les expériences utilisant la robotique attirent beaucoup les élèves, plusieurs d'entre eux ont ajouté les cours de physique à leur profil après avoir vu les montages dans le laboratoire. Ces expériences permettent également aux élèves d'acquérir ou de développer des compétences avec un tableur.

Ces ressources sont disponibles en ligne [\(sites.google.com/](https://sites.google.com/site/sciencetechnofga/secondaire-v/phy-5061) [site/sciencetechnofga/secondaire-v/phy-5061\)](https://sites.google.com/site/sciencetechnofga/secondaire-v/phy-5061)

#### Commission scolaire Rivière-du-Nord

Un comité, formé de deux enseignants, Joanne Fauché et Jacques Doré, du conseiller pédagogique du centre, Cyrille Rustom et de la conseillère RECIT FGA de la région, Louise Roy, se rencontre une journée par semaine depuis septembre 2011. Le mandat de ce comité est de former les enseignants de leur commission scolaire au programme de science et technologie du deuxième cycle du secondaire, de rédiger des activités et des situations d'apprentissage et de proposer des solutions aux questions soulevées par l'implantation du programme. L'équipe s'est interrogée sur les cours à offrir dans leur centre. Ils ont rencontré des enseignants en formation professionnelle afin de discuter des compétences souhaitées pour les élèves inscrits au diplôme d'études professionnelles (DEP). Ces discussions ont contribué au développement d'un argumentaire3 pour l'offre de cours de secondaire trois du programme d'études de science et de technologie pour tous les élèves. L'équipe a également fait quelques propositions quant à l'aménagement des locaux et de l'horaire. Par exemple, on propose que dès l'implantation du programme de science et de technologie, une période par jour soit dédiée aux activités par équipe, aux expériences de laboratoire et aux différents projets.

#### **Rédaction d'une situation d'apprentissage**

Conséquemment au succès d'un atelier offert lors d'une journée pédagogique, l'équipe de la Commission scolaire de la Rivière-du-Nord (CSRDN) a rédigé et diffusé une situation d'apprentissage portant sur la transmission et la transformation du mouvement. Cette situation implique la construction de prototypes avec les pièces de l'ensemble de ressources techniques de LEGO. L'élaboration de cette situation d'apprentissage a permis aux enseignants et conseillers pédagogiques de s'approprier les savoirs reliés à l'ingénierie mécanique abordés dans les cours SCT3061 et SCT4063. Axées sur la manipulation, les différentes tâches amènent les élèves à construire des prototypes de systèmes technologiques à l'aide de pièces d'engrenage et de construction. La mobilité des systèmes permet de voir les caractéristiques du mouvement telles la réversibilité et la transformation du mouvement.

Cette situation respecte les exigences de sécurité pour la plupart des écoles en milieu carcéral.

La situation d'apprentissage est disponible en ligne (www3.recitfga.qc.ca/alexandrie/ressource\_detail. php?idRessource=1968).

#### **Blogue collaboratif**

Une approche efficace pour s'approprier les nouveaux savoirs du programme consiste à les organiser et à les documenter. Pour y arriver, un blogue a été créé permettant ainsi de motiver les rédacteurs par un but de diffusion et de partage (blogueapartcfgacsrdn.blogspot.ca).

L'équipe a formé et accompagné tous les enseignants de science de leur centre, ceux de la commission scolaire des Laurentides ainsi qu'une vingtaine d'intervenants de diverses régions du Québec, à la rédaction de fiches résumant les concepts généraux pour chaque cours. La rédaction des fiches vise principalement à soutenir les enseignants dans l'appropriation des nouveaux savoirs, mais permet également de préparer du matériel pédagogique pour les élèves. Par sa propre recherche, chaque enseignant devient un peu l'expert du sujet qu'il a choisi.

Les fiches doivent viser un objectif précis d'apprentissage, faire appel à plusieurs modes de présentation (image, animation, vidéo, texte, etc.) et pouvoir être consultées en moins de trente minutes.

#### **Projets régionaux**

#### **Journée régionale, novembre 2012**

Les enseignants de science des centres FGA des commissions scolaires de la région des Laurentides ont participé à une journée dédiée à l'exploration de certains aspects du nouveau programme de science et de technologie. Y furent présentés des ateliers portant sur l'assemblage d'engrenages, le démontage de séchoirs à cheveux, la construction d'un *scotch yoke<sup>4</sup>* , l'approche par problèmes et l'analyse d'outils de cuisine. Ce sont les formateurs-accompagnateurs des quatre commissions scolaires qui ont animé les ateliers. Environ 45 personnes étaient présentes à cette journée.

#### **Un site régional pour rassembler les ressources**

Un site Internet (sites.google.com/site/sciencetechnofga) a été créé en 2012 afin de rassembler et de partager les ressources trouvées par les intervenants des quatre commissions scolaires. On y trouve également les documents de présentation des ateliers offerts lors de la journée régionale et de l'Association québécoise des intervenantes et des intervenants à la formation générale des adultes (AQIFGA).

#### Mot de la fin

Après trois années de travail, l'inquiétude a cédé la place à l'optimisme et même à l'enthousiasme chez la majorité des enseignants de la région qui s'investissent dans les différentes activités offertes. La découverte des multiples ressources disponibles, le soutien des formateurs-accompagnateurs et la collaboration qui s'installe dans la région contribuent à les rassurer. On constate même que plusieurs enseignants se découvrent des passions pour des sujets tels l'astronomie ou la biologie. Et si les enseignants sont passionnés, ils transmettront fort probablement cette passion à leurs élèves !

(Notes)

- 1 Enseignant ou conseiller pédagogique dégagé pour accompagner les enseignants à l'appropriation du nouveau programme de science et de technologie
- 2 Daniel Lalande de la Commission scolaire Seigneurie-des-Mille-Îles présente ses réalisations dans le texte L'aménagement d'une classe-atelier à la formation générale des adultes et l'équipe de la Commission Scolaire des Laurentides s'est jointe à celle de la Commission Scolaire Rivière-du-Nord pour la rédaction du blogue.
- 3 Voir l'article du blogue : blogueapartcfgacsrdn.blogspot.ca/2014/04/pertinence-des-sciences-en-secondaire.html
- 4 Mécanisme permettant de transformer un mouvement de rotation en un mouvement de translation alternatif.

## UQÀM **INNOVER EST UNE SCIENCE.**

### L'impression 3D et l'enseignement de la technologie : des partenaires naturels !

Bien que l'impression tridimensionnelle (3D) ait été développée dans les années 1980, son accessibilité et sa popularité ne sont que très récentes. Si cette technologie semble maintenant bien établie dans les industries de pointe, qu'en est-il en éducation ? Que pourrait-elle apporter à nos pédagogues et à nos élèves? L'article suivant vous propose de répondre à ces questions en effectuant d'abord un état de situation de l'implantation de l'impression 3D en enseignement au Québec, puis en suggérant des applications qui illustrent la pertinence et la plausibilité de l'intégration de cette technologie au secondaire et à l'éducation des adultes.

Christophe Gagné, formateur-accompagnateur en science et technologie pour la région de Chaudière-Appalaches/Commission scolaire de la Côte-du-Sud

Mai 2013. Un pistolet en plastique produit à 100 % par impression 3D fut testé avec succès par son créateur, Cody Wilson. La diffusion de la vidéo sur *YouTube* et la distribution gratuite des plans de l'arme sur Internet entraina un tumulte médiatique international. Dans ce fracas, le grand public découvrait une technologie émergente : l'impression 3D.

Mais l'impression 3D, en réalité, qu'est-ce que c'est ? C'est un ensemble de procédés de fabrication qui permettent de fabriquer des objets à partir de fichiers numériques et de matériaux allant du plastique au titane, en passant par les tissus biologiques. Le principe de fonctionnement est similaire d'un matériau à l'autre : l'imprimante fabrique les objets couche par couche, chacune de celle-ci étant une tranche micrométrique de l'objet final. Petit à petit, les couches s'ajoutent et l'objet prend forme. Cette technique permet de produire des pièces qu'il serait impossible de fabriquer par des méthodes d'usinage traditionnelles; ainsi, malgré des questions d'éthique évidentes, l'impression 3D présente un très grand potentiel. Ses applications sont nombreuses et leur variété frappe l'imaginaire : des vêtements aux pièces de fusée en passant par des prothèses médicales, l'impression 3D semble n'avoir pour seule limite que l'imagination de ses concepteurs.

L'impact de cette technologie se fait de plus en plus sentir dans l'industrie, dans la médecine et dans la recherche, mais aussi en enseignement. Cet article vous permettra d'abord de faire un survol de l'état actuel de l'intégration de l'impression 3D dans notre système scolaire. Ensuite, vous pourrez voir comment cette technologie pourrait être utilisée pour bonifier l'enseignement de l'univers technologique au secondaire et à l'éducation des adultes, tout en offrant une option à l'acquisition de certains équipements d'atelier et de laboratoire.

#### L'impression 3D dans l'éducation postsecondaire

Les imprimantes 3D s'imposent déjà dans de nombreuses facultés des universités québécoises. L'Université Laval les utilise entre autres pour la fabrication de prothèses osseuses. À l'Université du Québec à Rimouski (UQAR), l'impression 3D sert à faire du prototypage rapide. L'Université McGill, pour sa part, s'en sert autant en architecture qu'en nanotechnologie. À l'École Polytechnique de Montréal, deux imprimantes ont été mises à la disposition de l'ensemble la communauté étudiante pour fabriquer des pièces et des prototypes. Finalement, si vous croyez que cette technologie est réservée à la recherche scientifique et à l'ingénierie, détrompezvous : à l'Université du Québec à Montréal (UQAM), c'est l'École des arts visuels et médiatiques qui a fait l'acquisition d'une imprimante 3D pour donner une vie matérielle à l'art

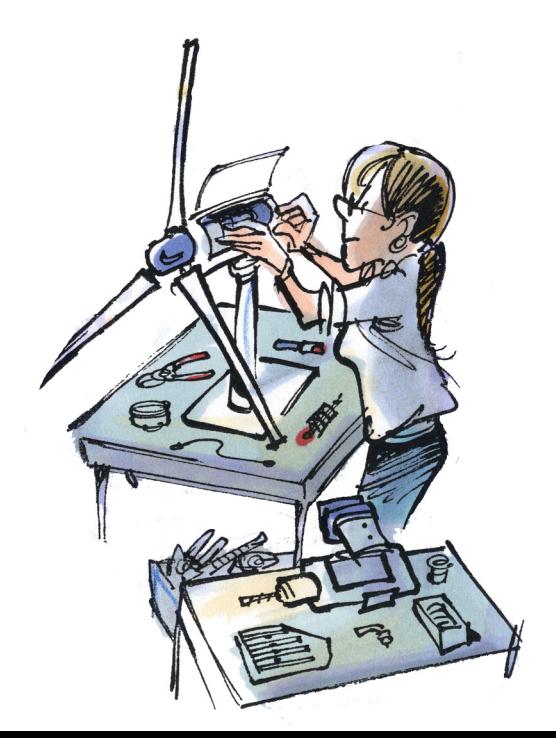

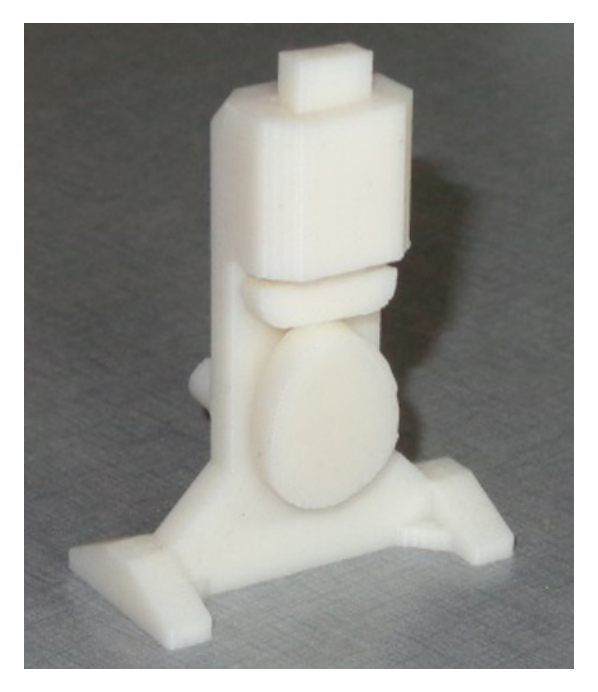

Figure 1. Avec de l'entrainement, des objets aussi complexes que des mécanismes peuvent être produits grâce à SketchUp et une imprimante 3D Crédit photo : Christophe Gagné

numérique. Dans le milieu universitaire, l'impression 3D est donc déjà bien implantée.

Au niveau collégial, l'impression 3D commence également à faire son entrée. Au Collège de Shawinigan, le département de génie mécanique reconnait que cette technologie est de plus en plus utilisée en entreprise pour le prototypage. Son intégration dans la formation des étudiants était donc une étape logique pour les préparer au marché du travail. Au Cégep de Thetford Mines, c'est avec des objectifs similaires qu'on a intégré l'impression 3D en génie mécanique, mais avec, de surcroit, un désir de la rendre accessible à tous. Cela a mené à la création d'Orange Mécanique, premier Fab Lab (*fabrication laboratory*) collégial au Québec. Concrètement, il s'agit d'un laboratoire de fabrication ouvert à la population générale afin de démocratiser les technologies de production, dans le respect de l'intention de la charte des Fab Lab du Massachussets Institute of Technology (MIT). Toujours dans cette lignée, le Collège de Bois-de-Boulogne a fait appel à ÉchoFab, le tout premier Fab Lab au Québec, pour construire un modèle d'imprimante 3D de source libre (*open source*) : l'*ÉchoRap*. À terme, le Collège souhaite ouvrir son propre Fab Lab et exploiter le potentiel pédagogique de l'impression 3D. Finalement, comme à l'université, ce n'est pas que dans les secteurs technologiques qu'on tire profit de cette dernière. En effet, au Collège d'Alma, le département des arts et technologies informatisées a fait l'acquisition d'une imprimante 3D pour transposer le numérique en réel. Selon l'un des enseignants, cela est extrêmement motivant pour les élèves et comme on le sait, la motivation est un facteur

de persévérance important. Bref, comme on peut voir, l'impression 3D a fait une percée aussi au collégial.

#### L'impression 3D à la formation générale de base

Pour l'instant, l'impression 3D ne semble pas s'être trouvé une niche dans la formation générale, que ce soit au secteur des jeunes ou au secteur des adultes. Quelques projets ont cours ici et là, mais son adoption est encore bien timide. Plusieurs raisons pourraient expliquer la situation. Certains enseignants et conseillers pédagogiques prétendent qu'il s'agit là d'une technologie expérimentale dont l'utilité se limite à la recherche et à l'ingénierie ou à la fabrication de babioles. D'autres évoqueront les couts prohibitifs des imprimantes, qui, dans un contexte de coupures, représenteraient un investissement déraisonnable. D'autres encore diront que ces imprimantes sont trop compliquées et qu'ils manquent de temps pour les apprivoiser. Par contre, au-delà de ces excuses, est-ce possible que ce soit simplement une méconnaissance de cette technologie et de ses applications qui explique le faible intérêt porté à l'impression 3D par les intervenants du niveau secondaire et de l'éducation des adultes ? Si c'est effectivement le cas, voici quelques raisons de s'intéresser à cette technologie.

#### Comment l'impression 3D pourrait-elle être utile dans les écoles secondaires et les centres de formation aux adultes ?

Avec le renouveau pédagogique, plusieurs concepts d'ingénierie ont fait leur apparition dans les cours de science et technologie : types et propriétés des matériaux, langage des lignes, tolérances, cahier des charges, démarche de conception, procédés de fabrication, etc. Ces ajouts ont amené les enseignants de science et technologie ainsi que les techniciens en travaux pratiques à se familiariser avec un nouvel environnement d'enseignement : l'atelier. L'enseignement des concepts de l'univers technologique devient donc une gymnastique, qui implique souvent un va-et-vient entre la classe, l'atelier, le local d'informatique et parfois même le laboratoire. De plus, l'utilisation des machines-outils nécessite une surveillance accrue. Bref, beaucoup d'énergie et de ressources sont nécessaires pour que les projets *techno* se concrétisent!

Avec l'impression 3D, on pourrait simplifier le processus et, au passage, intégrer les technologies de l'information et de la communication (TIC) à l'enseignement. Avec quelques imprimantes, la conception et la production pourraient se dérouler entièrement dans un local d'informatique ou dans une classe munie de portables. Après avoir réfléchi à la forme et à la taille des composantes de l'objet à construire, l'élève pourrait dessiner celles-ci en 3D avec un logiciel comme *SketchUp*. Il suffirait alors de convertir les fichiers au format STL grâce à une application comme S*ketchUp-STL*, puis d'envoyer le tout à l'imprimante et hop! Quelques heures plus tard, les pièces seraient fabriquées, fidèles au désign de son concepteur. Il ne resterait à l'élève qu'à en contrôler les dimensions et à les assembler. Cela permettrait d'aborder la démarche de conception dans sa totalité et fournirait des occasions d'enseigner des concepts comme les procédés de fabrication, les propriétés des thermoplastiques, les tolérances, la cotation fonctionnelle et les vues orthogonales. De plus, loin d'être restreint à la confection de bibelots, l'univers des possibles de l'impression 3D est vaste et permet de réaliser des projets diversifiés, adaptés au niveau enseigné : maquettes d'architecture, modèles anatomiques, mécanismes simples et complexes (figure 1), prototypes, etc. Finalement, il y a quelque chose de fascinant, de magique, dans le fait de produire un objet réel à partir d'un désign numérique. Cela ne peut qu'être motivant pour un élève.

Bien que la démarche de conception et les concepts qui l'entourent semblent être un point de départ naturel pour intégrer l'impression 3D, ce n'est pas non plus sa seule application prometteuse en milieu scolaire. Combien d'entre vous avez eu à usiner des engrenages de plastique pour faire correspondre la taille du trou aux axes employés ? Combien de fois auriez-vous souhaité avoir des pièces sur mesure pour vos expériences ou vos projets ? Avec l'impression 3D, cela devient possible. Un enseignant peut concevoir son propre désign ou en télécharger un à partir d'un site comme Thingiverse (thingiverse.com) ou le prendre dans la banque de modèles de *SketchUp*. Ensuite, il pourra le faire

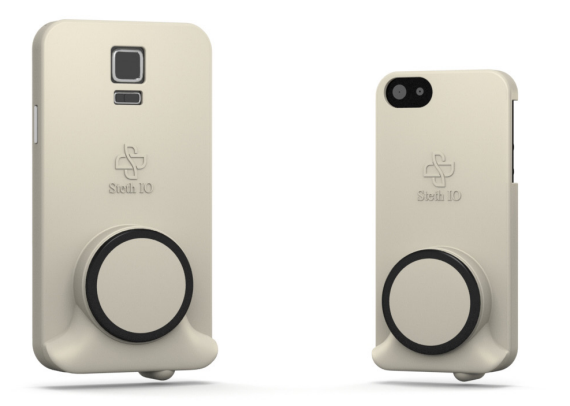

Figure 2. Transformer les cellulaires en sondes? C'est possible comme le montre ce sthéthoscope pour iPhone © ! Source : www.stethio.com Utilisé avec permission de StratoScientific inc.

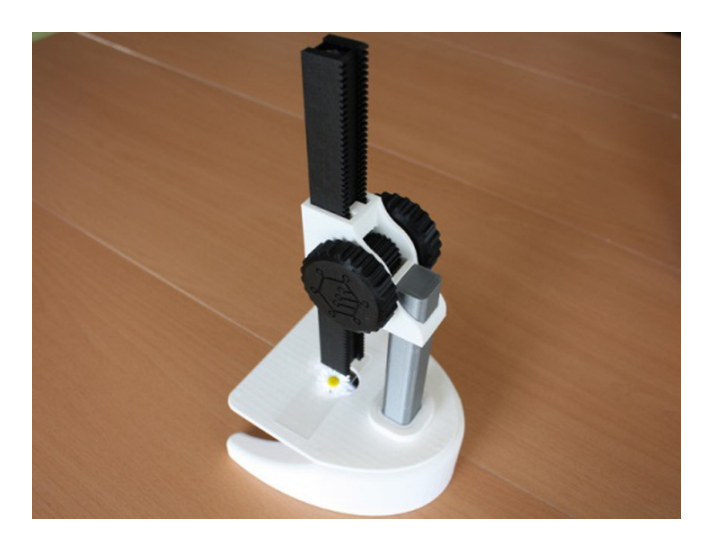

Figure 3. Thingiverse © propose de nombreux fichiers imprimables gratuits, comme les plans pour cette base de microscope. Ajoutez-y les bonnes lentilles et le tour est joué

Source : Utilisateur « Kwalus » sur Thingiverse © www.thingiverse.com/thing:77450

imprimer afin d'obtenir une pièce unique, parfaitement adaptée à ses besoins. Il serait même possible d'impliquer les élèves en leur faisant concevoir les pièces requises ou les modèles voulus et de conserver les plus réussis! De plus, l'impression 3D peut représenter une option moins onéreuse que l'achat de certains équipements de laboratoire. En effet, plusieurs désigns d'instruments d'observation sont disponibles sur Internet, allant du microscope (figure 3) aux sondes d'expérimentation assistée par ordinateur (*Ex@O*) compatibles avec les téléphones intelligents (figure 2).

Si les applications semblent prometteuses, il y a toutefois une limite importante : la vitesse de production. Pour fabriquer une pièce d'à peine quelques centimètres cubes, on peut s'attendre à un peu plus d'une heure. On peut imprimer plusieurs pièces à la fois, mais le temps de production ne s'en trouve pas raccourci. Une seule imprimante peinerait à matérialiser les créations de 30 élèves : il faudrait avoir plusieurs imprimantes et il pourrait même être nécessaire de les laisser fonctionner la nuit. S'il s'agit là d'un désavantage important pour les écoles secondaires, ce facteur est beaucoup moins limitant pour les centres d'éducation des adultes. L'approche individualisée qui est en vigueur dans plusieurs de ceux-ci fait en sorte que peu d'élèves réalisent les laboratoires simultanément. Il serait donc relativement simple pour ces centres de gérer le temps d'utilisation de leurs imprimantes 3D, si bien en fait qu'un nombre important d'entre eux pourraient s'en tirer avec une seule. Dans le contexte de l'éducation des adultes, l'achat d'une imprimante 3D pourrait même être un investissement intelligent afin de s'outiller pour enseigner les concepts de technologie. Plutôt que de faire construire une salle de machines-outils, les centres pourraient se procurer quelques imprimantes 3D et quelques outils de base. On aurait là le nécessaire pour enseigner l'essentiel des concepts de l'univers technologique, dans une approche innovatrice, motivante et intégrant les TIC!

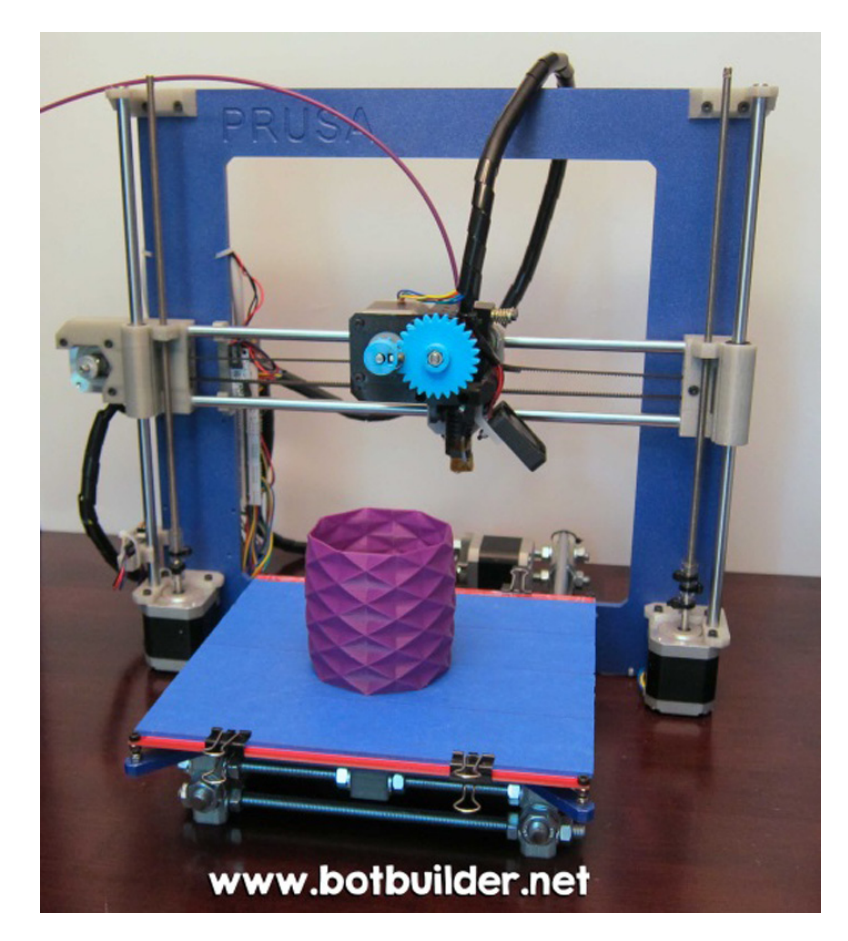

Figure 4. Vous aimez bricolez? Fabriquez votre propre imprimante! Ci-dessus, une Prusa i3 dont les plans sont disponibles gratuitement en ligne. Source : John Abella sur Flickr : flickr.com/photos/jabella/9635493381

#### Les imprimantes 3D sont-elles trop chères pour être dans nos écoles ?

La démonstration est maintenant faite : l'impression 3D peut être utile pour les écoles. Toutefois, en contexte de compressions budgétaires, peuton seulement envisager l'achat d'imprimantes 3D dans le réseau scolaire? Heureusement oui, car depuis quelques années, on voit apparaitre sur le marché des imprimantes 3D destinées aux particuliers. Leur prix se situe dans une fourchette allant de 500 \$ à 2500 \$ US, sans compter les rabais consentis au milieu de l'éducation. Bien calibrées, ces imprimantes sont capables de résultats tout à fait surprenants et avec un peu d'entretien, la production demeurera précise et fiable. Pour les utiliser, pas besoin d'être ingénieur : ce sont des produits grand public, prêts à l'emploi dès leur sortie de la boite et conçus pour être utilisés par des gens ayant des connaissances techniques de base. Dans ces conditions, l'achat d'imprimantes 3D devient envisageable pour les écoles.

Les bricoleurs chevronnés pourront économiser davantage en fabriquant eux-mêmes leur imprimante 3D RepRap (figure 4), un style d'imprimante né du mouvement du travail collaboratif de source libre. En effet, différentes ressources sont disponibles sur le Web pour vous aider à prendre en main la construction de votre propre imprimante 3D : listes de matériaux, plans, logiciels de gestion d'impression, etc. Avec la patience et les connaissances techniques nécessaires, on peut ainsi obtenir une imprimante 3D pour moins de 500 \$. Si cela vous intéresse, consultez reprap.org/wiki/RepRap. Vous pouvez également contacter l'équipe d'ÉchoFab, echofab.org, pour toutes vos questions.

#### L'impression 3D: un nouvel atout pour l'enseignement de la technologie !

Comme vous avez pu le constater tout au long de cet article, l'impression 3D peut assurément avoir son utilité dans nos écoles. En effet, elle permettrait d'enseigner la démarche de conception ainsi que plusieurs concepts de l'univers technologique dans un contexte nouveau, créatif, stimulant et intégrant les TIC. Beaucoup plus qu'un artifice amusant, l'utilisation des imprimantes 3D peut donc être avantageuse sur le plan pédagogique. Par ailleurs, l'achat d'une imprimante 3D pourrait se rentabiliser de lui-même, car cela confèrerait aux écoles la capacité de produire à faible cout plusieurs objets et instruments de mesure ou d'observation nécessaires à l'enseignement de la science et de la technologie dont l'achat est souvent onéreux. Manifestement, les applications de l'impression 3D sont aussi nombreuses qu'intéressantes pour nos écoles, en particulier à l'éducation des adultes – et on ne parle là que des possibilités déjà connues. Parions qu'il nous en reste encore beaucoup à découvrir!

#### **Références** :

- Abella, John (2013). *BotBuilder 3D Printer Workshop Test Build*. Consulté le 25 avril sur le site de Flickr : flickr.com/photos/jabella/9635493381/
- Collectif (2014). *RepRap*. Consulté le 20 avril 2014 sur le site de RepRapWiki : reprap.org/wiki/RepRap
- Échofab (2014). *ÉchoRap*. Consulté le 25 avril 2014 sur le site d'ÉchoFab : echofab.org/wiki/index. php/%C3%89choRap
- Kwalus (2013). *A Fully Printable Microscope.* Consulté le 22 avril 2014 sur le site de Thingiverse : thingiverse.com/thing:77450
- StratoScientific Inc. (2014). *Steth IO*. Consulté le 21 avril 2014 sur le site de StratoScientific Inc. : stratoscientific.com/stethoscope.php ainsi que sur la page du Steth IO : http://www. stethio.com/

#### **Suggestions de lecture**

- Blackburn, Jessica (2013). *Le Collège d'Alma acquiert une imprimante en trois dimensions.* Consulté le 23 avril 2014 sur le site de Radio-Canada : ici. radio-canada.ca/regions/saguenay-lac/2013/11/27/007-imprimante-3d-college-alma.shtml
- Contact (2007). I*mprimez-moi un os*! Consulté le 21 avril 2014 sur le site de l'Université Laval : archives.contact.ulaval.ca/articles/cherche-trouve-203. html
- Delacour, Emmanuelle (2014). *Imprimante 3D à l'UQAM : quand science et arts se rencontrent.* Consulté le 21 avril 2014 sur le site de Canoë : fr.canoe.ca/techno/materiel/archives/2014/02/20140220-125954.html
- Échofab (2014). *Une ÉchoRap au Cégep Bois-de-Boulogne*. Consulté le 22 avril 2014 sur le site d'ÉchoFab : www.echofab.org/2014/01/une-echorapau-cegep-bois-de-boulogne
- Greenberg, Andy (2013). *Meet the Liberator : test firing the world's first fully 3D printed gun*. Consulté le 21 avril 2014 sur le site de Forbes : forbes. com/sites/andygreenberg/2013/05/05/meet-the-liberator-test-firing-the-worlds-first-fully-3d-printed-gun
- L'Hebdo du St-Maurice (2013). *Une imprimante 3D pour le Département de génie mécanique du Collège Shawinigan*. Consulté le 25 avril 2014 sur le site de L'Hebdo du St-Maurice : lhebdodustmaurice.com/Communaute/2013-09-19/article-3395014/Une-imprimante-3D-pour-le-Departement-de-genie-mecanique-du-College-Shawinigan1
- Munn, Yves (2014). *Projet Fab Lab Imprimante 3D.* Consulté le 21 avril 2014 sur le site de Vitrine Technologie Éducation : vteducation.org/fr/ articles/fab-lab/projet-fab-lab-imprimante-3d
- Polytechnique Montréal (2014). *Prototypage mécanique*. Consulté le 21 avril 2014 sur le site de l'École Polytechnique de Montréal : polymtl.ca/ labrobot/infrastructures/Prototypagerapide.php
- Shingler, Benjamin (2014). *Une imprimante 3D produit le plus petit magazine*. Consulté le 22 avril 2014 sur le site de Métro : journalmetro.com/ actualites/national/485810/une-imprimante-3d-produit-le-plus-petit-magazine/
- Stratasys (2013). V*oir la redéfinition du prototypage de l'Université McGill*. Consulté le 21 avril 2014 sur le site de Stratasys Ltd. : web.stratasys.com/ EMEAFabricationMcaniqueMcGillUniNov2013\_EN-Edu-McGillU-Oct2013\_LP.html?language=french
- Thibault, Sarah (2014). *Premier atelier collégial de prototypage rapide ouvert au public.* Consulté le 22 avril 2014 sur le site du Cégep de Thetford : cegepth.qc.ca/public/e78f0aa9-d295-4d45-a478-2b13cc3478f3/communiques/2013-2014/communique\_de\_presse\_fablab\_ mars\_2014cb\_\_st.pdf

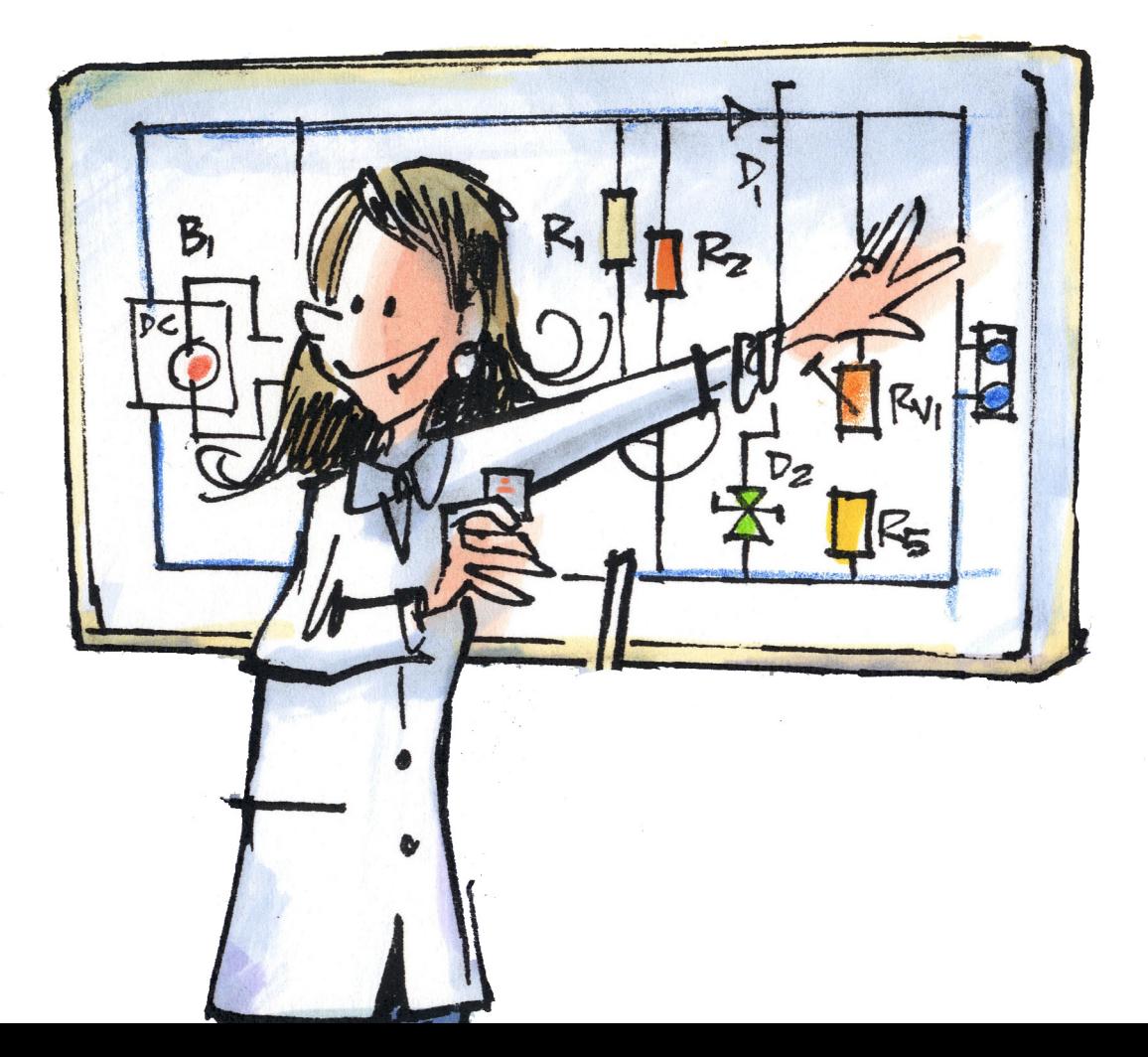

# Ne manquez pas notre complément Web aestq.org/revue-spectre

#### Une vision pour l'évaluation par compétences en science et technologie à la formation générale des adultes

Cet article expose les grandes lignes de la rédaction d'une première version d'épreuves en évaluation par compétences en science et technologie à l'éducation des adultes. On y retrouve, entre autres, les fondements ou assises que nous avons privilégiés, la démarche de rédaction proposée, les outils d'évaluation offerts au correcteur et une première validation faite auprès des formateurs accompagnateurs régionaux. Le but de cet article est d'outiller les futurs enseignants de science et technologie à l'éducation des adultes.

Guy Mathieu, réviseur d'épreuves/Direction de l'éducation des adultes et de l'action communautaire (DEAAC) et Pauline Lalancette, responsable des programmes d'études et de l'évaluation en science et technologie/Direction de l'éducation des adultes et de l'action communautaire (DEAAC)

#### Le voyage des idées... à travers une montgolfière miniature !

Un atelier, présenté en 2013 au congrès de l'Association pour l'enseignement de la science et de la technologie au Québec (AESTQ), se voulait un clin d'œil historique au premier vol humain et une occasion d'introduire concrètement les repères culturels dans une activité mariant conception technologique et laboratoire et destinée à des élèves de quatrième secondaire, au secteur des jeunes comme à celui des adultes. Ce fut également une occasion de rappeler que les découvertes scientifiques sont habituellement l'aboutissement d'une longue série d'essais et d'erreurs. Pourtant, il arrive trop souvent que l'enseignant sous-estime l'importance de ce processus pour se concentrer uniquement sur le résultat. Au moyen d'une expérience ouverte, nous avons voulu mettre en valeur son rôle de guide plutôt que celui de transmetteur de savoirs.

Martin Lacasse, conseiller pédagogique/C.S. de Laval et Daniel Lalande, conseiller pédagogique/C.S. de la Seigneurie-des-Mille-Îles

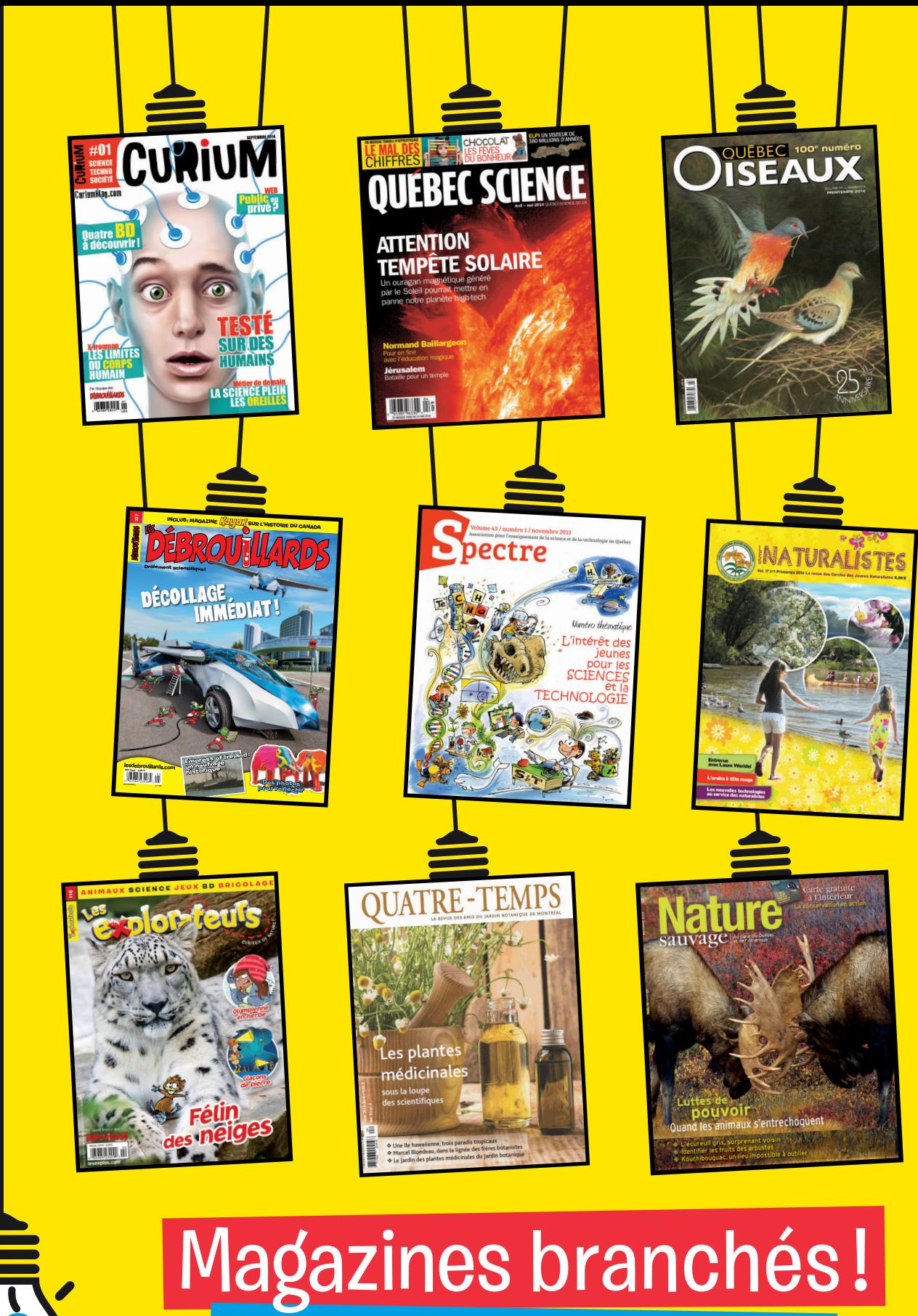

Lecteurs allumés!

magazinesdescience.com